## **INSTITUTO FEDERAL DE EDUCAÇÃO, CIÊNCIA E TECNOLOGIA DE SÃO PAULO VINÍCIUS FAUSTO CHAVES**

# DESENVOLVIMENTO DE UM MODELO DE CORPO DE BORBOLETA PARA HARDWARE-IN-THE-LOOP APLICADO A TESTES DE UNIDADE DE CONTROLE DE MOTOR À COMBUSTÃO INTERNA

**São Paulo**

*2017*

## **VINÍCIUS FAUSTO CHAVES**

## DESENVOLVIMENTO DE UM MODELO DE CORPO DE BORBOLETA PARA HARDWARE-IN-THE-LOOP APLICADO A TESTES DE UNIDADE DE CONTROLE DE MOTOR À COMBUSTÃO INTERNA

 Dissertação apresentada ao curso de pósgraduação Stricto Sensu de Automação e Controle de Processos do Instituto Federal de Educação, Ciência e Tecnologia de São Paulo como parte dos requisitos para a obtenção do título de Mestre em Automação e Controle de Processos. Automação e Controle de Processos.

Professor Orientador: Dr. Ênio Carlos Segatto

## **São Paulo**

*2017*

 $C512d$ Chaves, Vinícius Fausto Desenvolvimento de um modelo de corpo de borboleta para hardware-in-the-loop aplicado a testes de unidade de controle de motor a combustão interna / Vinícius Fausto Chaves. São Paulo: [s.n.], 2017. 80 f. Orientador: Prof. Dr. Ênio Carlos Segatto Dissertação (Mestrado Profissional em Automação e Controle de Processos) - Instituto Federal de Educação, Ciência e Tecnologia de São Paulo, IFSP, 2017. 1. Hardware-in-the-loop 2. Corpo de borboleta 3. Motor à combustão interna I. Instituto Federal de Educação, Ciência e Tecnologia de São Paulo. II. Título CDU 681.0 INSTITUTO FEDERAL

#### MINISTÉRIO DA EDUCAÇÃO INSTITUTO FEDERAL DE EDUCAÇÃO, CIÊNCIA E TECNOLOGIA DE SÃO PAULO CAMPUS SÃO PAULO DIRETORIA GERAL DO CAMPUS SÃO PAULO Coordenadoria de Registros Escolares de Pós-Graduação

## ATA DE EXAME DE DEFESA DE DISSERTAÇÃO

Nome do Programa: Mestrado Profissional em Automação e Controle de Processos

Nome do(a) Aluno(a). Vinícius Fausto Chaves

Nome do(a) Orientador(a): Prof. Dr. Ênio Carlos Segatto

Nome do(a) Coorientador(a).

Título do Trabalho: "Desenvolvimento de um modelo de corpo de borboleta para hardware-in-theloop aplicado a testes de unidade de controle de motor à combustão interna"

Abaixo o resultado de cada participante da Banca Examinadora

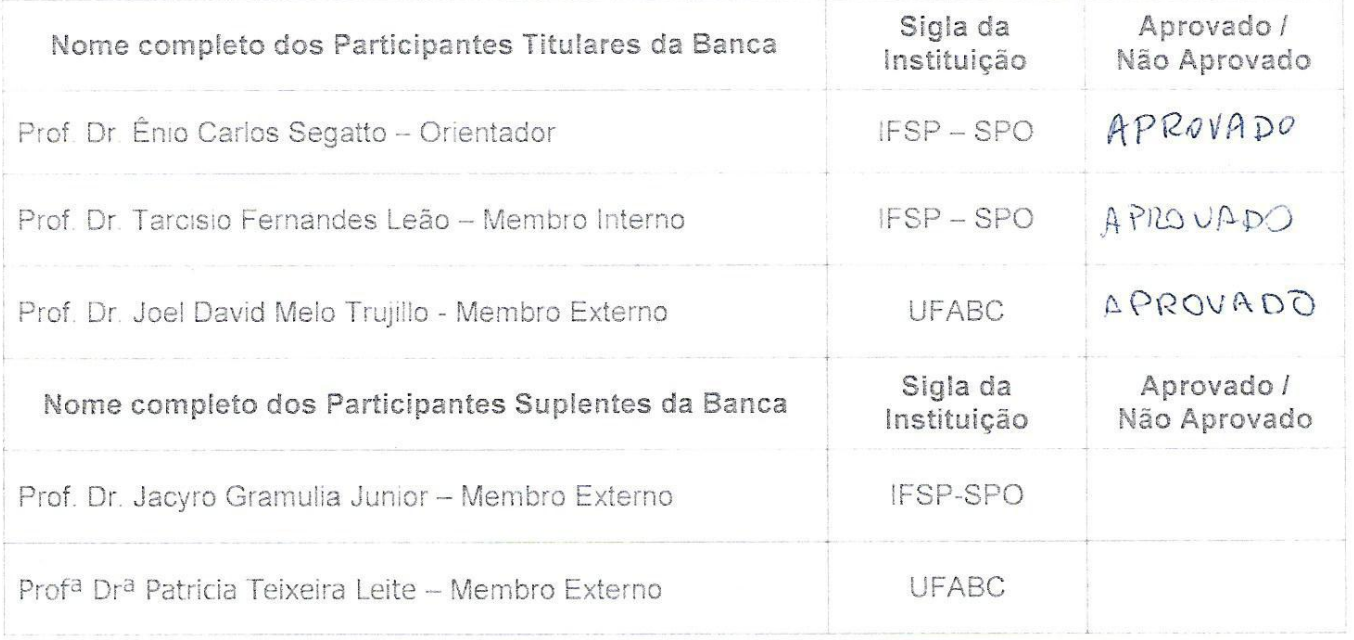

Considerando-o

X APROVADO [ ] NÃO APROVADO

São Paulo, 29 de março de 2017 Assinaturas Observações: Presidente da Banca Membro Interno Membro Externo

*Dedico este trabalho à minha querida mãe, Maria da Glória Fausto Chaves, mulher admirável, pelo seu esforço e dedicação para comigo nos momentos em que mais precisei.*

## **Agradecimentos**

Agradeço primeiramente ao meu Deus, Jesus Cristo, por me ter dado vida e virtudes pelas quais pude realizar esta obra.

Ao meu orientador prof. Dr. Ênio Carlos Segatto pela paciência, dedicação, conhecimento, valiosas orientações e, sobretudo, pela confiança que sempre demonstrou ter no meu trabalho.

Ao prof. Dr. Paulo Roberto Barbosa, por ter me introduzido brilhantemente na área de pesquisa científica através dos projetos de iniciação científica que realizei sob sua orientação.

Ao IFSP e em especial ao corpo docente deste programa de mestrado, cuja maior parte também participou da minha graduação.

 *"Instruir-te-ei e ensinar-te-ei o caminho que deves seguir, guiar-te-ei com os meus olhos."* 

 *(Salmos 32:8)*

## **Resumo**

Este trabalho é sobre o desenvolvimento de um modelo de corpo de borboleta para uso em sistemas *Hardware-in-the-Loop (HiL)* aplicados a testes de unidade de controle de motor à combustão interna. Nele são descritos experimentos, ensaios, métodos usados e o modelo desenvolvido em detalhes. Além disso, comparativos entre respostas do modelo e do corpo de borboleta são apresentados com o objetivo de comprovação de precisão. O modelo foi desenvolvido no ambiente do *software MATLAB/Simulink* com base em análise de curvas de resposta e comportamentos gerais de um corpo de borboleta real, os quais foram levantados com auxílio da ferramenta de calibração e aquisição *INCA* e processados utilizando o *toolbox* de identificação de sistemas do *MATLAB*. O modelo proposto pode ser utilizado como forma alternativa ao corpo de borboleta real para integrar sistemas *HiL* já existentes que demandem a necessidade do uso do referido componente. Mais ainda, pode servir de base para o desenvolvimento de novas alternativas de modelos de corpo de borboleta bem como partes dele podem contribuir com o desenvolvimento de modelos de outros componentes que guardem semelhança.

Palavras-chave: *Hardware-in-the-Loop*, Corpo de Borboleta, *INCA*, Motor à Combustão Interna, Testes de Unidade de Controle de Motor

## **Abstract**

This work is about the development of a throttle valve model for using in Hardwarein-the-Loop (HiL) systems applied to internal combustion engines control unit tests. Experiments, verifications, methods and the model are described in details. Also, a comparison between the responses of the model and the throttle valve is presented with the aim of prove the precision of the model. The model has been developed in MATLAB/Simulink software environment based on curves response analysis and general behaviors of a real throttle valve. These data have been acquired with support of the calibration and acquisition tool INCA and processed using MATLAB systems identification toolbox. The model can be used as an alternative of the real component to integrate HiL systems which demands on the necessity of presence of the previous referred component. Moreover, it may be used as base for development of alternative throttle valve models as well as parts of it may help in development of other components which have similarity.

Keywords: Hardware-in-the-Loop, Throttle Valve, INCA, Internal Combustion Engines, Engine Control Unit Tests

## **LISTA DE ILUSTRAÇÕES**

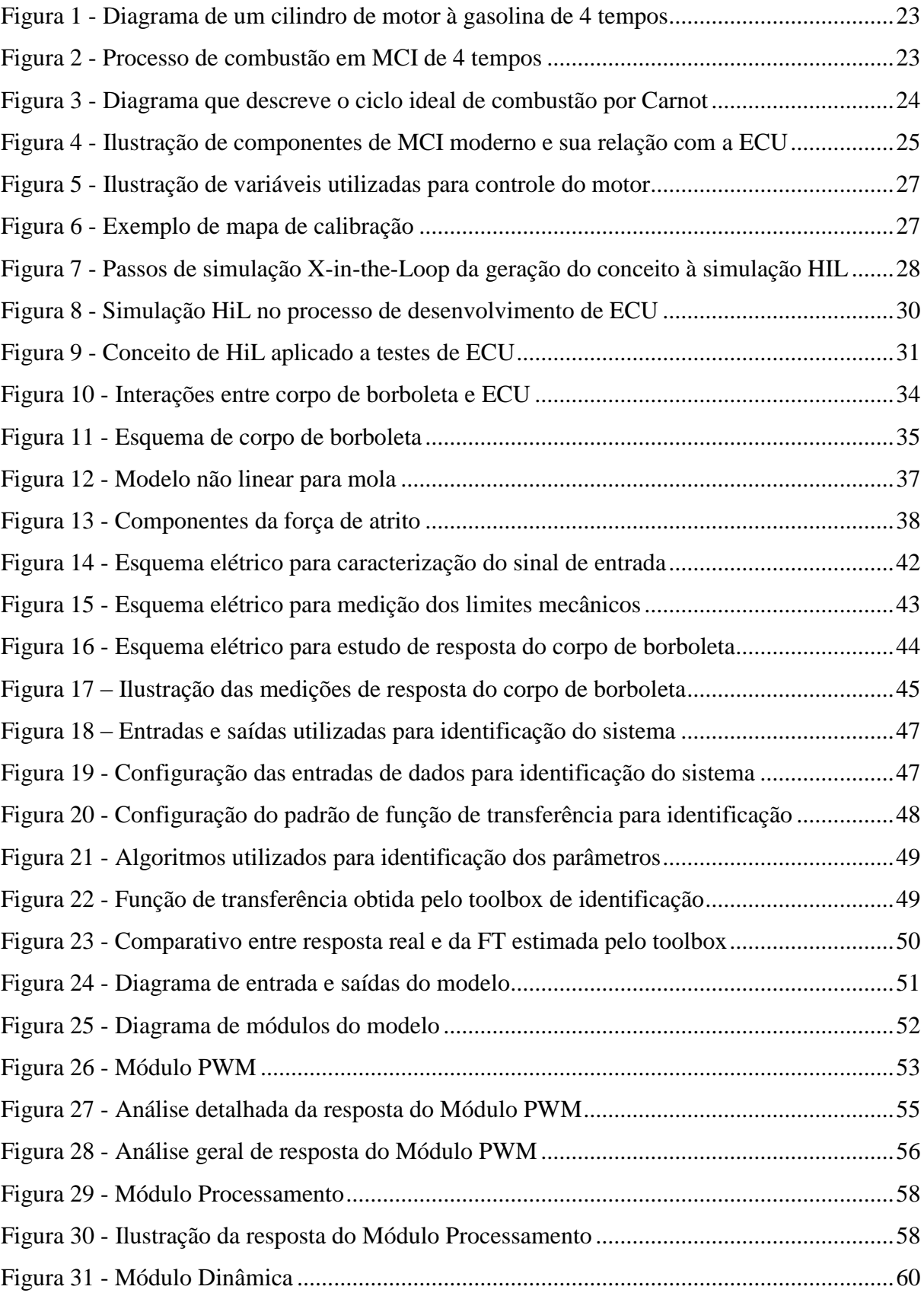

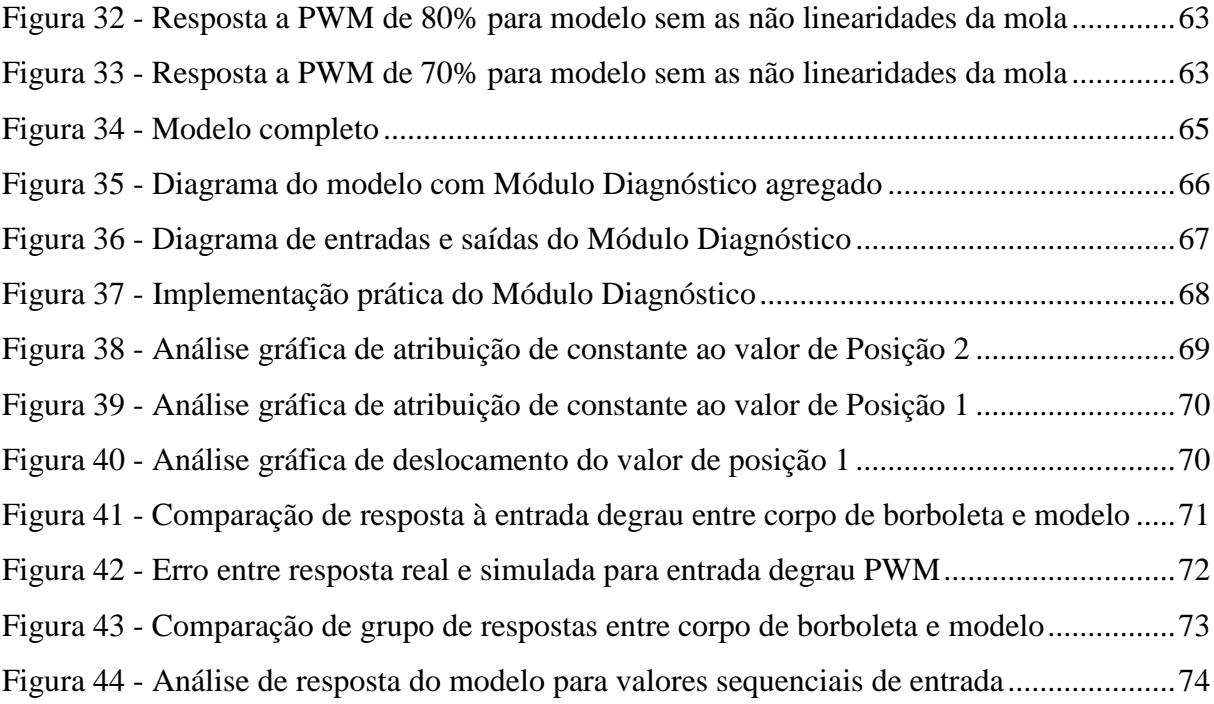

## **LISTA DE ABREVIATURAS E SIGLAS**

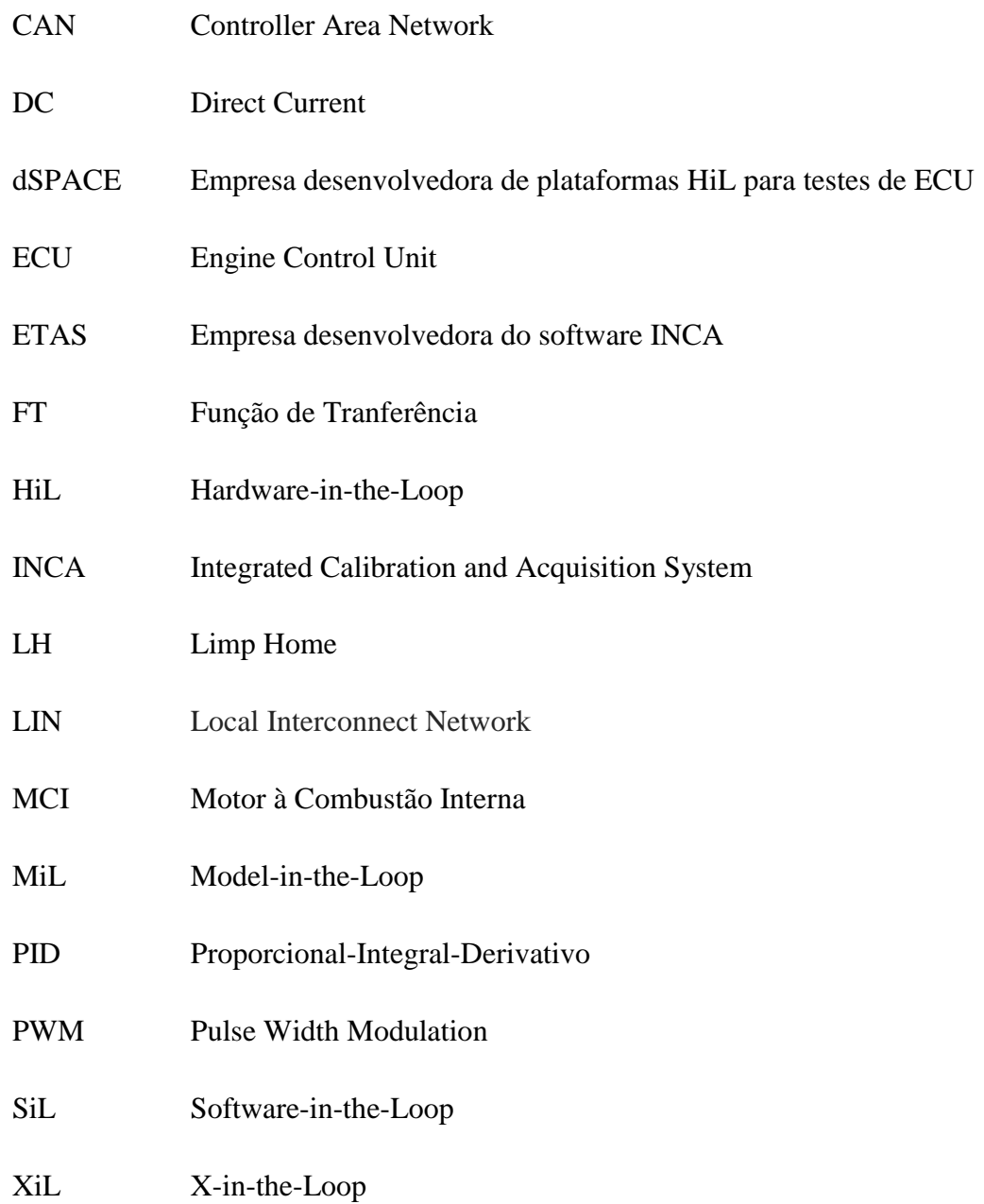

# **LISTA DE SÍMBOLOS**

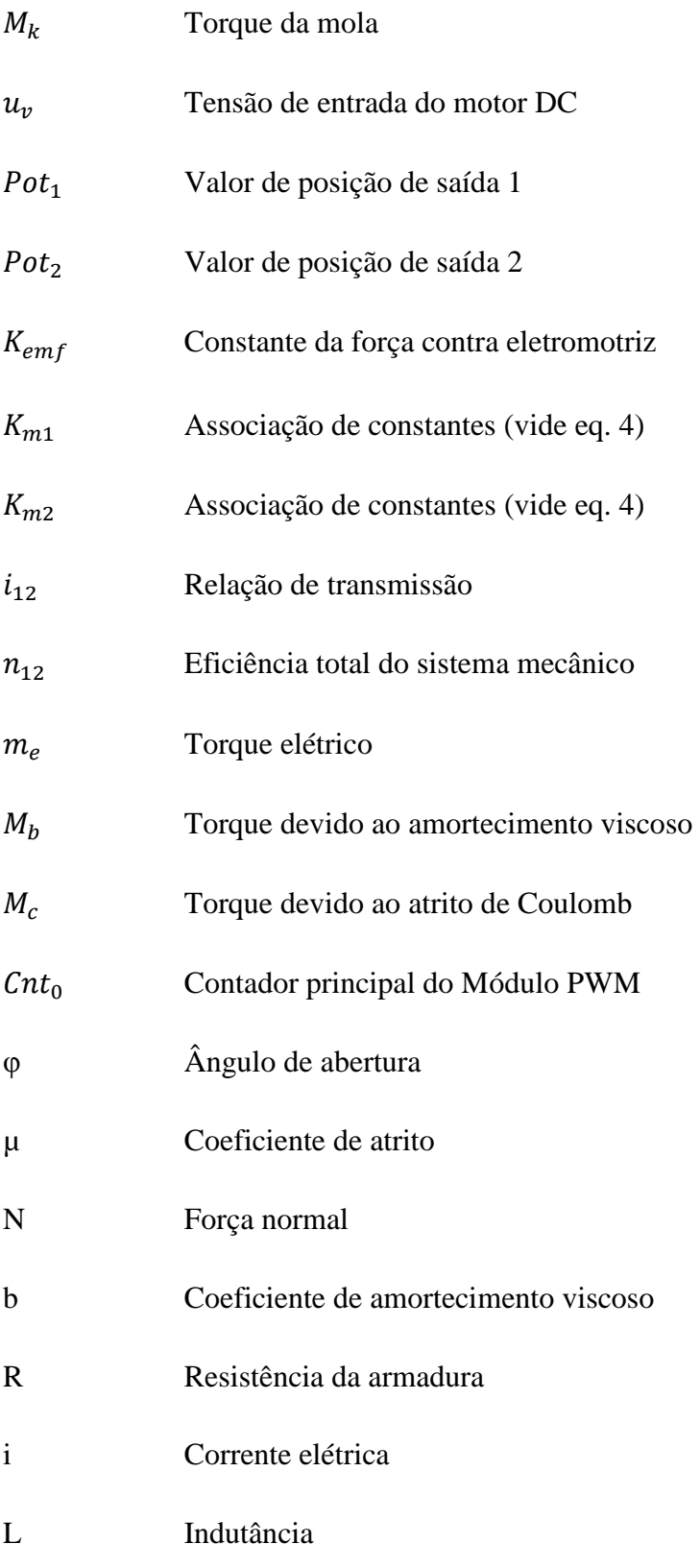

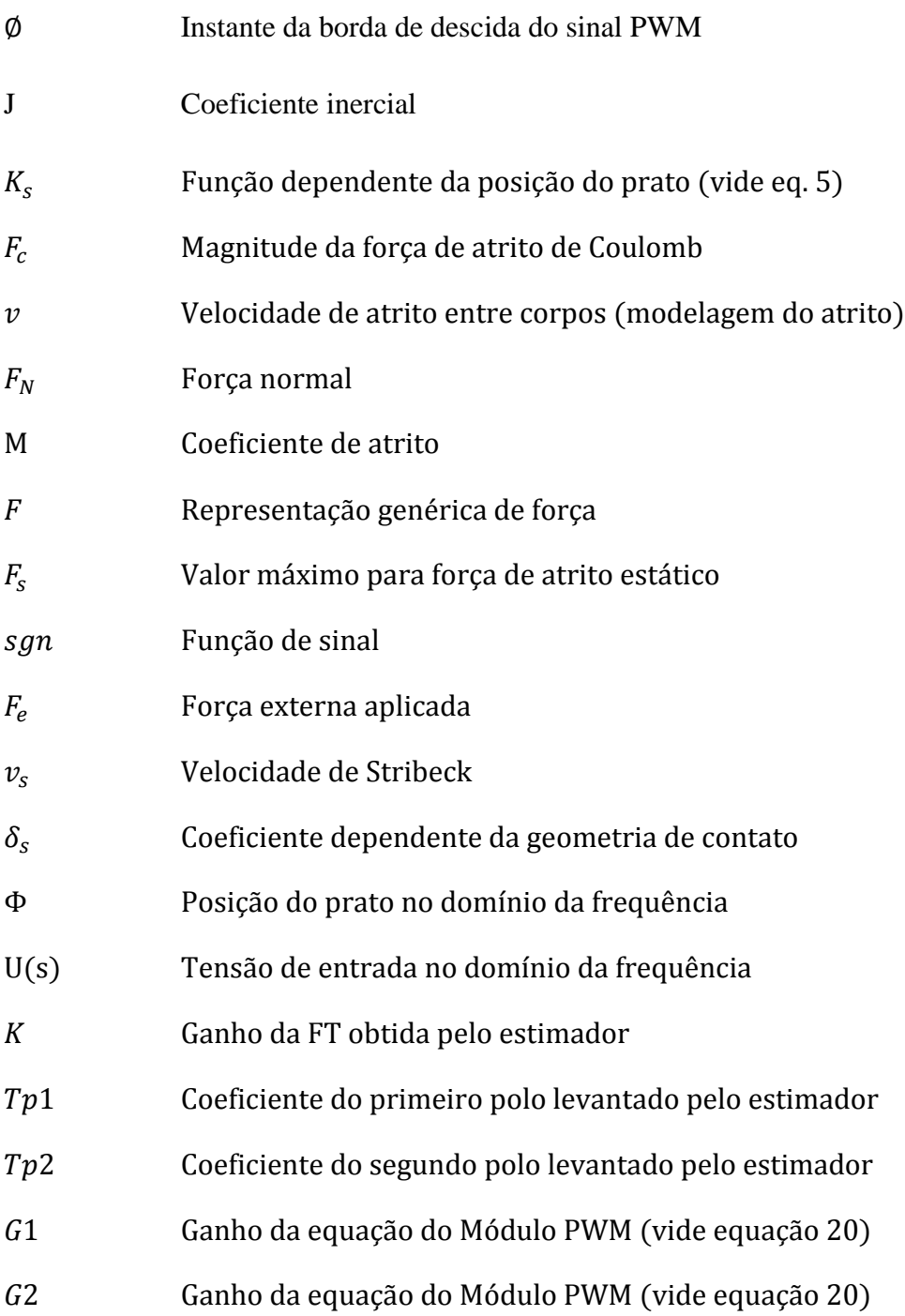

# Sumário

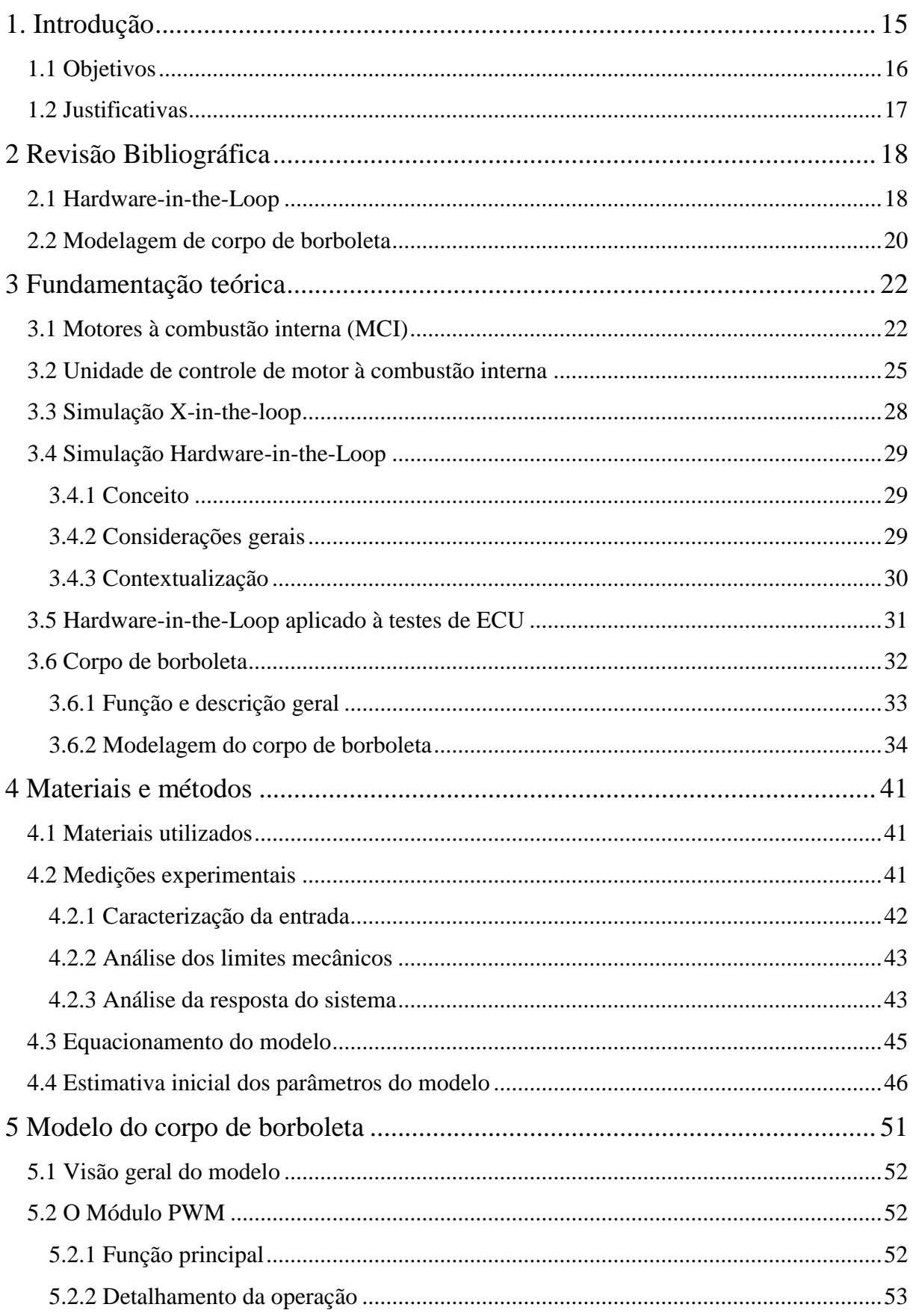

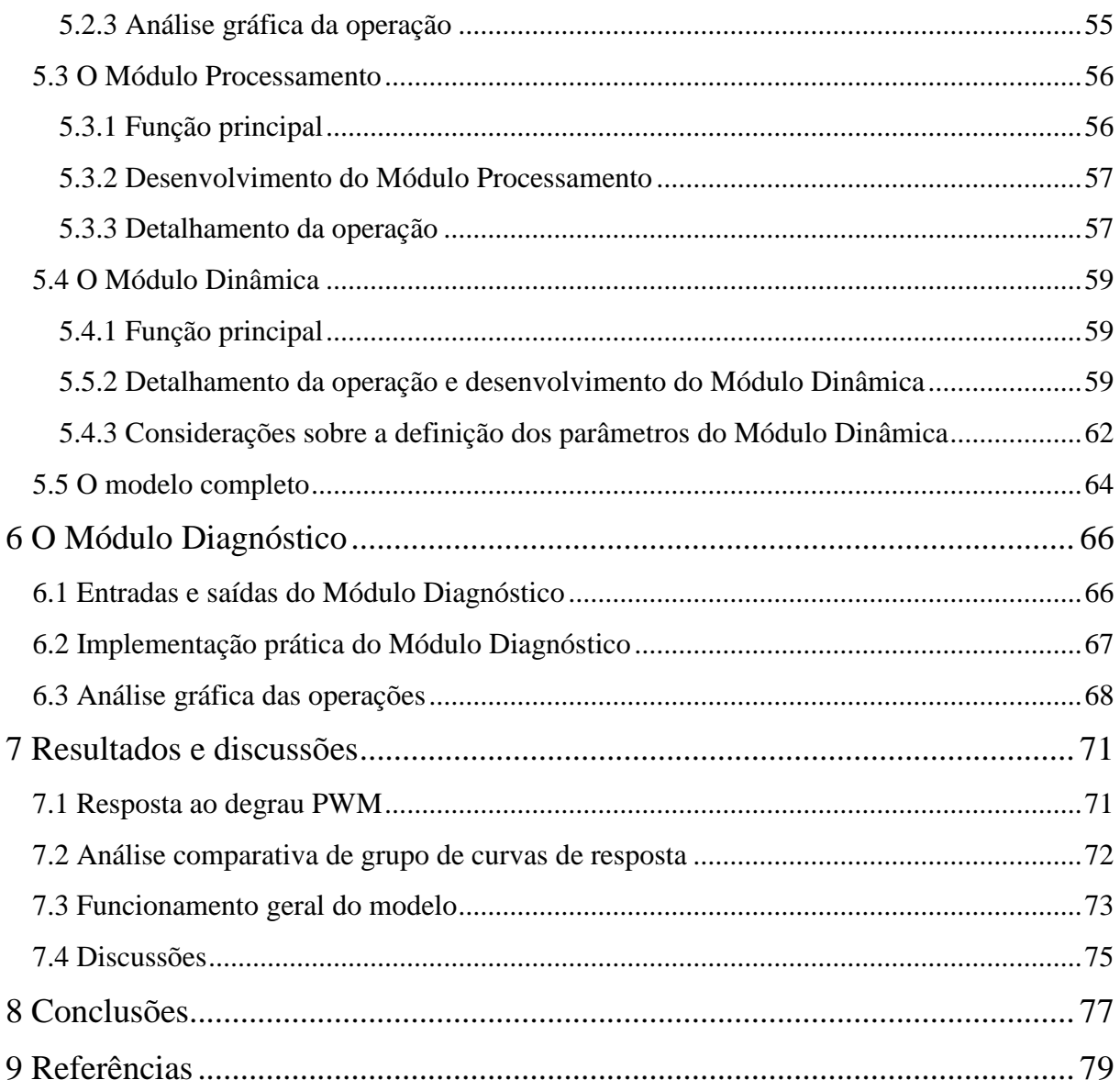

## <span id="page-16-0"></span>**1. Introdução**

O número de aplicações de *Hardware-in-the-Loop* (*HiL*) em desenvolvimento de produto tem crescido de forma considerável. O grande salto em capacidade de processamento dos sistemas embarcados modernos permite que modelos complexos de sistemas dinâmicos possam ser simulados em tempo real. Além disso, as novas metodologias de desenvolvimento de *software*, aliadas às poderosas ferramentas que as acompanha, têm favorecido o desenvolvimento de sistemas cada vez mais confiáveis, robustos e eficientes. A redução de custos com ganho de produtividade na execução de testes de validação e a menor duração do ciclo de desenvolvimento do produto são alguns dos benefícios do uso de sistemas *HiL*.

A área automobilística tem aderido cada vez mais ao uso de sistemas *HiL*, notadamente os departamentos de engenharia elétrica de motor, onde este tipo de sistema é utilizado para auxiliar em testes de unidade de controle de motor. Contudo, os avanços tecnológicos dos motores à combustão interna trouxeram consigo considerável aumento na sua complexidade, tornando a modelagem de seus componentes e a integração destes modelos verdadeiros desafios. Por isso, é comum que se faça uma associação entre o sistema *HiL* (normalmente simulando a maior parte dos componentes do motor e módulos eletrônicos do veículo) e componentes reais, simplificando assim o projeto da bancada de testes.

Todavia, quanto mais componentes reais forem utilizados, menor será a flexibilidade do sistema de simulação, por estar vinculado às limitações funcionais dos referidos componentes, e isto afeta diretamente o a quantidade de testes possíveis de serem realizados. Injetores e bobinas de ignição são alguns dos componentes que normalmente se enquadram neste caso.

## <span id="page-17-0"></span>**1.1 Objetivos**

#### **Geral**

O principal objetivo deste trabalho é desenvolver um modelo de corpo de borboleta que se comporte da maneira mais semelhante possível ao componente real quando aplicado a sistemas *HiL*, propondo assim uma alternativa ao uso do componente físico e, garantindo desta forma, para testes que envolvam este componente, todos os benefícios previstos quando simuladores dessa categoria são utilizados.

### **Específicos**

i. Uma das grandes preocupações no desenvolvimento de sistemas *HiL* é a demanda por capacidade de processamento exigida para execução de modelos em tempo real, por isso, uma das metas é desenvolver um modelo com operações e função de transferência o mais simples possível (do ponto de vista de cálculos matemáticos), de forma a reduzir ao máximo a necessidade de capacidade de processamento para aplicá-lo.

ii. Uma das etapas mais importantes na concepção de um projeto é a comprovação do efetivo funcionamento do sistema proposto, por isso validar o modelo através da análise comparativa entre suas respostas e as do corpo de borboleta real é também um importante objetivo.

iii. Parte dos componentes de um motor à combustão interna guarda similaridades quando comparados ao corpo de borboleta e, com base nesta observação, desenvolver um modelo modular permite que partes do mesmo possam ser utilizadas no desenvolvimento de modelos de outros componentes.

iv. Desenvolver um módulo específico de simulação de falhas, externo ao modelo de corpo de borboleta proposto, que permita que testes e verificações possam ser realizados de forma prática e eficiente.

### <span id="page-18-0"></span>**1.2 Justificativas**

O tema *Hardware-in-the-Loop* é relativamente moderno e merece especial atenção por centros de pesquisa e desenvolvimento porque suas aplicações têm contribuído de forma significativa para a melhoria nos processos de desenvolvimento de novos produtos e estudos de complexos sistemas. Pela análise das tendências da indústria, é possível perceber que este tema deve ganhar cada vez mais espaço. Quanto ao cenário brasileiro, observa-se essa tendência também, mas ainda assim é relativamente pouco explorado, por isso acredita-se que este trabalho, assim como outros citados neste texto, possa contribuir com essa lacuna. Nele é realizada uma abordagem geral, contextualizando o tema, e uma abordagem mais específica, ilustrando aplicações no setor automotivo e provendo um estudo de caso, oferecendo dessa forma uma abordagem sistemática e objetiva do assunto.

Como descrito anteriormente, vários dos sistemas de simulação aplicados a testes de unidades de controle de motor à combustão interna apresentam uma associação entre um sistema *HiL* e componentes reais. É considerável a perda em flexibilidade e quantidade de testes possíveis de serem realizados quando componentes reais são utilizados ao invés da simulação por *HiL*. Sendo assim, o modelo desenvolvido propõe uma alternativa ao uso do corpo de borboleta real garantindo os benefícios do uso deste tipo de abordagem.

Assim como o corpo de borboleta, outros componentes também são reais para várias das aplicações de sistemas *HiL*. Por isso, como o desenvolvimento e a descrição do modelo do corpo de borboleta foram realizados de forma modular, acredita-se que estes módulos desenvolvidos possam ser utilizados na modelagem de outros componentes que funcionam de forma semelhante ao modelado neste trabalho, por isso, acredita-se também que há contribuição nesse sentido.

Finalmente, este projeto, assim como propõe o programa ao qual pertence, busca realizar a integração entre a área da indústria e a academia através de um estudo de caso direcionado às necessidades atuais. Por isso, há também colaboração através da disseminação do conhecimento científico e tecnológico aplicado aos impasses presentes na modernidade, o que reafirma um dos importantes papéis da academia na sociedade.

## <span id="page-19-0"></span>**2 Revisão Bibliográfica**

Uma pesquisa de fontes e referências foi realizada no início e durante a execução deste projeto. Neste capítulo, as referências mais importantes que foram verificadas são apresentadas de acordo com o tema, e estes, por sua vez, foram definidos por serem os principais deste trabalho.

### <span id="page-19-1"></span>**2.1 Hardware-in-the-Loop**

Os trabalhos a seguir são comentados focando alguns aspectos de plataformas *HiL*. A ideia é demonstrar, por intermédio deles, um pouco da variedade de aplicações existentes hoje, apresentar uma plataforma comercial e levantar questões importantes como necessidade de desempenho, metodologias de simulação, o processo de desenvolvimento, as vantagens do uso e a evolução dos sistemas *HiL*.

Halvorsen (2012) ilustra de forma simples e objetiva os principais conceitos sobre *HiL*. A linguagem simples, clara e direta torna este trabalho interessante para uma introdução ao tema. Além da parte conceitual, também é apresentado um exemplo prático como estudo de caso. Uma planta com propósito acadêmico foi construída e modelada matematicamente. Os modelos desenvolvidos foram simulados em tempo real através de *hardware*, o qual interage com um controlador que foi projetado. É uma aplicação completa, apesar de relativamente simples, onde os conceitos fundamentais sobre *HiL* e as principais etapas desta metodologia de simulação são abordados.

Montelo (2006) trata da simulação com *HiL* aplicada à veículos submarinos semiautônomos. Neste trabalho, fica claro o quão a aplicação desta abordagem pode ser interessante, uma vez que, para determinados tipos de plantas, como é o caso, o risco de detrimento do sistema (ou partes) é grande. Um algoritmo de controle foi desenvolvido para veículos desta categoria e uma plataforma *HiL* utilizada para testes e verificações, em contraste com a aplicação real, assegurando a integridade do controlador. Alguns aspectos práticos do desenvolvimento do controle e do sistema de simulação são apresentados, e isto torna este trabalho interessante para visualização dos detalhes de plataformas deste tipo.

Tabbache *et al* (2012) apresenta uma plataforma *HiL* para testes de protótipos de veículos elétricos. Uma importante questão é levantada neste trabalho: a complexidade da plataforma utilizada depende principalmente da demanda que se busca atender. Uma plataforma relativamente simples que leva em consideração a mecânica e aerodinâmica de veículos elétricos é apresentada como uma interessante opção para auxiliar no desenvolvimento de protótipos de veículos elétricos.

Michaelek *et al* (2005) aborda o desenvolvimento de um sistema *HiL* aplicado a testes de controlador climático de ambiente interior de veículo de passeio. Uma abordagem conceitual bem estruturada sobre métodos de simulação (dentre as quais *HiL*) é apresentada, onde detalhes relevantes e principais etapas são abordados. Um sistema completo é proposto onde, não somente comportamentos de módulos (como ar condicionado) do veículo são simulados, mas também importantes características da dinâmica da planta (no caso fatores que interferem na variação da temperatura no interior da cabine de veículos, como exemplo a presença de luz solar ou umidade).

Lamberg e Wältermann (2000) destaca importantes aspectos do desenvolvimento e evolução dos sistemas *Hardware-in-the-Loop* aplicados a testes de componentes mecatrônicos automotivos. Uma abordagem conceitual relevante do processo de desenvolvimento e a participação das aplicações *HiL* também são consideradas. Sensores e atuadores têm evoluído significativamente nos últimos anos e atualmente podem agregar até mesmo sistema de comunicação, por isso, um dos grandes objetivos deste trabalho é discutir como estas novas características podem ser implementadas e integradas nos sistemas *HiL* já existentes*.*

Devido aos importantes benefícios da aplicação de *Hardware-in-the-Loop* em desenvolvimento de projetos, muitas empresas têm desprendido significativos esforços de modo a oferecer sistemas *HiL* de alto desempenho e sofisticação. O *Catalog* (2005) da *dSPACE* apresenta suas plataformas através das quais um grande número de testes pode ser realizado. Uma discussão mais aprofundada com respeito a vantagens do uso de seus produtos também é apresentada além de detalhes importantes sobre a estrutura da plataforma e sua aplicação. Este material tem papel ilustrativo importante para este projeto de pesquisa por ser uma plataforma de simulação voltada a testes de *ECU*.

## <span id="page-21-0"></span>**2.2 Modelagem de corpo de borboleta**

A modelagem de corpo de borboleta pode seguir diferentes metodologias básicas, mais voltadas para análise de resposta ou para técnicas experimentais. Os trabalhos descritos adiante abordam esta questão. Além disso, um projeto que foca na modelagem de componente similar ao corpo de borboleta e outro sobre modelagem de atrito são apresentados.

Grepl e Lee (2008) desenvolve um modelo para corpo de borboleta e um controlador utilizando ferramentas *dSPACE*. Uma modelagem baseada em equações diferenciais e comportamentos não-lineares conhecidos deste tipo de sistema é apresentada. Posteriormente, um trabalho de ajuste de parâmetros do modelo é realizado seguido pelo projeto do sistema de controle, um PID com compensadores para o atrito e não-linearidades da mola. A definição dos parâmetros do modelo está mais baseada em análise de resposta do sistema do que na observação das características construtivas, em contraste com o trabalho apresentado a seguir. Grepl (2010) segue também estas diretrizes gerais, com a diferença do detalhamento de alguns aspectos a outros.

Loh *et al* (2013) desenvolve uma modelagem de corpo de borboleta mais voltada para testes experimentais e análises estruturais do componente. Testes elétricos para medição de parâmetros como indutância e resistência do motor e levantamento de características como relação de transmissão e correlação entre tensão e posição do prato são alguns dos parâmetros obtidos neste trabalho. Estes parâmetros são utilizados no modelo desenvolvido, construído através das equações bem conhecidas que descrevem este sistema mecatrônico, e em seguida validados pela análise de desempenho do modelo.

Olsson *et al* (1997) apresenta uma análise detalhada sobre modelos de atrito e as respectivas formas de compensação disponíveis. A abordagem conceitual das diversas formas de atrito que estão presentes nos sistemas mecânicos é notável. A análise física dos fatores que causam o atrito, bem como a associação destes e a interdependência dos mesmos com relação a variáveis como velocidade do movimento e força externa, são tratadas minunciosamente, o que faz desta obra uma das maiores referências sobre o assunto. São abordados desde os modelos clássicos até os mais sofisticados, apresentando uma série de alternativas disponíveis para a análise deste importante aspecto dos sistemas mecânicos. O autor utiliza também uma análise experimental, através da qual os vários parâmetros dos modelos abordados são levantados. Um trabalho criterioso sobre a compensação do atrito também é objeto deste estudo.

Laghrouche *et al* (2010) trata da modelagem e identificação de um atuador de recirculação de gases de escape de um motor à combustão interna. Apesar de ser outro componente, com função absolutamente diferente do corpo de borboleta, o modelo apresentado neste trabalho guarda diversas semelhanças. Isso deixa claro que mesmos conceitos, metodologias e análises realizadas para um também servem para outro. Além disso, uma análise voltada para estudo de resposta, mais ainda que nos trabalhos de Grepl, é apresentada.

## <span id="page-23-0"></span>**3 Fundamentação teórica**

A fundamentação teórica deste trabalho está descrita neste capítulo. A disposição dos itens está organizada por assunto. Uma visão geral de cada assunto é apresentada, bem como conceitos e aplicações mais específicos que servem de base para o trabalho.

### <span id="page-23-1"></span>**3.1 Motores à combustão interna (MCI)**

Apesar das recentes inovações de veículos movidos à energia elétrica, os motores à combustão interna ainda estão presentes na grande maioria dos veículos. Muitos foram os avanços tecnológicos desde a sua primeira concepção, contudo o princípio de funcionamento se mantém o mesmo até hoje. Na [Figura 1](#page-24-0) o diagrama de um cilindro de motor à gasolina de 4 tempos é apresentado. O torque deste tipo de motor baseia-se no processo de combustão. Quando se tem ar comprimido misturado a combustível no interior da câmara de combustão e a ignição (S) é realizada, o pistão (P) é lançado com força na direção oposta a da compressão gerando torque, que é transmitido ao virabrequim (C) por intermédio da biela (R). As válvulas (V) de admissão e exaustão são as responsáveis por controlar o fluxo de gases no interior da câmara de combustão, alimentando com ar o processo de combustão (abertura da válvula de admissão), liberando os gases após a queima do combustível (abertura da válvula de escape) e confinando a mistura de combustão durante a compressão. Os motores ainda possuem um sistema de arrefecimento (W) que faz com que fluido circule no interior do bloco do motor de modo a manter o controle da temperatura do motor em valores convenientes tanto para segurança como para sua melhor eficiência.

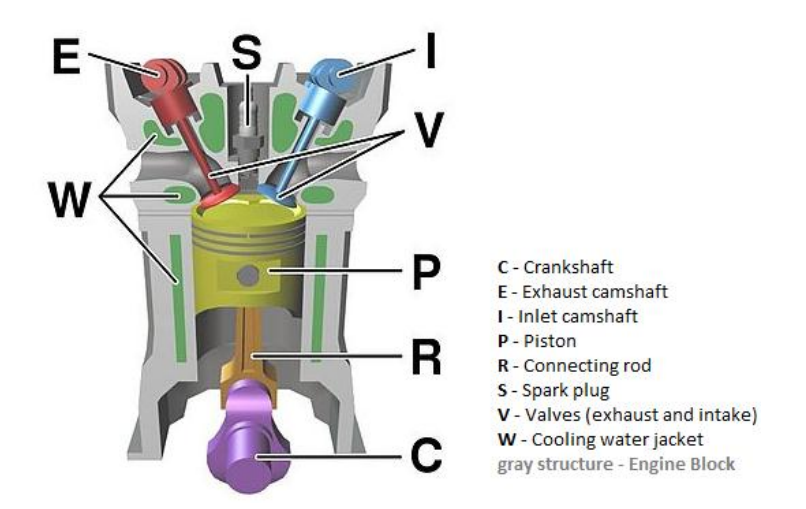

**Figura 1 - Diagrama de um cilindro de motor à gasolina de 4 tempos (Fonte: https://en.wikipedia.org/wiki/Internal\_combustion\_engine)**

<span id="page-24-0"></span>Na [Figura 2,](#page-24-1) uma ilustração do processo de combustão num MCI de 4 tempos é apresentada. Na primeira etapa (1), após a abertura da válvula de admissão, a câmara de combustão é preenchida com ar. Em seguida (2), ambas as válvulas se fecham e um jato de combustível é aplicado criando uma mistura ar/combustível. Posteriormente, o pistão começa a movimentar-se no sentido de comprimir a mistura. Após a compressão, e este é um importante parâmetro de controle do processo de combustão, a ignição é realizada causando a queima do combustível no interior da câmara. Esta queima causa uma pequena explosão empurrando (3) o pistão no sentido oposto ao da compressão. Finalmente, a válvula de exaustão se abre permitindo que os gases gerados pela queima sejam liberados.

Na [Figura 3](#page-25-0) o diagrama que representa o ciclo de combustão ideal descrito por Carnot.

<span id="page-24-1"></span>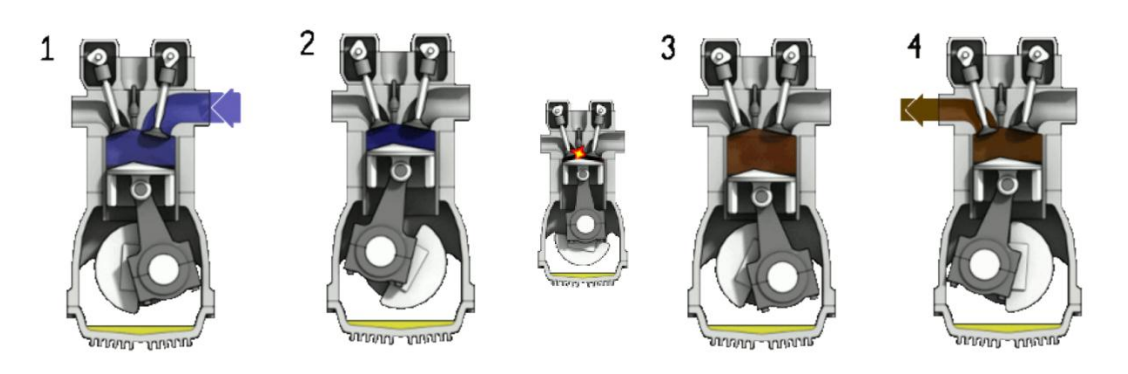

**Figura 2 - Processo de combustão em MCI de 4 tempos (Fonte: https://en.wikipedia.org/wiki/Internal\_combustion\_engine)**

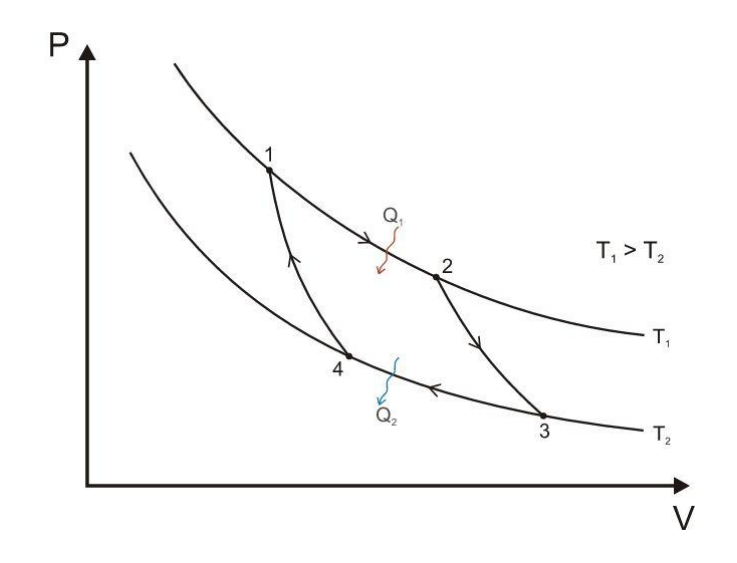

**Figura 3 - Diagrama que descreve o ciclo ideal de combustão por Carnot (Fonte: https://en.wikipedia.org/wiki/Internal\_combustion\_engine)**

<span id="page-25-0"></span>Os MCIs modernos ainda contemplam uma série de outros componentes [\(Figura 4\)](#page-26-0), dentre eles o sensor de temperatura (tem por função informar qual a temperatura do motor), o sensor lâmbda (informa a proporção de ar/combustível da mistura após a queima), o sensor de posição da roda fônica (informa a posição angular do virabrequim), o sensor do eixo de comando de válvula (informa a posição das válvulas de admissão e exaustão), o sensor de detonação (detecta a intensidade da vibração do motor), os injetores (atuadores responsáveis pelo controle da quantidade e instante de injeção do combustível), as bobinas de ignição (controle da centelha de ignição), o corpo de borboleta (controla o fluxo de ar para o sistema de admissão), etc. Dentre os componentes que compõe um MCI moderno, alguns há que são somente sensores (temperatura, detonação, posição do comando de válvula, etc), outros que são somente atuadores (bobinas de ignição, injetores, etc) e também os que são os dois, sensor e atuador, como é o caso do corpo de borboleta.

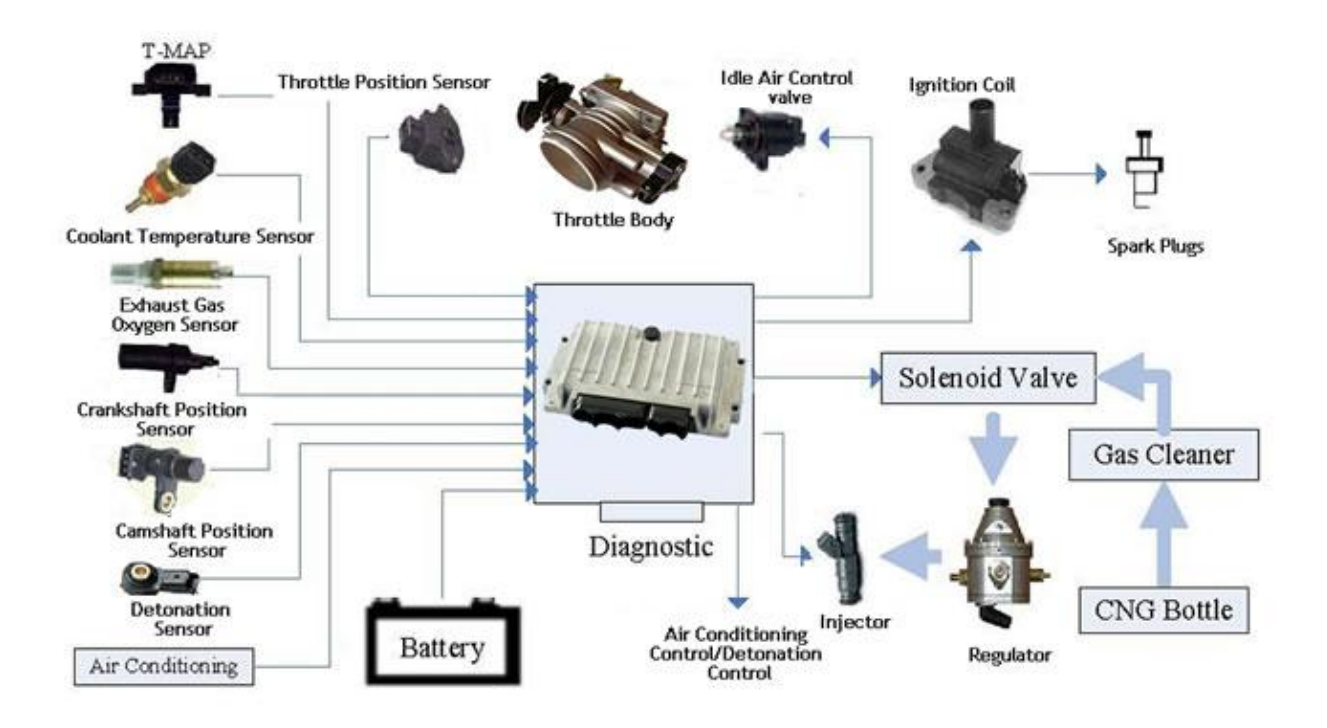

<span id="page-26-0"></span>**Figura 4 - Ilustração de componentes de MCI moderno e sua relação com a ECU (Fonte: http://aermech.com/)**

#### <span id="page-26-1"></span>**3.2 Unidade de controle de motor à combustão interna**

As legislações de emissões cada vez mais rígidas associadas à corrida por eficiência energética dos motores vêm forçando montadoras a modernizarem seus sistemas de controle de motores à combustão interna. O controle dos MCIs, que no passado era totalmente mecânico, hoje é realizado por uma unidade eletrônica denominada Unidade de Controle de Motor (*ECU*). Trata-se de um sistema eletrônico embarcado, com alta capacidade de processamento, desenvolvido com dispositivos eletrônicos dedicados à área automotiva (para garantia de robustez e confiabilidade). É envolta em uma caixa protetora [\(Figura 4\)](#page-26-0) também desenhada de modo a protegê-la das adversidades (vibração, calor, etc) presentes ao seu redor.

As *ECUs* possuem um conjunto de entradas analógicas e digitais que permitem acesso a informações dos vários sensores e, desta forma, interprete o estado e comportamento do motor. Além disso, possuem também um grupo de *drivers* (normalmente vários, mas depende da estratégia da montadora, pois os mesmos podem fazer parte dos próprios componentes a serem controlados) que permitem que ela mesma realize o controle dos atuadores diretamente, dentre eles destacam-se amplificadores e ponte-H. Não só tem acesso às informações dos sensores e atuadores, mas também de outros módulos eletrônicos, como o sistema de controle da transmissão e o painel, e isso se dá através das redes de comunicação, por exemplo, a rede *CAN*, pela qual também é possível a interação com ferramentas de diagnóstico.

Existe um desafio atualmente presente no desenvolvimento de controle de MCIs em atingir melhor consumo de combustível, maior torque e menor emissão de poluentes simultaneamente. Os requisitos de um impedem que os pontos ótimos dos outros sejam alcançados, existe um compromisso entre eles. Devido à poluição proveniente dos gases de escape e seu crescente agravamento, principalmente nas grandes metrópoles, as legislações que regem os níveis de emissões permitidos têm se tornado cada vez mais rígidas. A economia de combustível e a potência dos motores são atrativos importantes do ponto de vista de *marketing*.

Buscando-se atender da melhor maneira possível os requisitos anteriormente comentados, um largo número de estratégias de controle de MCI tem sido desenvolvido e aplicado. Os *softwares* que operam nas *ECUs* têm se tornado cada vez mais complexos à medida que controles mais sofisticados são implementados e maiores detalhes são levados em consideração.

Apesar do grande número de estratégias utilizadas pelas montadoras, o princípio de controle é semelhante. Um grupo de variáveis do processo [\(Figura 5\)](#page-28-0) são medidas através de entradas analógicas e digitais e então vários cálculos são realizados com base em equações da termodinâmica, que descrevem o comportamento dos MCIs, e mapas de calibração, normalmente levantados experimentalmente, que são utilizados como referências pela *ECU*. Através das informações obtidas pelos cálculos, a *ECU* atua em variáveis controladas do processo (e.g. instante de ignição, tempo de injeção, ângulo de abertura do corpo de borboleta, etc) de modo a obter os comportamentos desejados.

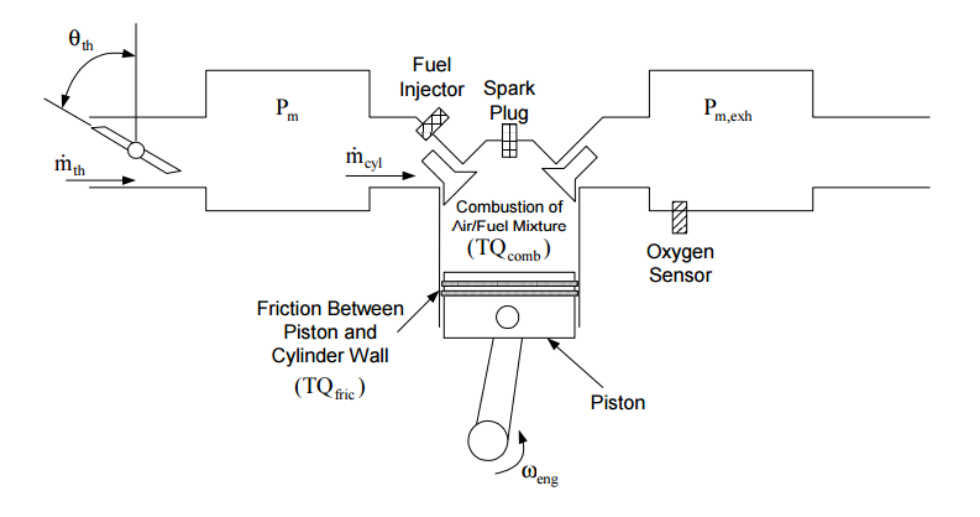

**Figura 5 - Ilustração de variáveis utilizadas para controle do motor**

#### **(Fonte: LAMBERSON, 2003)**

<span id="page-28-0"></span>Os mapas de calibração são um levantamento experimental de como alguma variável deve se comportar em função de outra(s). Eles são armazenados na memória das *ECUs* e servem de referência para o controle*.* Na [Figura 6,](#page-28-1) um exemplo deste tipo de mapa é apresentado. Ele descreve qual deve ser o comando de torque do motor em função da posição do pedal do acelerador e da rotação do motor.

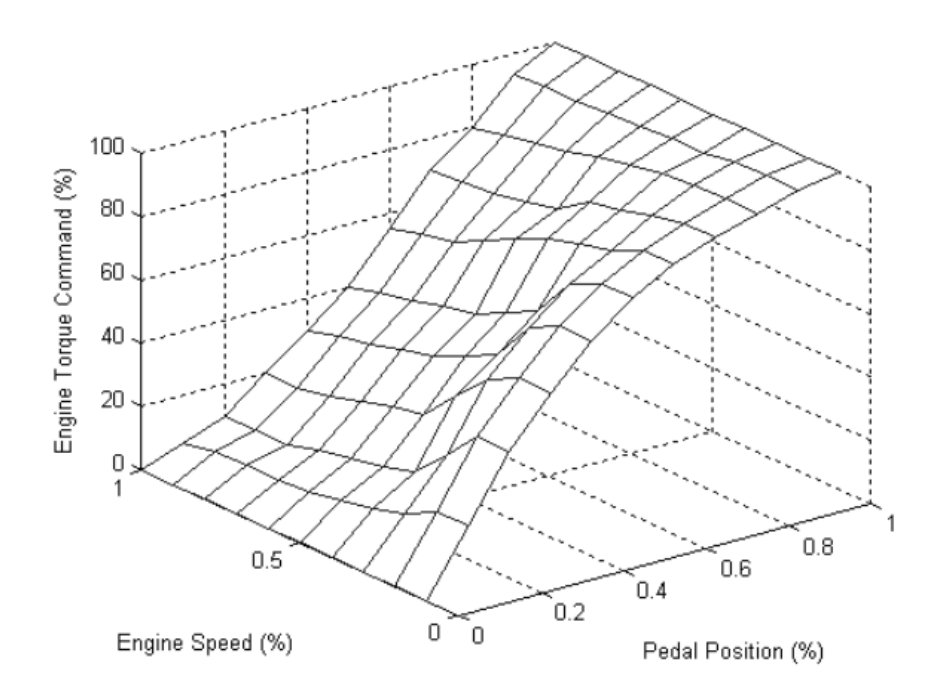

<span id="page-28-1"></span>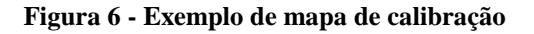

**(Fonte: LAMBERSON, 2003)**

### <span id="page-29-1"></span>**3.3 Simulação X-in-the-loop**

Apesar de ser aplicada ao desenvolvimento de um controlador específico, a [Figura 7](#page-29-0) representa quais os principais passos da aplicação da metodologia de simulação *X-in-the-Loop* (*XiL*). Conforme abordado por Michaelek *et al* (2005), a aplicação deste tipo de simulação pode ser de grande valia por permitir que várias partes do sistema a ser controlado e o mesmo controlador possam ser testados e verificados em fases bem iniciais do processo de desenvolvimento. O autor ainda mostra que, sem a utilização da metodologia *X-in-the-Loop*  no desenvolvimento de várias aplicações (como é o caso da apresentada), é necessário ter o sistema real finalizado para que seja possível a realização de testes.

Uma vez com a etapa conceitual finalizada e clara, a modelagem poder ser inicializada (MICHAELEK *et al.*, 2005). O primeiro passo da simulação *X-in-the-Loop* é a etapa *MiL*  (*Model-in-the-Loop*). Nesta fase, apenas modelos contínuos dos subsistemas são utilizados e todas as verificações são realizadas virtualmente. Em seguida, a etapa *SiL* (*Software-in-the-Loop*) pode ser iniciada. Aqui o principal objetivo é a análise do sistema já compilado em *software,* onde mais detalhes podem ser verificados do que na etapa *MiL*, como por exemplo efeitos de discretização e amostragem. Finalmente, após as duas etapas anteriores terem sido concluídas, etapa *HiL* pode ser iniciada, que será descrita em maiores detalhes posteriormente.

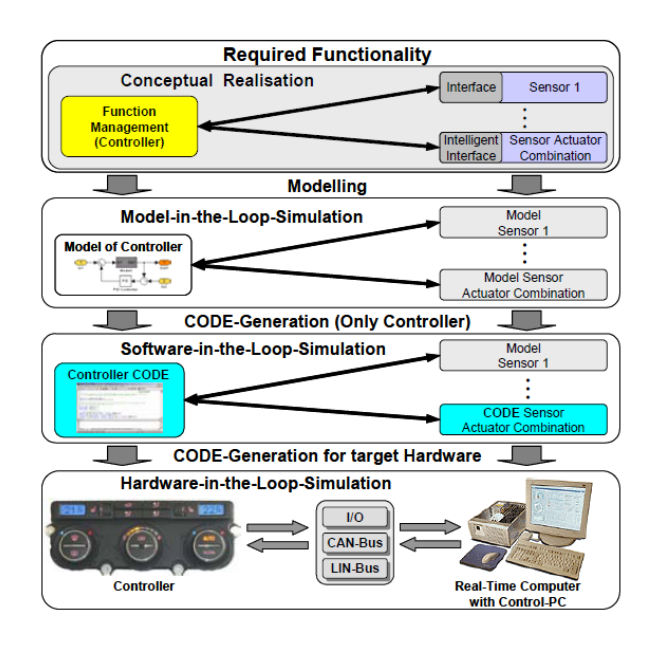

<span id="page-29-0"></span>**Figura 7 - Passos de simulação X-in-the-Loop da geração do conceito à simulação HIL**

**(Fonte: MICHAELEK et al., 2005)**

## <span id="page-30-0"></span>**3.4 Simulação Hardware-in-the-Loop**

#### <span id="page-30-1"></span>**3.4.1 Conceito**

Simulação em tempo real é uma técnica em que os valores de variáveis de um sistema simulado e seus respectivos instantes de tempo são fiéis ao sistema real (MONTELO, 2008). Quando a simulação destes modelos matemáticos é realizada através de um *hardware*, permitindo interações físicas com sistemas reais (controladores, por exemplo) e, portanto, a realização de testes e verificações em malha fechada dos objetos de testes, este tipo de simulação pode ser chamada de *Hardware-in-the-Loop* (*HiL*) (MONTELO,2008).

## <span id="page-30-2"></span>**3.4.2 Considerações gerais**

Esta é uma técnica relativamente moderna, de cerca de 15 a 20 anos (HALVORSEN, 2012), e veio a existir devido ao grande avanço tecnológico das últimas décadas, onde cálculos extremamente complexos podem ser realizados por *hardwares* dedicados em períodos de tempo da ordem de microssegundos. Existe uma grande variedade de plataformas disponíveis para implementação de sistemas *HiL*, cada qual com suas vantagens e desvantagens. A escolha da plataforma deve ser feita baseada em vários aspectos, tais como custo, eficiência e confiabilidade.

O uso de sistemas *HiL* em testes, onde há a necessidade de uma análise de comportamento mais realístico, é um método versátil, de baixo custo, e não oferece risco de detrimento do sistema (MONTELO, 2008). Situações diversas são configuradas muito rapidamente, quando comparado a utilização do sistema real, provendo muitas opções de testes e verificações que podem ser realizadas no ambiente de simulação. Além disso, devido a possível associação de outras ferramentas computacionais e ao acesso direto as variáveis do modelo (que muitas vezes é difícil ou impossível na planta real), análises com profundidade são possíveis de ser realizadas. Como descreve Halvorsen (2012), se o modelo utilizado no simulador é uma representação precisa do processo real, mesmo a sintonia dos parâmetros do controlador (de um PID, por exemplo) é possível de ser realizada.

## <span id="page-31-1"></span>**3.4.3 Contextualização**

O processo de desenvolvimento de produto muitas vezes tem incorporada a participação de simulação *HiL*. Portanto, para melhor compreensão desta participação, é interessante recorrer a uma ilustração do processo, que pode estar estruturado conforme metodologia de desenvolvimento estabelecida pelo "Ciclo V". As etapas deste ciclo podem ser verificadas na [Figura 8.](#page-31-0) Ele estabelece uma metodologia de desenvolvimento de produto que se inicia pela definição dos requisitos e termina na validação final, através de etapas de testes de sistema e calibração (quando aplicável), podendo reiniciar, dadas mudanças no projeto oriundas de diferentes naturezas (como mudanças nos requisitos por parte do cliente, por exemplo). A simulação *HiL* (representada pelo número 4) pode ser de grande valia para as etapas de teste de integração, testes funcionais, testes de sistema e até mesmo nas etapas de calibração. Através da visualização do número de etapas onde simulação *HiL* pode ser aplicada, é possível perceber com mais clareza quanto o uso desta abordagem pode contribuir com o processo de desenvolvimento.

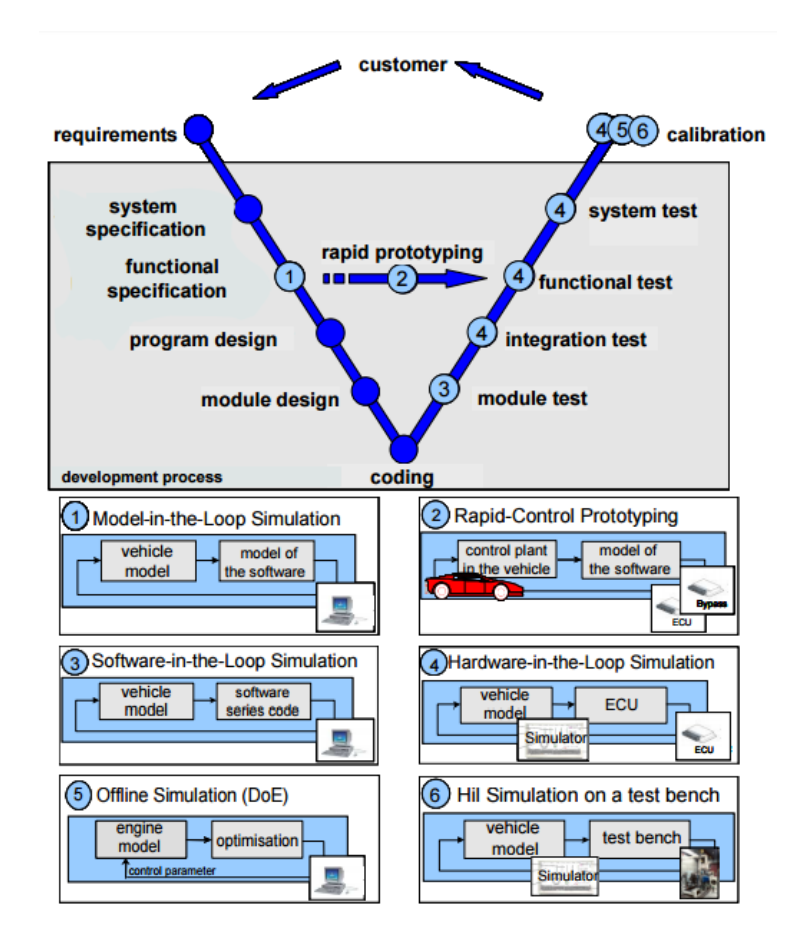

<span id="page-31-0"></span>**Figura 8 - Simulação HiL no processo de desenvolvimento de ECU**

**(Fonte: GÜHMANN, 2005)**

A simulação *HiL* é utilizada em diferentes áreas, como por exemplo a indústria automotiva e de aeronaves (HALVORSEN, 2012). No próximo item, a aplicação de *HiL* à testes de Unidade de Controle de Motor (*ECU*) será abordado. Outras aplicações foram apresentadas anteriormente, no entanto, esta aplicação será melhor detalhada por ter grande relevância com este trabalho.

### <span id="page-32-1"></span>**3.5 Hardware-in-the-Loop aplicado à testes de ECU**

Sobre o desenvolvimento de *HiL* aplicado a testes de *ECU*, a ideia central é modelar matematicamente os sensores, atuadores e linhas de comunicação (e.g. *CAN*, *LIN*, etc) que interagem com a *ECU* (motor e restantes módulos eletrônicos). Após integrar os modelos desenvolvidos separadamente num só, a tarefa é simular em tempo real esse modelo completo num *hardware* dedicado e integrar a *ECU* à esta plataforma, compondo assim uma bancada de testes *Hardware-in-the-Loop*. Este processo está melhor ilustrado na [Figura 9.](#page-32-0)

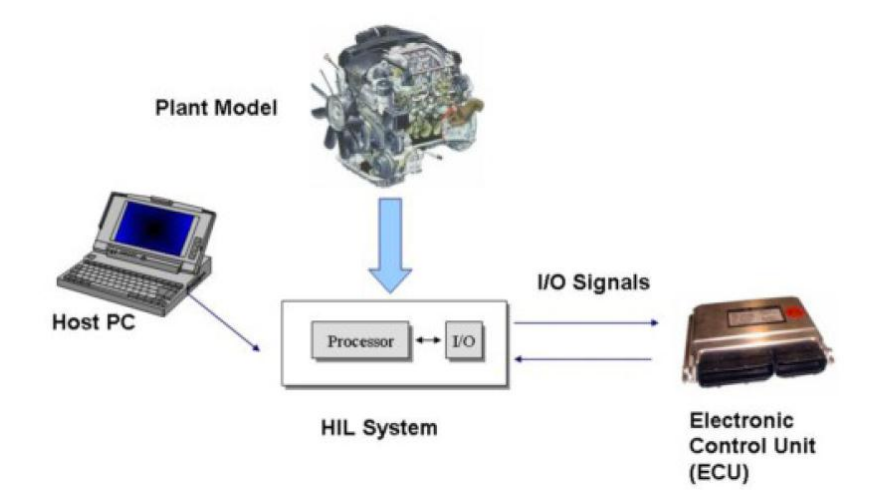

**Figura 9 - Conceito de HiL aplicado a testes de ECU (Fonte: HALVORSEN, 2012)**

<span id="page-32-0"></span>No entanto, é intuitivo perceber que alguns componentes (como injetores e bobinas de ignição, por exemplo) são muito complexos para simulação e agregam pouco do ponto de vista de vantagens em utilizar simulação *HiL*. Sendo assim, ao invés de se criar modelos

destes componentes, eles podem ser reais e, em associação ao simulador, compor a bancada de testes. Essa abordagem pode ser realizada, mas existem algumas considerações relevantes:

- 1. O uso de componentes reais pode reduzir significativamente o tempo e custos com o projeto de simuladores *HiL*;
- 2. Modelos têm imprecisão quando comparados a sistemas reais, portanto os testes mais precisos sempre serão os realizados com a planta real;
- 3. Os sistemas *HiL*, por serem simuladores, garantem maior flexibilidade que sistemas reais, acentuadamente notável quando se trata de simulação de falhas;
- 4. O uso de simuladores dispensa a necessidade de componentes reais, sendo necessário para o ajuste dos simuladores, em grande parte dos casos, apenas alguns dos parâmetros dos componentes reais;

Portanto, por estas considerações, percebemos que existem vantagens e desvantagem de se utilizar componentes reais em plataformas *HiL*. É de se notar que cada caso deve ser analisado separadamente.

O uso de sistemas *HiL* pode ter vários escopos. A acurácia dos modelos e a sofisticação do *hardware* utilizado dependem do objetivo para o qual o sistema foi construído. Se o objetivo é realizar simples verificações, elétricas, por exemplo, um modelo relativamente simples pode ser aplicado, dispensando grandes esforços na etapa de desenvolvimento dos modelos e elevados custos com *hardwares* de alto desempenho. No entanto, se a ideia é realizar calibração de parâmetros de direção ou sintonia de parâmetros de controladores, por exemplo, então provavelmente será necessária uma modelagem com considerável precisão e *hardware* que atenda a demanda por processamento dos modelos desenvolvidos.

## <span id="page-33-0"></span>**3.6 Corpo de borboleta**

Para se desenvolver uma plataforma *Hardware-in-the-Loop* aplicada a testes de *ECU*, é necessário que os componentes do motor sejam modelados e em seguida integrados de modo ao *hardware* da plataforma *HiL* se comportar o mais semelhantemente possível ao veículo real (do ponto de vista de sinais que interagem com a *ECU)*, permitindo, desta forma, realizar testes e verificações do módulo alvo, ou seja, a *ECU*. Também foi mencionado que nem todos componentes são simulados em *hardware*, sendo parte deles componentes reais, e também que este tipo de abordagem traz alguns obstáculos no que tange as possibilidades de testes disponíveis de serem realizados e a flexibilidade da plataforma em si. Havendo levantado estas considerações, a partir de agora serão abordados conceitos sobre a modelagem de um componente elementar presente nos veículos modernos de maneira geral, o corpo de borboleta. Este é um componente que se enquadra no caso mencionado, contudo, a ausência de um sistema de simulação que incorpore também este componente inibe diversas verificações e testes que podem ser realizados diretamente através do sistema de simulação.

## <span id="page-34-0"></span>**3.6.1 Função e descrição geral**

O corpo de borboleta tem por função controlar a quantidade de ar que vem do sistema de admissão para o motor. Através da posição do prato, a abertura da passagem de ar varia permitindo, dada uma mesma pressão de entrada, um controle efetivo do fluxo de ar. A posição do prato, por sua vez, é controlada por um motor de corrente contínua, normalmente alimentado diretamente por um *driver PWM* interno à *ECU*, a qual também executa um algoritmo de controle adequado. Este sistema mecatrônico também conta, normalmente, com um sistema de engrenagem de redução, que faz com que o torque aplicado para abertura e fechamento do prato seja potencializado (entretanto, há detrimento da velocidade, uma vez que torque e velocidade são inversamente proporcionais).

A [Figura 10](#page-35-0) descreve uma visão geral de como grande parte das montadoras define as relações entre *ECU*, corpo de borboleta, pedal de acelerador e outras informações utilizadas pelo algoritmo de controle da posição do prato. Como descrito anteriormente, observando a figura, é possível perceber que o controle do motor se dá por um sinal do tipo *PWM* amplificado por uma ponte H, a qual também controla o sentido para o qual o motor deve girar, e por consequência o prato (sentido de abertura ou fechamento da passagem de ar). Como sinal de realimentação, o corpo de borboleta informa a *ECU* o ângulo de posição do prato. Portanto, a *ECU* considera principalmente, como informações de entrada para o algoritmo de controle, a posição do pedal de acelerador (*set-point*), o sinal de realimentação de posição do prato (*feedback*), *cruise control* (quando aplicado) e algoritmos de tração, e atua no sistema tendo como variável controlada o sinal *PWM*, pelo qual através da variação da largura de pulso e do sentido pode realizar o controle de posição do prato (GREPL, 2010).

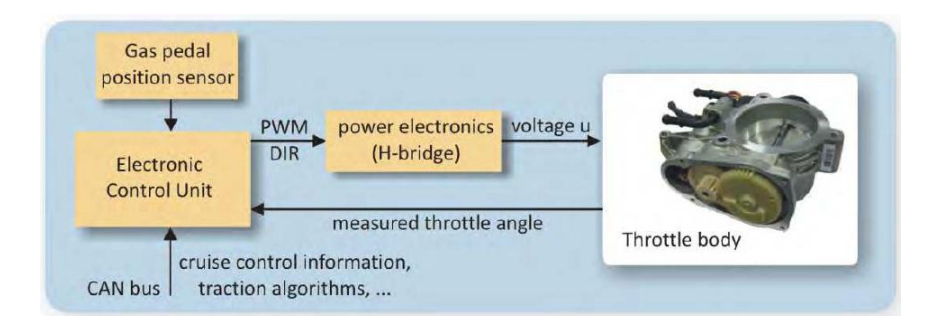

**Figura 10 - Interações entre corpo de borboleta e ECU (Fonte: GREPL, 2010)**

### <span id="page-35-1"></span><span id="page-35-0"></span>**3.6.2 Modelagem do corpo de borboleta**

Grepl (2010) propõe dois focos principais de métodos de desenvolvimento de modelos:

- 1. Modelagem baseada em análise de resposta
- 2. Modelagem baseada em princípios físicos fundamentais

Assim como normalmente acontece com diferentes abordagens, para cada metodologia têm-se argumentos favoráveis e contrários quanto a sua utilização. O primeiro método propõe uma alternativa baseada principalmente na análise de curvas de resposta e de dados experimentais do sistema. A segunda foca no uso de equações, baseadas em conceitos físicos, que descrevem o comportamento dinâmico do sistema em análise e, depois do equacionamento, um trabalho de parametrização destas equações de modo a completar e refinar o modelo proposto. Se há relativa facilidade em se obter as equações de um sistema dinâmico, a segunda alternativa se torna bem interessante, contudo, caso essas informações sejam de difícil acesso, também fica evidente que estudar o caso da aplicação do primeiro método é uma alternativa plausível. Contudo, segundo Grepl (2010), a segunda forma é mais interessante pelo fato de o equacionamento do modelo de corpo de borboleta ser bem conhecido e explorado, além de ser possível obter vários parâmetros direta ou indiretamente. Tendo em vista isto, o seguinte procedimento de modelagem é proposto por Grepl (2010):

- 1. Identificação da estrutura do sistema
- 2. Modelagem matemática
- 3. Estimativa dos parâmetros
Na [Figura 11,](#page-36-0) uma ilustração dos principais elementos de um corpo de borboleta genérico e suas relações é apresentada. Uma tensão (u) é aplicada ao motor DC que por sua vez gera um torque em seu eixo, que é transmitido através de um sistema de engrenagens (*gearbox*) para controle do movimento do prato (*throttle*). Conectada ao prato há uma mola de retorno (cujo torque é função da posição do prato,  $M_k(\varphi)$ ) que faz com que, sem atuação do motor de corrente contínua, o prato retorne para uma posição padrão (conhecida por *Limp Home*, *LH*), onde a passagem de ar fica ligeiramente aberta, que é uma forma de segurança prevista por regulamentação (Grepl, 2008). Finalmente, também conectado ao prato há dois sensores (*potentiometer*) que informam a posição angular do prato através de um sinal elétrico. O uso de dois sensores com a mesma informação é uma forma de redundância para maior segurança.

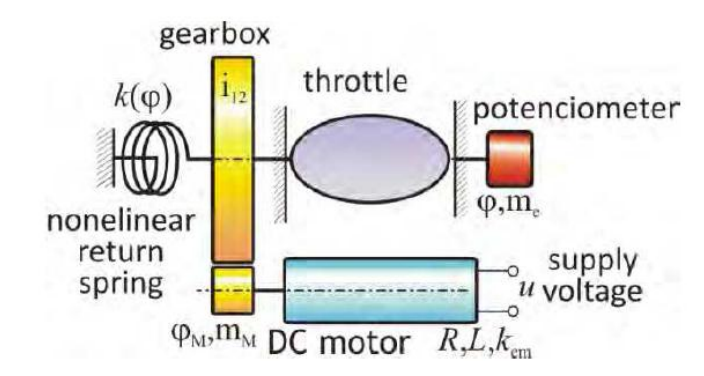

**Figura 11 - Esquema de corpo de borboleta**

**(Fonte: GREPL, 2010)**

<span id="page-36-0"></span>A seguir, os princípios de modelagem de cada componente que integra o corpo de borboleta são descritos.

## **Modelo do motor DC**

Segundo Grepl (2008), a equação que descreve o motor *DC* pode ser desenvolvida da seguinte maneira:

Através da análise do circuito elétrico equivalente ao motor *DC* com campo magnético fixo, é levantada a equação (1):

$$
u_v = Ri + L\frac{di}{dt} + K_{emf}\dot{\varphi}
$$
 (1)

Desconsiderando a indutância (por ser relativamente baixa), a equação pode ser manipulada para equação (2):

$$
i = \frac{u_v}{R} - \frac{K_{emf}}{R} \dot{\varphi}
$$
 (2)

Sendo  $u<sub>v</sub>$  a tensão de entrada e  $\dot{\varphi}$  a velocidade angular (derivada da posição no tempo) do motor.

A equação (3) descreve a função de torque do motor.

$$
m_e = i_{12} n_{12} K_{emf} i \tag{3}
$$

Substituindo (2) em (3) vem:

$$
m_e = i_{12} n_{12} K_{emf} \left( \frac{u_v}{R} - \frac{k_{emf}}{R} \dot{\phi} \right) = i_{12} n_{12} K_{emf} \frac{1}{R} u_v - i_{12} n_{12} K_{emf}^2 \frac{1}{R} \dot{\phi}
$$

Associando as constantes em duas novas constantes tem-se a equação (4), que relaciona o torque gerado pelo motor CC à tensão de entrada e à velocidade angular do prato.

$$
m_e = Km_1u_v - Km_2\dot{\varphi} \tag{4}
$$

Onde:

 $m_e$ : o torque do motor,

 $u_v$ : a tensão de entrada,

 $\dot{\varphi}$  : a velocidade angular

 $Km_1$  e  $Km_2$  : constantes.

## **Modelo da mola**

Segundo Grepl (2008), o torque da mola varia de acordo com a posição do prato e tem características não-lineares, conforme [Figura 12.](#page-38-0)

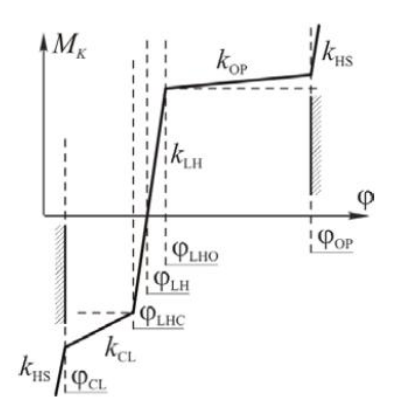

**Figura 12 - Modelo não linear para mola (Fonte: GREPL e LEE, 2008)**

<span id="page-38-0"></span>Portanto, a equação de torque devido à mola pode ser representada como um produto entre uma função da posição e a posição, conforme equação (5):

$$
M_k = K_s(\varphi)\varphi \tag{5}
$$

Onde  $K_s(\varphi)$  é uma função da posição. Conforme pode ser visualizado na [Figura 12](#page-38-0), a modelagem do torque  $M_k$  pode ser considerada como sendo um grupo de funções lineares, aplicadas em função da posição  $\varphi$ , que tem como pontos principais de referência as posições de *Limp Home (LH)*, abertura (*OP*) e fechamento (CL) da passagem de ar*.*

#### **Modelo do atrito**

Uma das características principais da força de atrito é a de se opor ao movimento. Olsson *et al* (1997) apresenta modelos clássicos que descrevem as forças de atrito. Esta força é descrita como uma somatória de componentes, conforme pode ser visualizado na [Figura 13.](#page-39-0) Em (a) está representada o atrito de Coulomb, enquanto que em (b) o atrito viscoso. Em (c) uma somatória dos componentes descritos em (a) e (b), considerando também a força de atrito estático. Finalmente, (d) é similar a (c) exceto pela consideração de que a força de atrito decai continuamente do valor do atrito estático para o dinâmico.

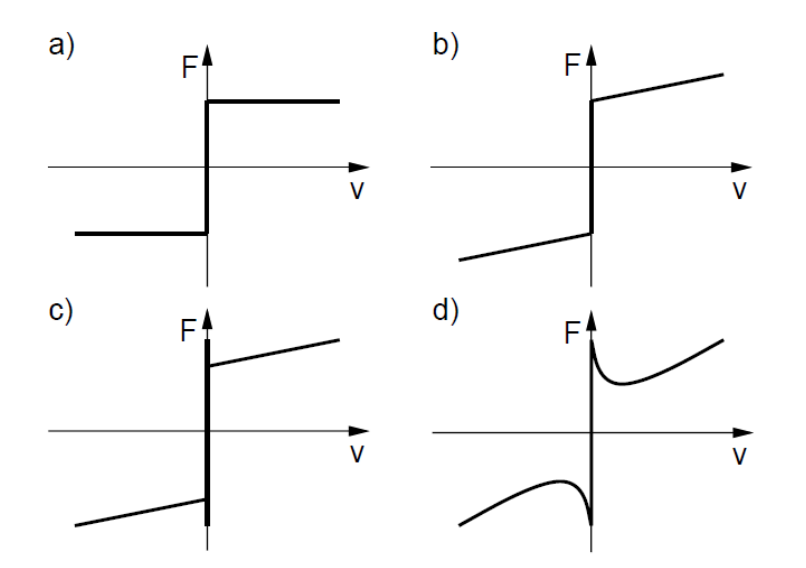

**Figura 13 - Componentes da força de atrito (Fonte: OLSSON et al, 1997)**

<span id="page-39-0"></span>Olsson *et al* (1997) apresenta as seguintes equações para o comportamento da força de atrito ilustrada na [Figura 13.](#page-39-0)

A equação (6) é referente à força de atrito de Coulomb.  $F_c$  é proporcional à força normal, conforme equação (6), e sg $n(v)$  é uma função de sinal dependente de  $v$ , que é a velocidade.

$$
F = F_c sgn(v)
$$
\n
$$
F_c = \mu F_N
$$
\n(6)

A equação (7) descreve a força referente ao atrito viscoso como uma função linear dependente da velocidade  $(v)$ .

$$
F = F_N v \tag{7}
$$

A equação (8) descreve o comportamento do atrito de Coulomb associado ao estático. Para (  $= 0$ ) e  $|F_e| < F_s$ , onde  $F_e$  é a força externa aplicada e  $F_s$  é o nível máximo da força de atrito estático (sem que haja movimento), a força de atrito resultante será  $F_e$ . Para ( $v = 0$ ) e  $|F_e| \ge F_s$ , a força resultante será a máxima de atrito estático e seu sinal será definido pela função  $sgn(F_e)$ , que é dependente da força externa aplicada.

$$
F = \begin{cases} F_e & \text{se } v = 0 \text{ e } |F_e| < F_s \\ F_S sgn(F_e) & \text{se } v = 0 \text{ e } |F_e| \ge F_s \end{cases} \tag{8}
$$

Finalmente, a equação (9) descreve qual a função de atrito para todos os valores possíveis de velocidade. Para ( $v = 0$ ) o comportamento é o mesmo descrito na equação (9), no entanto para ( $v \neq 0$ ) a função é arbitrária, dependendo do modelo utilizado. Ainda utilizando o modelo clássico, Olsson *et al* (1997) descreve  $F(v)$  como uma somatória, equação (10), onde  $F_c$  é a força de Coulomb,  $v_s$  é chamado velocidade de *Stribeck* e  $\delta_s$  depende da geometria da aplicação. Os demais parâmetros foram descritos nas equações anteriores.

$$
F = \begin{cases} F(v) & \text{se } v \neq 0\\ F_e & \text{se } v = 0 \text{ e } |F_e| < F_s\\ F_S sgn(F_e) & \text{se } v = 0 \text{ e } |F_e| \ge F_s \end{cases} \tag{9}
$$

$$
F(v) = F_c + (F_s - F_c)e^{-\left|\frac{v}{v_s}\right|^{\delta_S}} + F_v v \tag{10}
$$

Para o modelo do atrito, Grepl e Lee (2008) consideram uma combinação entre o amortecimento viscoso e o atrito de Coulomb, respectivamente (equações (11) e (12)):

$$
M_b(\dot{\varphi}) = -b\dot{\varphi} \tag{11}
$$

Onde,

 $M_b$ : o torque relativo ao atrito viscoso (que é uma função da velocidade angular)

: o coeficiente de atrito viscoso

$$
M_c(\dot{\varphi}) = -sgn(\dot{\varphi})\mu N \tag{12}
$$

Onde,

 $M_c$ : o torque relativo ao atrito de Coulomb

 $\mu$ : o coeficiente de atrito

: a força normal

sgn : uma função de sinal dependente da velocidade angular do prato

# **Equação completa**

De acordo com o descrito anteriormente com relação aos componentes do corpo de borboleta, e utilizando as equações de atrito descritas por Grepl e Lee (2008), podemos concluir que temos uma equação de torque que segue a estrutura da equação (13), também descrito por Grepl (2010):

$$
J\ddot{\varphi} = K_{m1}u_{\nu} - K_{m2}\dot{\varphi} - b\dot{\varphi} - M_{k}(\varphi) - sgn(\dot{\varphi})\mu N \qquad (13)
$$

# **4 Materiais e métodos**

### **4.1 Materiais utilizados**

Um conjunto de medições foram realizadas com objetivo de caracterizar as interações entre *ECU* e corpo de borboleta (qualificar e quantificar os sinais de saída e entrada do corpo de borboleta) e analisar o comportamento dinâmico do sistema em análise. Os seguintes dispositivos foram utilizados para realização das medições:

- Osciloscópio
- Gerador de funções
- *Driver* de potência
- *Software INCA*
- *Hardware ETAS* : ES592
- Unidade de controle de motor
- Corpo de Borboleta
- Sistema *Hardware-in-the-Loop* (*HiL*)

O *toolbox* de identificação de sistemas do *MATLAB* (em conjunto com o próprio *MATLAB*) foi utilizado para o processamento dos dados experimentais. O *Simulink* foi aplicado para a construção do modelo. A versão do *MATLAB / Simulink* utilizada é do ano 2009.

#### **4.2 Medições experimentais**

Um trabalho de medições e análises foi realizado de modo a interpretar o comportamento do corpo de borboleta. A seguir serão descritos os detalhes das configurações de cada medição, os dados levantados e as análises sobre estas informações.

#### **4.2.1 Caracterização da entrada**

Uma primeira análise realizada foi no sentido de caracterizar o tipo de sinal aplicado no atuador do corpo de borboleta. Para tal, conforme [Figura 14,](#page-43-0) foi conectado o componente completamente à *ECU* e, em paralelo aos pinos do atuador, um osciloscópio. O sistema *HiL* fornece os restantes sinais (de forma plausível e coerente) dos sensores, atuadores e sistemas de comunicação que interagem com a *ECU* em malha fechada, de modo que a *ECU* funcione da mesma forma que em aplicação real (em veículo). Neste momento, os valores de posição são dispensáveis. Para esta avaliação, diversas condições de operação foram configuradas envolvendo manipulação de variáveis de direção: rotação do motor, velocidade do veículo, etc.

Foi constatado que o sinal de controle do atuador trata-se de um sinal do tipo *PWM* com frequência constante de 2*KHz*, amplitude de -14*Volt*s ou 14*Volts* e largura de pulso variando de 0% à 100% do período.

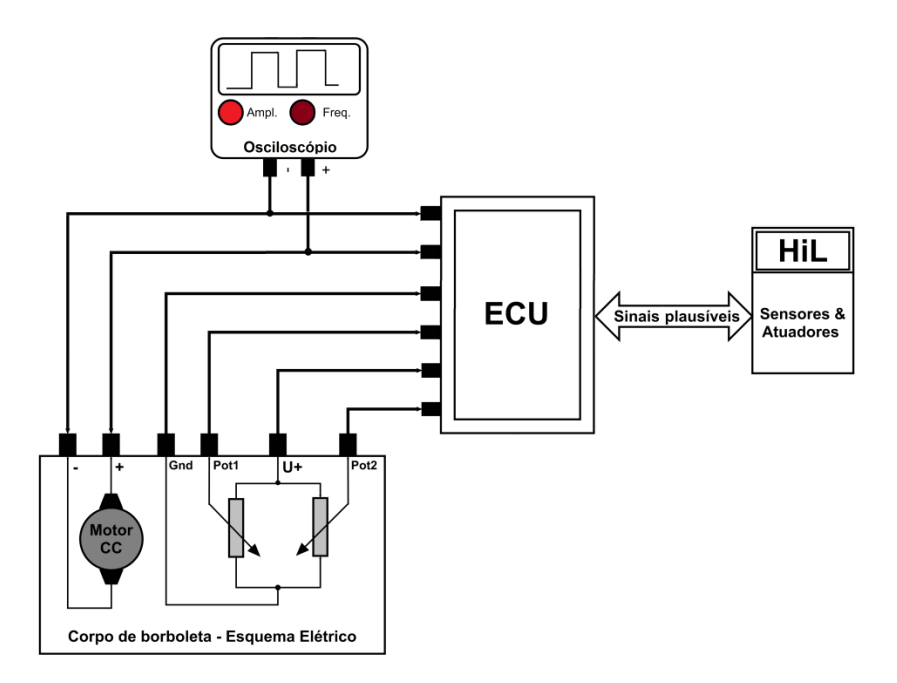

<span id="page-43-0"></span>**Figura 14 - Esquema elétrico para caracterização do sinal de entrada**

#### **4.2.2 Análise dos limites mecânicos**

O experimento da [Figura 15](#page-44-0) foi configurado para verificação dos limites mecânicos da faixa de operação do prato. Nele, o circuito de conexão entre a *ECU* e o atuador do corpo de borboleta foi interrompido, inibindo, dessa forma, qualquer tipo de força proveniente do motor que possa causar movimento do prato. Dessa forma, mecanicamente foi realizado o movimento do prato para os dois limites, ou seja, totalmente aberto e totalmente fechado para o fluxo de ar. Os valores de posição 1 e 2 em ambos os limites mecânicos foram medidos pelo sistema de aquisição *INCA*. Além disso, o valor da posição em repouso (*LH*) também pôde ser medido neste teste. Foi constatado que os valores de tensão referentes aos limites mecânicos são 0.35V (totalmente fechado) e 4.65V (totalmente aberto) e, para a posição de *LH*, de 0.83V aproximadamente.

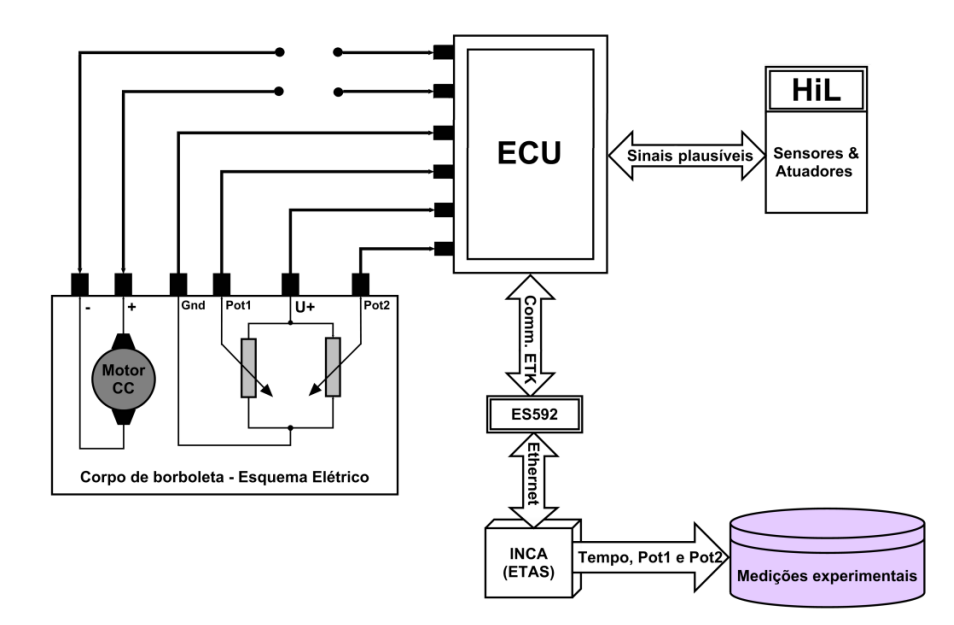

**Figura 15 - Esquema elétrico para medição dos limites mecânicos (Fonte: autoria própria)**

## <span id="page-44-0"></span>**4.2.3 Análise da resposta do sistema**

Conforme ilustrado pela [Figura 16,](#page-45-0) para a excitação do corpo de borboleta, foi utilizado o valor *PWM* caracterizado anteriormente (frequência de 2 *KHz*, amplitude 14*Volts* e largura de pulso variando de 0% a 100%) através de um gerador de funções associado a um *driver* de potência, para que o valor entregue ao atuador do corpo de borboleta tenha potência equivalente à fornecida pela *ECU* em condições normais de operação.

Uma primeira avaliação foi identificar o valor de largura de pulso mínimo capaz de movimentar o prato (isso porque o retorno por mola atua de forma constante no sentido do fechamento da passagem de ar pelo corpo de borboleta). Então, ao passo de 1% de incremento da largura de pulso *PWM*, foi iniciada esta verificação a partir de 0% e constatou-se que o valor necessário para efetivamente causar o movimento significativo do prato é de 64%. Outra observação importante é que o limite mecânico superior (passagem de ar totalmente aberta) foi atingido com este mesmo valor de 64%. Uma vez com o prato no limite mecânico superior, uma outra verificação interessante foi identificar com qual valor de largura de pulso a força da mola seria capaz de movimentar o prato no sentido do limite mecânico mínimo (passagem de ar totalmente bloqueada). Novamente, ao passo de 1% de decremento da largura de pulso *PWM*, foi identificado o movimento do prato em 30% de largura de pulso. Outro comportamento importante de se notar é que a posição de repouso (*LH*) foi atingida com este mesmo valor.

Para a análise da resposta dinâmica do corpo de borboleta, sinais *PWM* com as características já descritas de amplitude e frequência e largura de pulso variando de 66% a 100% foram aplicados no atuador (estando o prato na posição de repouso, *LH*, e o valor de tensão de entrada do motor CC em zero) e as respectivas medições foram armazenadas num banco de dados para uma posterior análise. Estas respostas, para um dos valores de posição, são apresentadas em forma de gráfico como ilustração na [Figura 17.](#page-46-0)

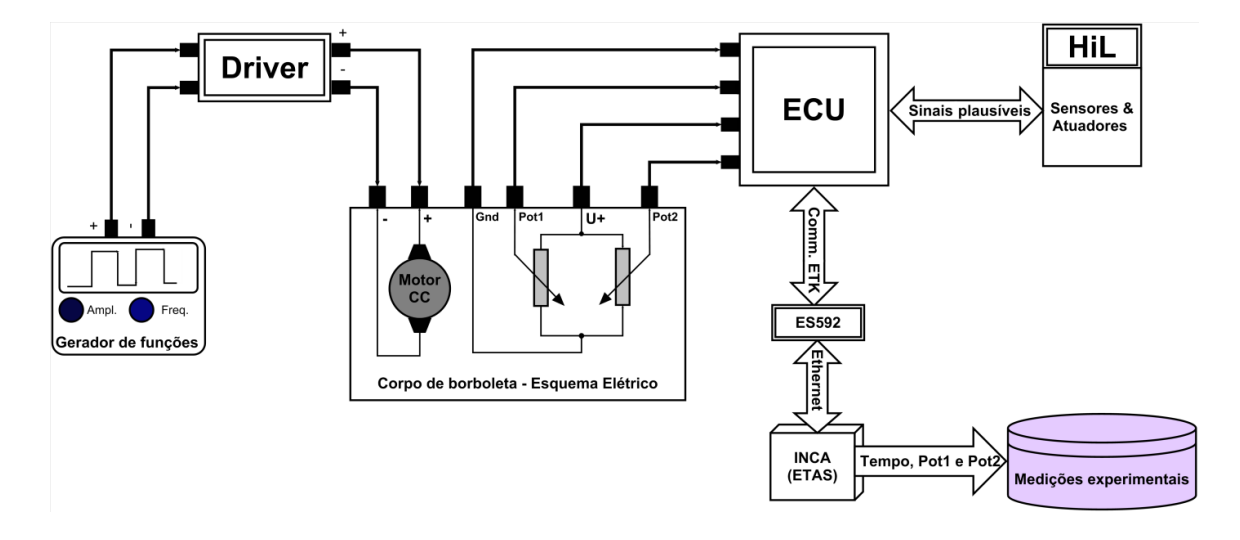

<span id="page-45-0"></span>**Figura 16 - Esquema elétrico para estudo de resposta do corpo de borboleta**

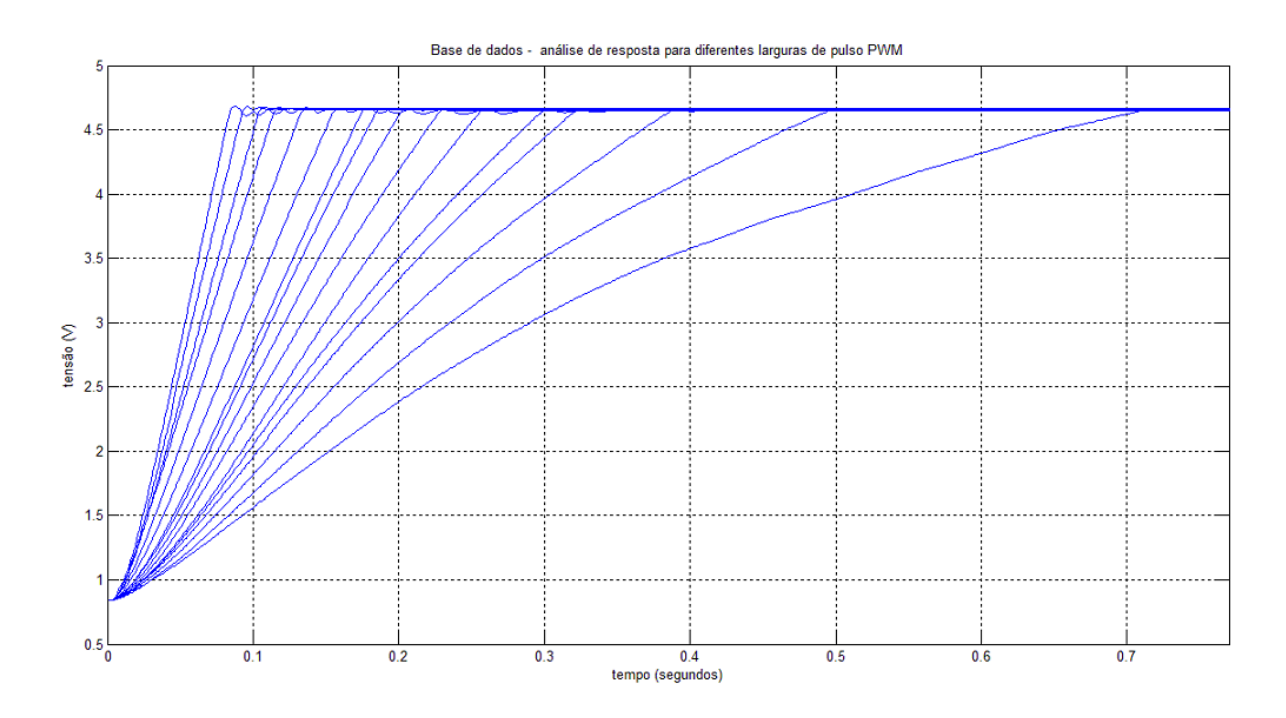

**Figura 17 – Ilustração das medições de resposta do corpo de borboleta (Fonte: autoria própria)**

## <span id="page-46-0"></span>**4.3 Equacionamento do modelo**

Nesta etapa serão descritas a equação diferencial, a modelagem das principais não linearidades, as hipóteses simplificadoras e parte da abordagem metodológica utilizada para o desenvolvimento do modelo do corpo de borboleta.

Conforme descrito anteriormente, a equação diferencial que descreve o comportamento do corpo de borboleta pode ser representada pela equação (13).

As seguintes considerações foram realizadas de modo a obter um padrão de equação diferencial linear que sirva de entrada para a ferramenta de identificação de sistemas utilizada neste projeto. A ideia é evitar que os termos não lineares dificultem a identificação das principais características dinâmicas da planta analisada.

Quanto maior for o valor de  $u_v$ , maiores serão todos os restantes termos da equação (13), com exceção de  $M_k(\varphi)$  e sgn $(\varphi)\mu N$ , uma vez que, com um valor de entrada maior, a tendência é que a velocidade e aceleração aumentem em magnitude e, portanto, os termos proporcionais a estas variáveis aumentem também.

Logo, para valores suficientemente grandes de  $u_v$ , como uma hipótese simplificadora, é possível desprezar  $M_k(\varphi)$  e s $gn(\varphi)\mu N$ . Sendo assim, aplicando-se esta consideração, a equação (13) pode ser reescrita conforme equação (14).

$$
J\ddot{\varphi} = K_{m1}u_{\nu} - K_{m2}\dot{\varphi} - b\dot{\varphi} \tag{14}
$$

Sabe-se também que a função  $M_k(\varphi)$  pode ser descrita por um grupo funções de lineares, conforme [Figura 12](#page-38-0) (onde  $M_k(\varphi)$  será igual a uma delas de acordo com a posição em que o prato se encontra). Portanto, para obter uma primeira estimativa da função  $M_k(\varphi)$ , uma função linear dependente da posição pode ser adicionada a equação (14), o que resulta na equação (15).

$$
J\ddot{\varphi} = K_{m1}u_{\nu} - K_{m2}\dot{\varphi} - b\dot{\varphi} - k\varphi \tag{15}
$$

Dividindo a equação (15) por  $\tilde{I}$  e aplicando a transformada de Laplace (com condições iniciais nulas) pode-se determinar, equação (16), a função de transferência que representa a equação (15).

$$
\frac{\phi(s)}{U(s)} = \frac{\frac{K_{m1}}{J}}{s^2 + \frac{(K_{m2} + b)}{J} s + \frac{k}{J}}
$$
(16)

Considerando que os polos da equação (16) sejam reais, a mesma também pode ser representada no formato da equação (17), padrão este selecionado como entrada do *toolbox* utilizado para identificação dos parâmetros iniciais da função de transferência do modelo de corpo de borboleta.

$$
\frac{\phi(s)}{U(s)} = \frac{K}{(1 + T_{p1}s)(1 + T_{p2}s)}
$$
(17)

#### **4.4 Estimativa inicial dos parâmetros do modelo**

O *toolbox* utilizado para identificação de sistemas requer que um padrão de resposta seja apresentado para estimativa e outro para validação. Portanto, para tal, foram selecionadas duas das respostas ao degrau, conforme [Figura 18,](#page-48-0) para diferentes valores de largura de pulso. Estas curvas foram selecionadas de tal maneira que, como descrito no item anterior, as não linearidades da mola não interferiram significativamente na resposta, logo a equação (15) se aplicou e, portanto, o padrão descrito pela equação (17) pôde ser utilizado como entrada de configuração do *toolbox*. Uma ilustração da importação dos dados e posterior alocação nos respectivos campos para o processo de identificação é mostrado na [Figura 19.](#page-48-1)

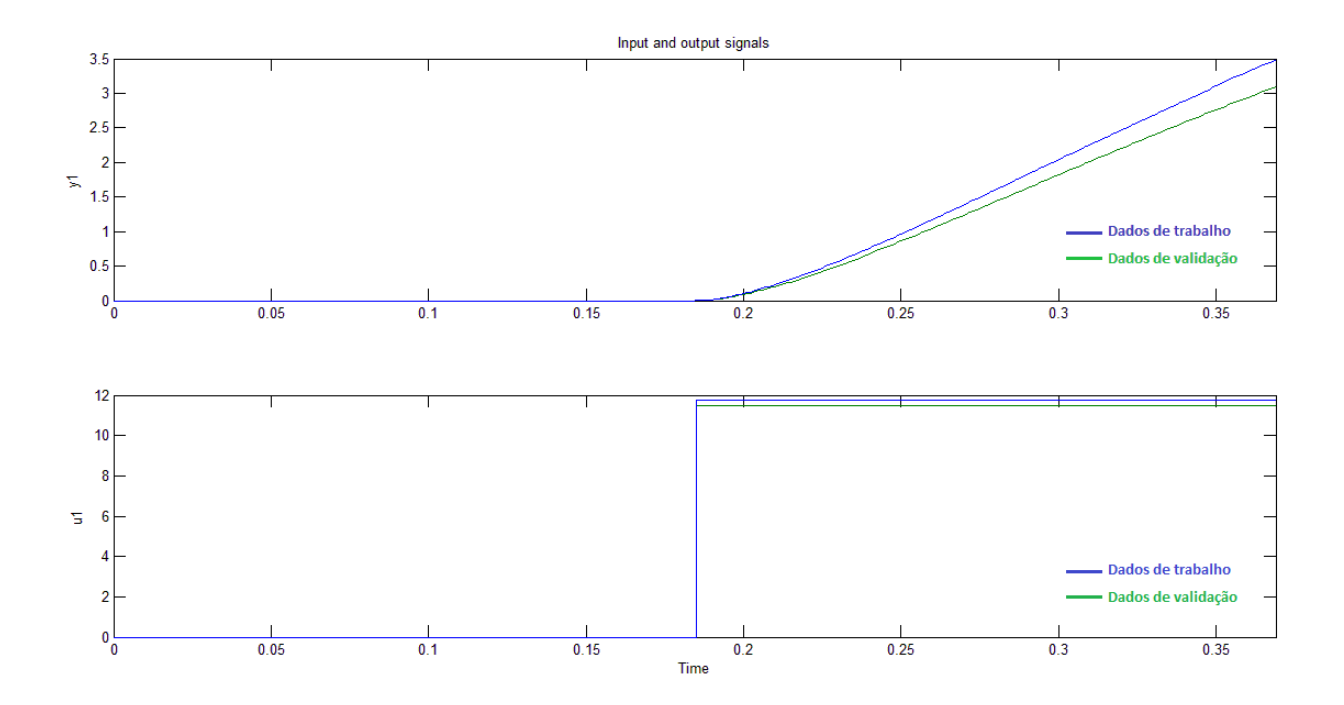

**Figura 18 – Entradas e saídas utilizadas para identificação do sistema**

#### **(Fonte: autoria própria)**

<span id="page-48-0"></span>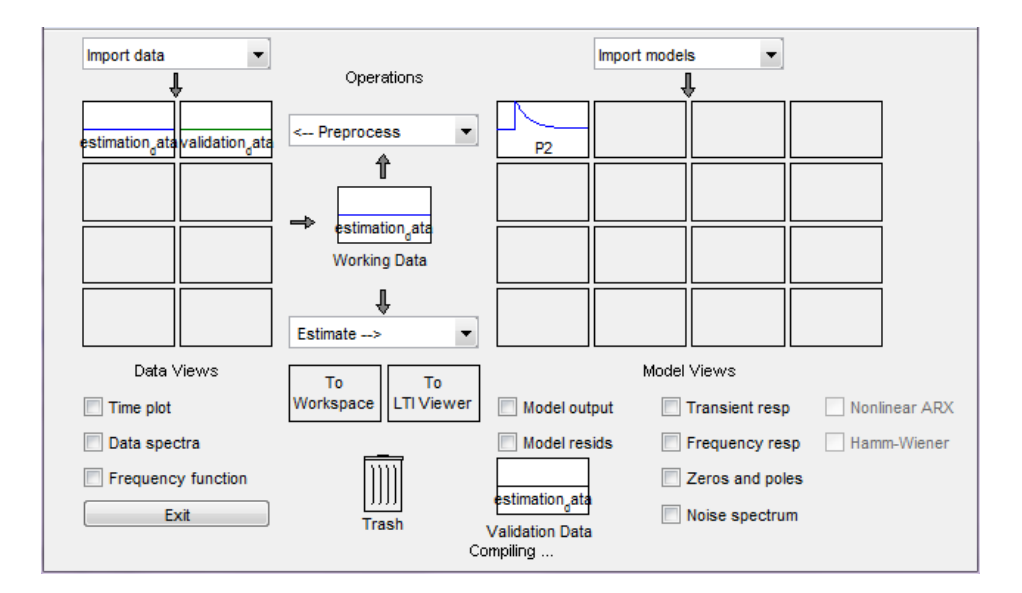

<span id="page-48-1"></span>**Figura 19 - Configuração das entradas de dados para identificação do sistema**

É importante ressaltar que foi interessante realizar um pré-processamento dos dados de entrada anteriormente a importação para o *toolbox*. Isto significa que, devido ao valor de repouso do prato (posição de *LH*) ser constante e diferente de zero, as curvas de resposta tiveram de sofrer um deslocamento*,* equivalente a este valor, de modo a facilitar a interpretação da dinâmica por parte do algoritmo de identificação (por esta razão, conforme [Figura 18,](#page-48-0) vê-se que para o valor de largura de pulso igual a zero o valor de posição se manteve em zero e não no valor referente à posição de *LH*). Esta característica foi levada em consideração na construção do modelo final e será descrita posteriormente.

A [Figura 20](#page-49-0) ilustra o padrão de função de transferência (FT) utilizada para identificação do sistema. Foi pré-estabelecido que a FT do sistema que se quer estimar tem dois polos reais e um ganho, além de não possuir integradores, atrasos ou zeros. Não foram atribuídos valores iniciais de estimativa para os parâmetros e os valores das variáveis de estado do sistema foram todos considerados zero (isso devido ao estado inicial ser a posição de *LH* com valor de largura de pulso zero). Exceto o que foi descrito anteriormente, todos os restantes parâmetros de configuração desta janela foram mantidos como padrão inicial. A [Figura 21](#page-50-0) trata-se das diferentes opções disponíveis para selecionar o método de estimativa (todos os parâmetros desta janela também foram mantidos como padrão inicial).

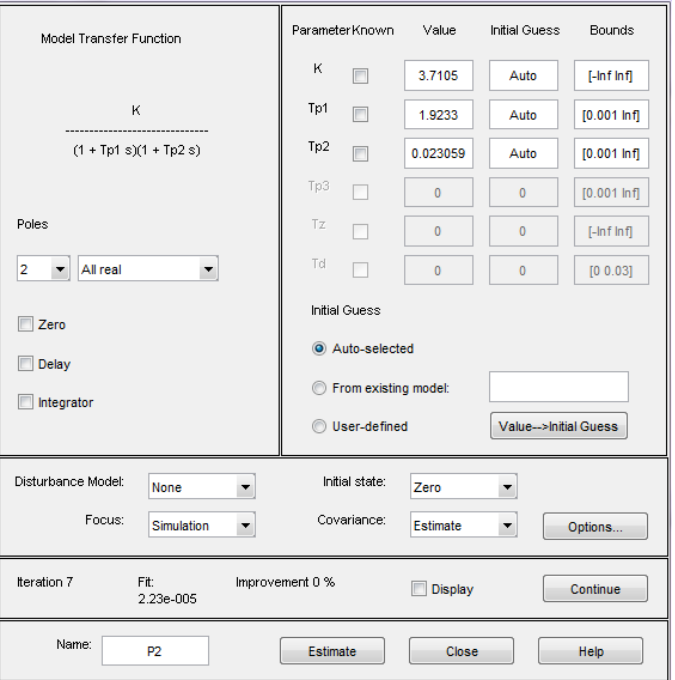

<span id="page-49-0"></span>**Figura 20 - Configuração do padrão de função de transferência para identificação**

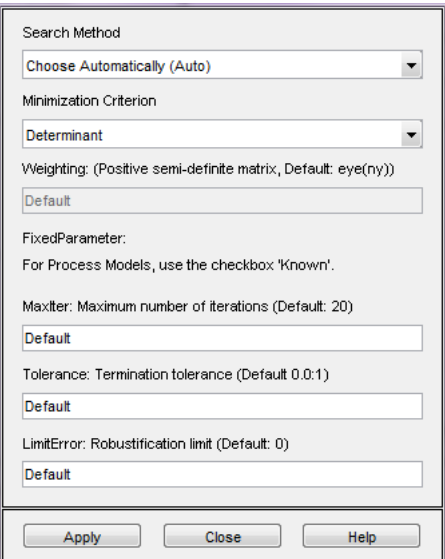

**Figura 21 - Algoritmos utilizados para identificação dos parâmetros**

## **(Fonte: autoria própria)**

<span id="page-50-0"></span>Na [Figura 22](#page-50-1) os resultados do processo de identificação podem ser visualizados. Um resumo do método utilizado e variáveis que indicam a precisão do modelo estimado são apresentadas. Além disso, os parâmetros da função de transferência (que foi definida anteriormente) foram determinados, os quais são *Kp*, *Tp1* e *Tp2*.

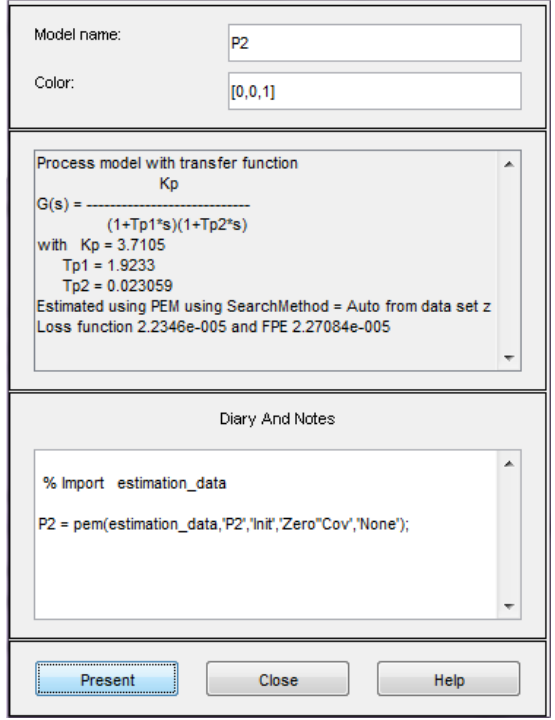

<span id="page-50-1"></span>**Figura 22 - Função de transferência obtida pelo toolbox de identificação**

Na [Figura 23](#page-51-0) uma análise comparativa da resposta do modelo estimado e os dados de entrada utilizados para o processo de identificação é apresentada. Visualmente observa-se proximidade no comportamento das curvas de resposta. Maiores detalhes da precisão resposta da FT obtida podem ser visualizados na [Figura 22.](#page-50-1)

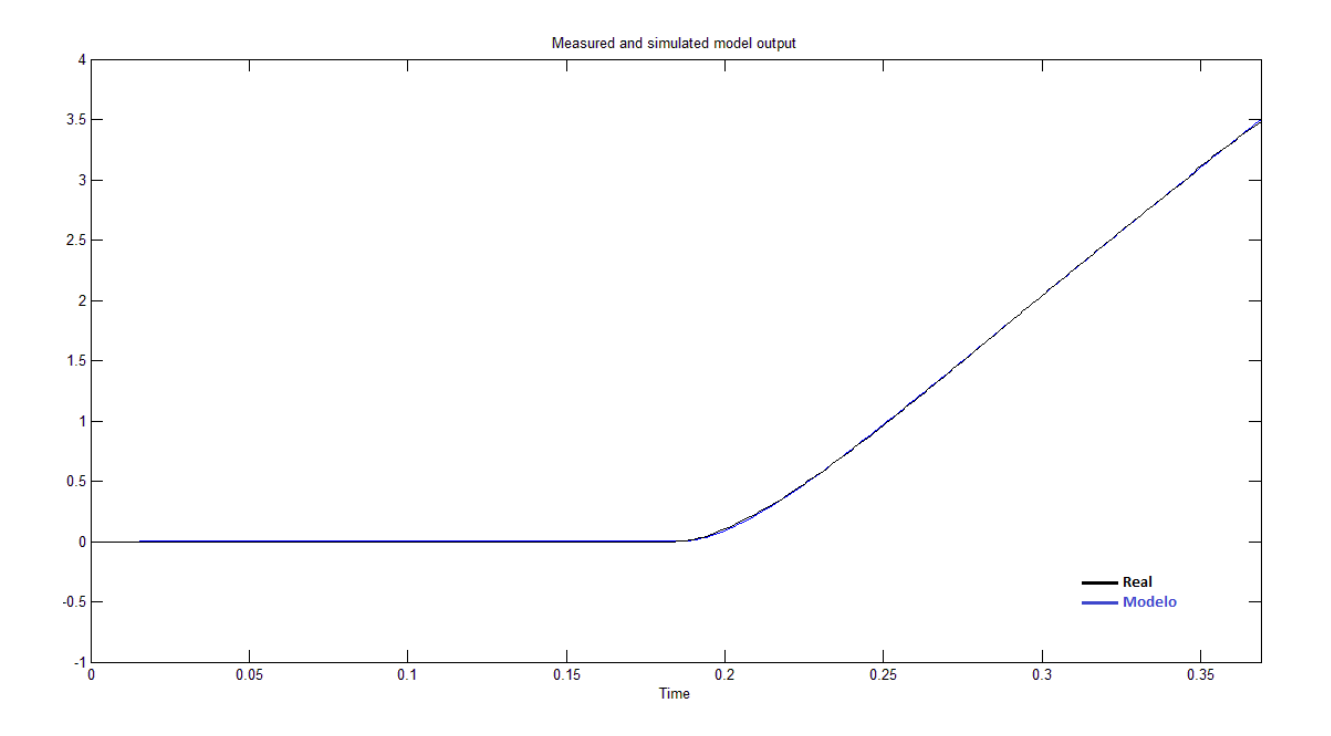

<span id="page-51-0"></span>**Figura 23 - Comparativo entre resposta real e da FT estimada pelo toolbox**

# **5 Modelo do corpo de borboleta**

O modelo deve se comportar de maneira o mais semelhante possível ao corpo de borboleta real (quando integrado ao sistema *HiL*), considerando como entrada o sinal *PWM* e saída os valores de posição do prato. A análise dos dados e resultados obtidos pelas medições levam as seguintes considerações com relação ao modelo desenvolvido:

I. A entrada do modelo sempre será um sinal do tipo *PWM* com frequência de 2*KHz*, amplitude de 14*V* (+ ou -) e valores de *PWM* que variam de 0% a 100% [\(Figura 24\)](#page-52-0);

II. Os valores de saída de posição do modelo são valores de tensão contínua e seus limites mínimo e máximo estão determinados pelos limites mecânicos, inferior e superior, de movimento do prato, conforme ilustrado na [Figura 24;](#page-52-0)

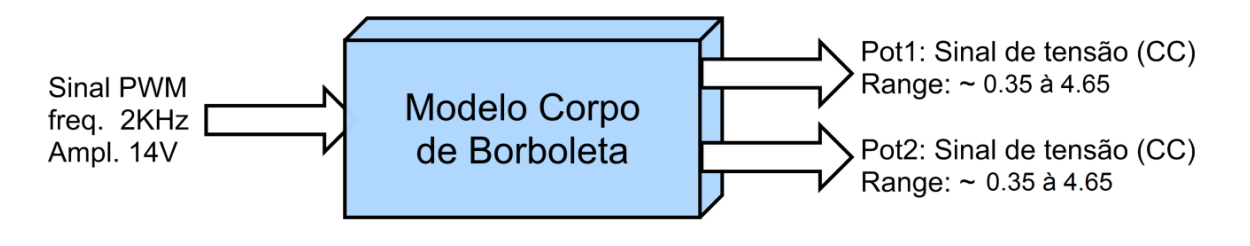

**Figura 24 - Diagrama de entrada e saídas do modelo**

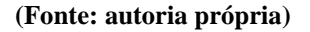

<span id="page-52-0"></span>III. Existe uma zona de operação onde mudanças no valor entrada não alteram o valor da saída (entre 30% e 63% (+)) quando o prato está estático na posição *LH* ou no limite mecânico superior;

IV. Valores de entrada iguais ou superiores a 66% (+) sempre conduzem o prato ao limite mecânico superior;

V. Valores de entrada iguais ou inferiores a 30% (+) sempre conduzem o prato para a posição LH;

VI. Foi observado que existe uma equação que rege a relação entre os sinais de posição 1 e 2:

$$
Pot2 = 5 - Pot1
$$
 (18)

Onde,

Pot<sub>2</sub> e Pot<sub>1</sub> são os sinais de posição do corpo de borboleta.

#### **5.1 Visão geral do modelo**

Tendo em vista as considerações levantadas até então, a estrutura geral apresentada na [Figura 25](#page-53-0) foi estabelecida.

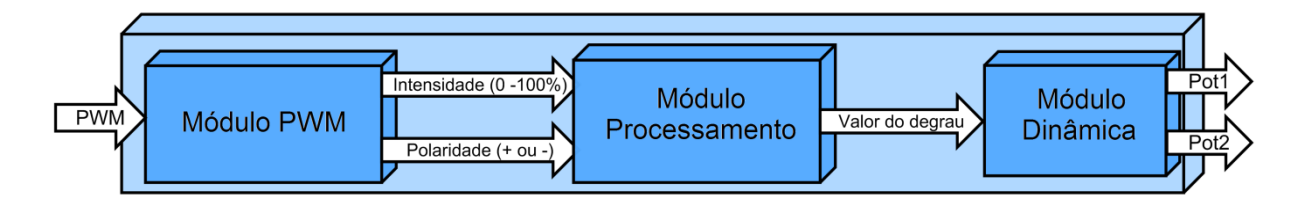

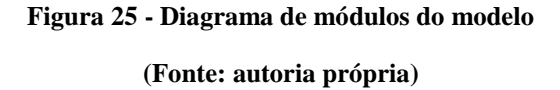

<span id="page-53-0"></span>O Módulo PWM tem por função realizar a leitura do sinal *PWM* de entrada e convertê-lo em um valor de 0 a 100, equivalente à largura de pulso do sinal de entrada, bem como a polaridade do mesmo. O Módulo Processamento calcula um valor que é utilizado como entrada do Módulo Dinâmica tal que a resposta deste módulo seja o mais próximo possível da que seria apresentada pelo corpo de borboleta real submetido à mesma entrada *PWM* que foi aplicada ao Módulo PWM.

### **5.2 O Módulo PWM**

## **5.2.1 Função principal**

O Módulo PWM tem por função realizar a leitura do sinal *PWM* de entrada e convertê-lo em um valor de 0 a 100 equivalente à largura de pulso do sinal de entrada bem como a polaridade do mesmo.

#### **5.2.2 Detalhamento da operação**

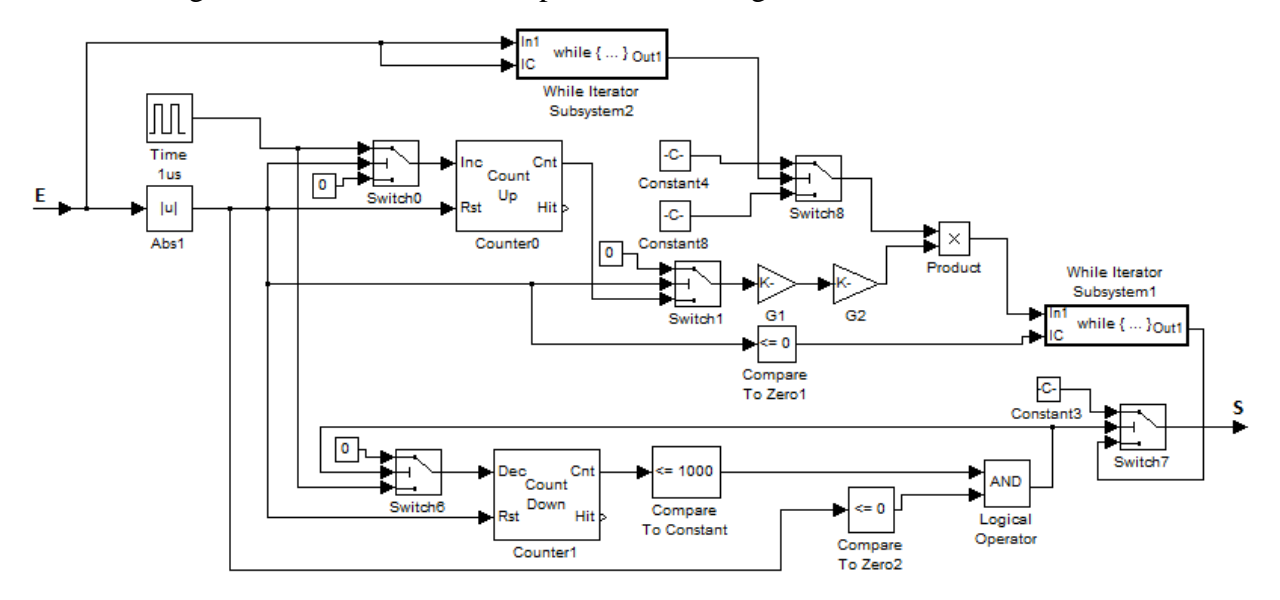

O diagrama deste módulo está representado na [Figura 26.](#page-54-0)

**Figura 26 - Módulo PWM (Fonte: autoria própria)**

<span id="page-54-0"></span>O elemento Abs1 calcula o módulo do sinal de entrada que, quando maior que zero (período de alta do sinal *PWM*), faz com que a chave Switch0 transfira para sua saída o sinal Time1us realizando o incremento unitário do contador Counter0 a cada 1 micro segundo. Quando o sinal E se torna zero, a contagem é imediatamente interrompida ficando armazenado no Counter0 o exato período de tempo de duração do pulso de entrada, mas como valor numérico do contador. Quando a saída do Abs1 vai para zero, faz com que a chave Switch1 transfira o valor da contagem realizada por Counter0 para a entrada do ganho G1. O ganho G1 vale 0.000001, portanto o produto do valor do contador por G1 expressa o período de tempo da largura do pulso de entrada. O ganho G2 vale 100/0.0005, ou seja, realiza o cálculo em porcentagem (100) do período (0.0005) em que o valor PWM se manteve em alta, ou seja, o valor do *duty cycle* do sinal de entrada. Essa operação é descrita pela equação (19):

$$
S = [Cnt_0(\emptyset). G_1]. G_2, \text{ ou}
$$
  

$$
S = \{[Cnt_0. 0, 000001]. \frac{100}{0.0005}\}\%
$$
 (19)

Onde,

 $\mathcal{C}nt_0$ : o valor da contagem de Counter $0$ ,

: o instante de tempo em que o o sinal de entrada vai pra zero,

 $G_1$ : o valor de tempo para cada unidade do contador Counter $0$  e,

 $G_2$ : 1 / (período do sinal *PWM* esperado) \* 100%.

A chave Switch0 é comutada para habilitar a contagem de Counter0 quando recebe valores maiores que zero em seu comando, e este é o motivo do uso de Abs1, realizar a contagem mesmo que valores *PWM* na entrada sejam negativos. No entanto, a polaridade do sinal de entrada é necessária e foi perdida quando passou pelo componente Abs1. O componente While2 tem por função manter em sua saída o último valor diferente de zero que foi aplicado em suas entradas. Switch8, por sua vez, transfere o valor 1 para sua saída quando a saída de While2 for maior que 0, e -1 quando for menor que 0. O componente Product associa então a porcentagem do valor *PWM* calculado (saída G2) e a polaridade (saída Switch8) produzindo o sinal completo calculado em sua saída.

O While1 tem a função de transferir o valor em In1 para Out1 sempre que IC for verdadeiro. Por análise, é possível verificar que o valor de saída de While1 somente é atualizado quando o pulso de entrada (E) vai para 0, impedindo que valores intermediários (antes do final do pulso de entrada E) da contagem de Counter0 possam influenciar a saída de While1.

Entretanto, o sinal de entrada *PWM* também pode assumir o valor 0%, e a estrutura descrita até agora não é capaz de identificar este ponto de operação. A estrutura que envolve Counter1, Switch6, comparadores e o Logical Operator AND realizam o chaveamento de Switch7 para a posição 1 permitindo a transferência da constante 0 para sua saída sempre que o valor 0 for detectado na entrada *PWM* (E) por um período superior a 1ms, ou seja, duas vezes o período padrão da curva esperada para entrada do modelo. Contudo, quando o sinal de entrada *PWM* for diferente de 0, a lógica descrita anteriormente se aplica e, portanto, Switch7 é chaveado para a posição 2 transferindo para sua saída o valor da saída de While1.

### **5.2.3 Análise gráfica da operação**

Na [Figura 27,](#page-56-0) um gráfico representativo do comportamento geral do Módulo PWM é apresentado. No instante em que o pulso de entrada (azul) se inicia, nota-se também que a contagem (verde) de Counter0 se inicia igualmente, contudo o valor da saída de Switch7 (vermelho) não é alterado neste momento. O valor do contador então é incrementado a cada 1µs até o momento em que o sinal de entrada (E) assume o valor 0 (em t = 0.023176s), onde a contagem é interrompida. Neste mesmo instante, o valor de saída de Switch7 (saída do Módulo PWM) é atualizado para 20.6% e o valor do contador se mantém constante. Aplicando a fórmula descrita no item anterior:

$$
S = \left\{ [Cnt_0. 0,000001]. \frac{100}{0.0005} \right\} \%
$$
  

$$
S = 103.0,000001. \left( \frac{100}{0.0005} \right) \%
$$
  

$$
S = 20.6 \%
$$

Pode-se verificar que o cálculo do Módulo PWM está de acordo com o esperado.

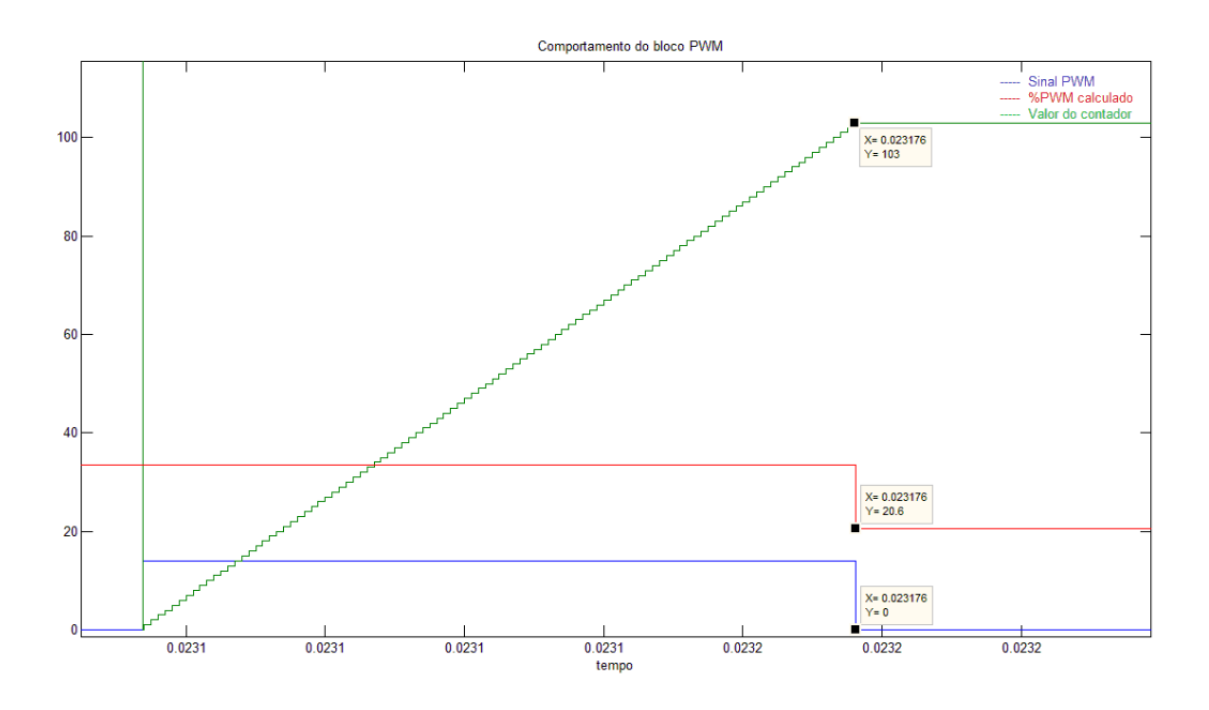

<span id="page-56-0"></span>**Figura 27 - Análise detalhada da resposta do Módulo PWM**

A [Figura 28](#page-57-0) demonstra este mesmo comportamento para uma série de valores *PWM* com diferentes larguras de pulso. Para cada pulso, uma nova contagem é iniciada e, ao final do pulso, a contagem é interrompida e o valor de *PWM* calculado é atualizado. Em cada início de pulso, o contador também é zerado, garantindo que o valor do contador de fato represente (indiretamente) com precisão o período de tempo do pulso de entrada.

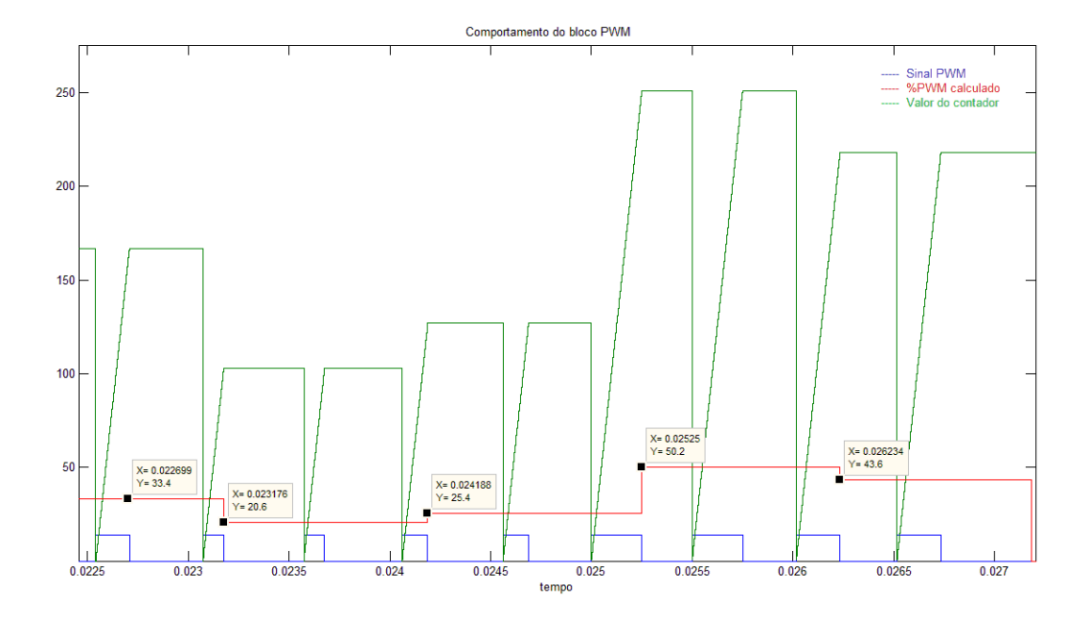

**Figura 28 - Análise geral de resposta do Módulo PWM**

**(Fonte: autoria própria)**

#### <span id="page-57-0"></span>**5.3 O Módulo Processamento**

## **5.3.1 Função principal**

A função principal do Módulo Processamento é converter o valor *PWM* fornecido pelo Módulo PWM em um valor de entrada para o Módulo Dinâmica tal que este valor faça com que o Módulo Dinâmica responda de forma o mais semelhante possível ao corpo de borboleta quando submetido a mesma entrada que o Módulo PWM foi submetido.

#### **5.3.2 Desenvolvimento do Módulo Processamento**

Após o levantamento da função de transferência (FT) pelo *toolbox* de identificação de sistemas (e compensação do deslocamento realizado para melhor estimativa), foi realizado um levantamento experimental (para todos os valores de *PWM* que significativamente movimentam o prato do corpo de borboleta) de quais valores de entrada degrau faziam com que a FT estimada se comportasse o mais semelhante possível ao corpo de borboleta. A partir da análise dos valores levantados, observou-se que havia considerável linearidade, para faixas de valores de entrada, na correlação entre *PWM* e valores de entrada degrau.

Uma das características principais de sistemas de simulação em tempo real é ter modelos simples, do ponto de vista de execução, e isso para evitar sobrecarga de processamento no *hardware* utilizado. Tendo em vista a linearidade de correlação e esta importante característica que deve ser observada nos sistemas *HiL,* este módulo foi construído como sendo um grupo de funções lineares que, de acordo com o a faixa de operação em que se enquadra a entrada do módulo, uma é selecionada para gerar na saída uma entrada para a FT de tal maneira que sua resposta seja o mais semelhante a do corpo de borboleta.

Outro fato relevante que foi observado é que, no levantamento da FT realizado na primeira etapa, em que o *toolbox* de identificação foi aplicado, características da mola não foram levadas em consideração (devido a estratégia utilizada para levantamento da função de transferência do sistema), logo, parte deste comportamento não foi caracterizado pelo *toolbox* de identificação. Portanto, acredita-se que este módulo deva realizar uma compensação no modelo devido a ausência destas características que foram perdidas devido ao processo de identificação aplicado. Em outras palavras, acredita-se que parte da força da mola para o modelo desenvolvido é proveniente deste módulo.

### **5.3.3 Detalhamento da operação**

O valor da entrada (E) da [Figura 29](#page-59-0) é um valor que varia de -100 a +100 conforme a largura do pulso *PWM* que é aplicado à entrada do Módulo PWM. A divisão de regiões que limitam a atuação de cada função linear é implementada neste módulo utilizando as chaves (Switch 2,4,5,9,10 e 11). De acordo com o estado destas chaves, uma das 7 funções lineares é

selecionada para gerar (S) uma saída, tendo como entrada E, que faça com que a FT se comporte o mais semelhante possível ao corpo de borboleta real.

Para ilustração da resposta do módulo [\(Figura 30\)](#page-59-1), uma entrada em rampa foi aplicada com valores de 0 a 100. Foram pontuados todos os valores possíveis. Este gráfico foi criado em pontos pois a precisão da interpretação do Módulo PWM é de 1% de PWM, portanto, as entradas possíveis para o Módulo Processamento são sempre números inteiros.

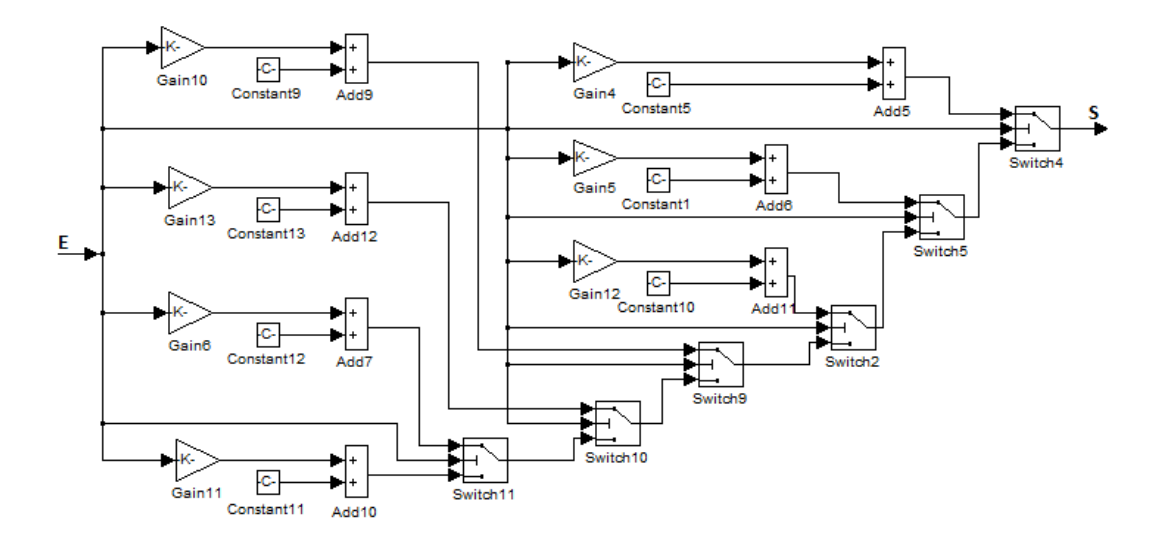

**Figura 29 - Módulo Processamento**

**(Fonte: autoria própria)**

<span id="page-59-0"></span>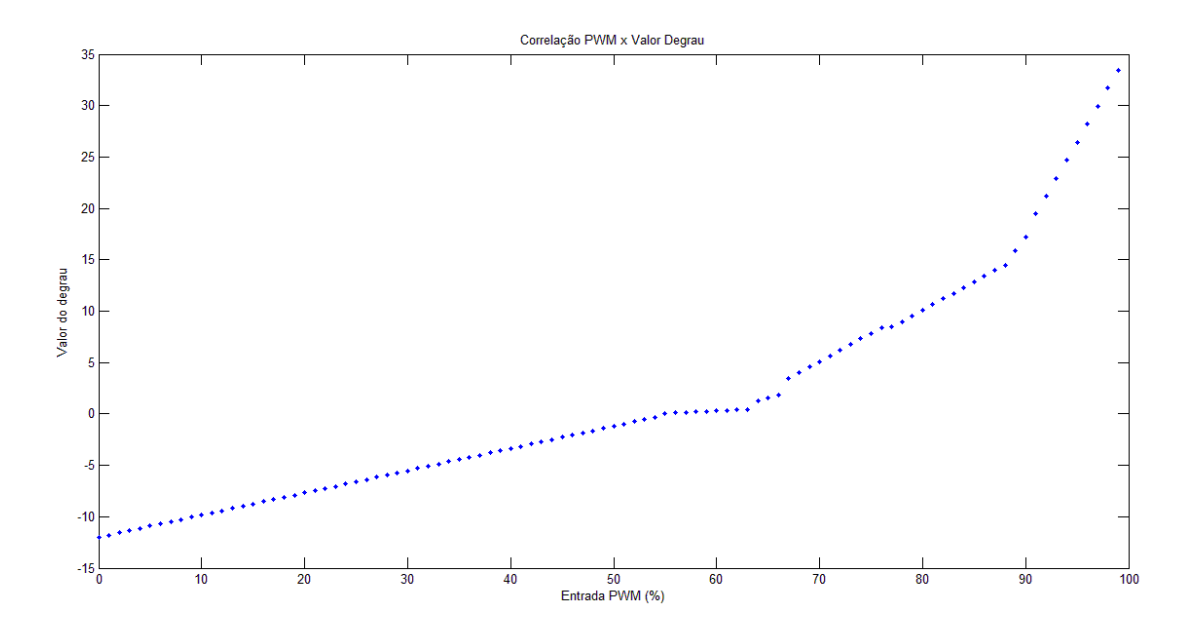

<span id="page-59-1"></span>**Figura 30 - Ilustração da resposta do Módulo Processamento**

### **5.4 O Módulo Dinâmica**

#### **5.4.1 Função principal**

O Módulo Dinâmica é o principal responsável pela resposta do modelo por nele estarem definidas suas características dinâmicas. Ele implementa a FT obtida pelo *toolbox* de identificação de sistemas além de características não lineares, tais como limites mecânicos e posição de *LH*.

#### **5.5.2 Detalhamento da operação e desenvolvimento do Módulo Dinâmica**

Conforme visto anteriormente, foi obtida uma primeira função de transferência que descreve o comportamento do corpo de borboleta. Contudo, como parte do comportamento da mola não foi levada em consideração naquela etapa e diversas não linearidades (e.g. limites mecânicos e posição de *LH*) também estão presentes, um trabalho de ajuste dos parâmetros foi necessário para melhorar seu desempenho. Além disso, algumas estruturas e detalhes também foram implementados de modo a atender pontos específicos de operação e incrementar características relevantes do comportamento do corpo de borboleta.

A equação (13) descreve as principais características do sistema modelado. Contudo, como algumas manipulações matemáticas foram realizadas para facilitar o processamento por parte do *toolbox* de identificação de sistemas esta estrutura foi alterada e, portanto, os ganhos e variáveis do Módulo Dinâmica não têm uma representação direta de variáveis físicas. Apesar disto, as variáveis de estado do sistema analisado (corpo de borboleta) ainda têm representação direta e proporcional às do modelo, logo, a saída de Integrator2 tem relação direta com a posição do prato, assim como a entrada de Integrator1 se relaciona à aceleração e sua saída à velocidade.

O primeiro passo no desenvolvimento deste módulo foi a implementação da função de transferência levanta pelo *toolbox* [\(Figura 22\)](#page-50-1). Uma vez completa esta parte, que foi realizada utilizando espaço de estados, foi possível acrescentar a função de torque da mola  $M_k$  e das funções referentes ao atrito (*b* e *sgn*).

Conforme [Figura 12,](#page-38-0) o modelo de torque da mola comumente utilizada em corpos de borboleta pode ser representada como um grupo de funções lineares. Os ganhos Gain2, Gain8 e Gain9 presentes na [Figura 31](#page-61-0) são responsáveis pela implementação destas funções. Switch17 e Switch18 são chaves que selecionam determinada função de acordo com o valor de posição do prato. Constant6 é adicionada de modo a alterar a posição de repouso de zero para o valor de *LH.* Finalmente, Constant19 e Gain3 são utilizados como parâmetros para a definição do torque da mola quando a posição do prato se encontra abaixo do valor de *LH* enquanto que Switch3 comuta para que esta função seja selecionada quando a posição do prato se encontra dentro deste desta faixa de operação. É importante ressaltar que esta faixa de operação é de apenas (aproximadamente) 0.5V, portanto tem pouca relevância no que tange a análise comportamental do modelo.

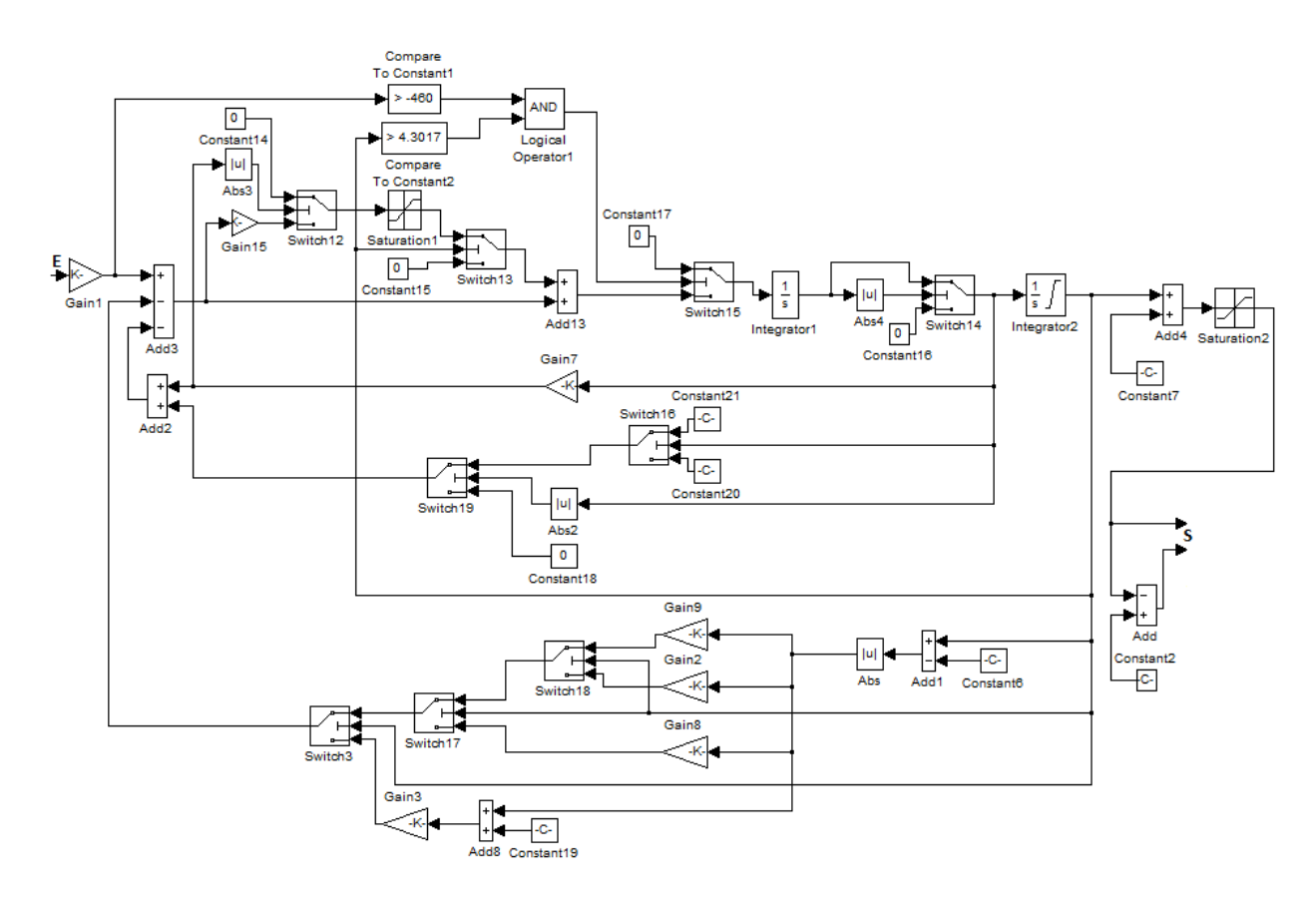

**Figura 31 - Módulo Dinâmica (Fonte: autoria própria)**

<span id="page-61-0"></span>Quanto a implementação das funções referentes ao atrito, Gain7 tem relação direta ao coeficiente de atrito viscoso *b*. A chave seletora Switch16 detecta qual o sentido da velocidade do prato (se abertura ou fechamento da passagem de ar) e adiciona o valor

referente ao atrito de Coulomb com valor positivo ou negativo dependendo do sentido, de acordo com a equação de torque. Para que a função  $sgn(\phi)\mu N$  seja completa, Switch19 libera a soma do atrito de Coulomb unicamente se o módulo da velocidade for maior que determinado valor mínimo (maior que zero), de outra forma zero é adicionado ao valor referente ao atrito. Finalmente, e que não está presente na equação de torque, a característica de atrito estático também foi implementada. A chave seletora Switch12 é comandada pela velocidade do prato. Quando esta se torna bem próxima de zero, a posição 2 (saída de Gain15) é transferida para a entrada de Saturation1. Gain15 tem valor -1 e tem por finalidade gerar um valor que faça com que a somatória das forças na equação de torque seja zero para velocidades do prato próximas de zero e forças resultantes menores que valores que vençam a força de atrito estático do componente e causem movimento do prato. Switch13, por sua vez, tem por função inibir a atuação dos blocos referentes ao atrito estático para valores de posição que estão próximos ao limite mecânico superior. Este é o tratamento necessário deste ponto específico pois, devido as características construtivas do modelo (como a implementação das características de limites mecânicos através de blocos de saturação), a variável de estado velocidade não representa um valor plausível para este ponto de operação.

Ainda devido ao ponto específico onde a posição do prato se encontra próximo ao limite mecânico superior, como a velocidade não representa um valor plausível, uma lógica alternativa foi desenvolvida para que a característica referente ao atrito estático também fosse satisfeita para este ponto. Os blocos comparadores e de lógica "E" que antecedem Switch15 (assim como o próprio) implementam esta função. Logo, para valores de posição próximos do limite mecânico superior e forças resultantes no sentido de fechamento do prato inferiores a força de atrito estático, o valor da força resultante aplicada será definida por zero. Finalmente, como a atuação da força de atrito no modelo ocorre a partir de valores próximos de zero e não exatamente zero, no momento da atuação da força de atrito (que anula a resultante das forças descritas na equação de torque) um valor pequeno da velocidade faz com que, ao passar pelo integrador Integrator2, a posição tenha um valor crescente descaracterizando a plausibilidade do comportamento do modelo. Portanto, para resolver esta questão, os blocos Switch14, Abs4 e Constant16 impedem a atuação deste pequeno valor residual de velocidade permitindo que a variável de estado de posição de fato represente um valor plausível.

Conforme descrito no capítulo que trata da utilização do *toolbox* para identificação de parâmetros, foi realizado um tratamento dos dados de entrada (deslocamento das curvas de resposta igual ao valor da tensão de posição *LH*) antes de carregar no sistema de identificação. O bloco Constant7 tem por função realizar a compensação.

O bloco Saturation2 funciona como uma espécie de redundância para que o modelo obedeça às características de limitação mecânica que o corpo de borboleta possui (uma vez que a saída de Integrator2 já possui um elemento de saturação).

Finalmente, os blocos Add e Constant2 realizam o cálculo do segundo valor de posição em função do primeiro, conforme descrito na equação que relaciona os valores de posição dos dois sensores do corpo de borboleta entre si.

#### **5.4.3 Considerações sobre a definição dos parâmetros do Módulo Dinâmica**

Apesar do desempenho que o *toolbox* de identificação obteve, devido a metodologia utilizada para levantamento da função de transferência, as não-linearidades da mola não foram identificadas naquela etapa. A [Figura 32](#page-64-0) mostra que, para valores de *PWM* relativamente altos (no caso 80%), o modelo levantado diretamente pelo *toolbox* obteve desempenho razoável e isto se deve a ao fato de, para esta faixa de valores, a força da mola ser bem inferior às demais. Contudo, conforme pode ser visualizado na [Figura 33,](#page-64-1) mesmo havendo ajustado o melhor valor do degrau, o desempenho se mostrou insatisfatório, portanto fica clara a necessidade da implementação de uma estrutura de simulação melhor e, por consequência, a definição dos novos parâmetros a serem implementados.

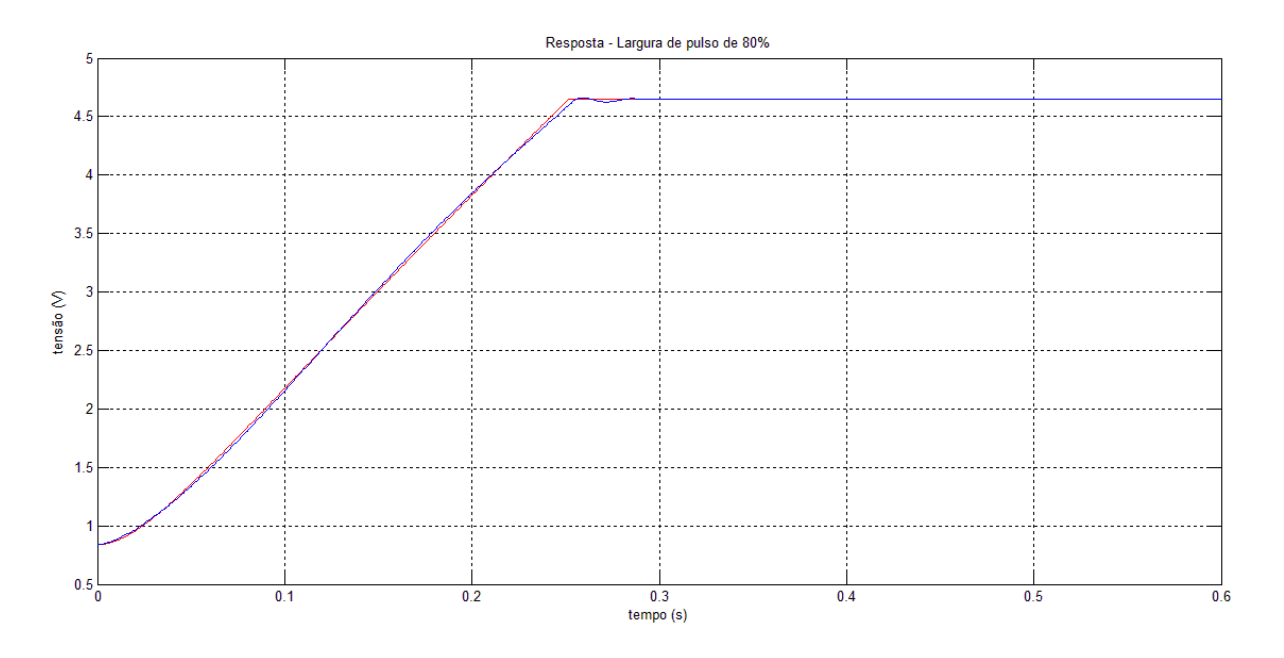

<span id="page-64-0"></span>**Figura 32 - Resposta a PWM de 80% para modelo sem as não linearidades da mola**

**(Fonte: autoria própria)**

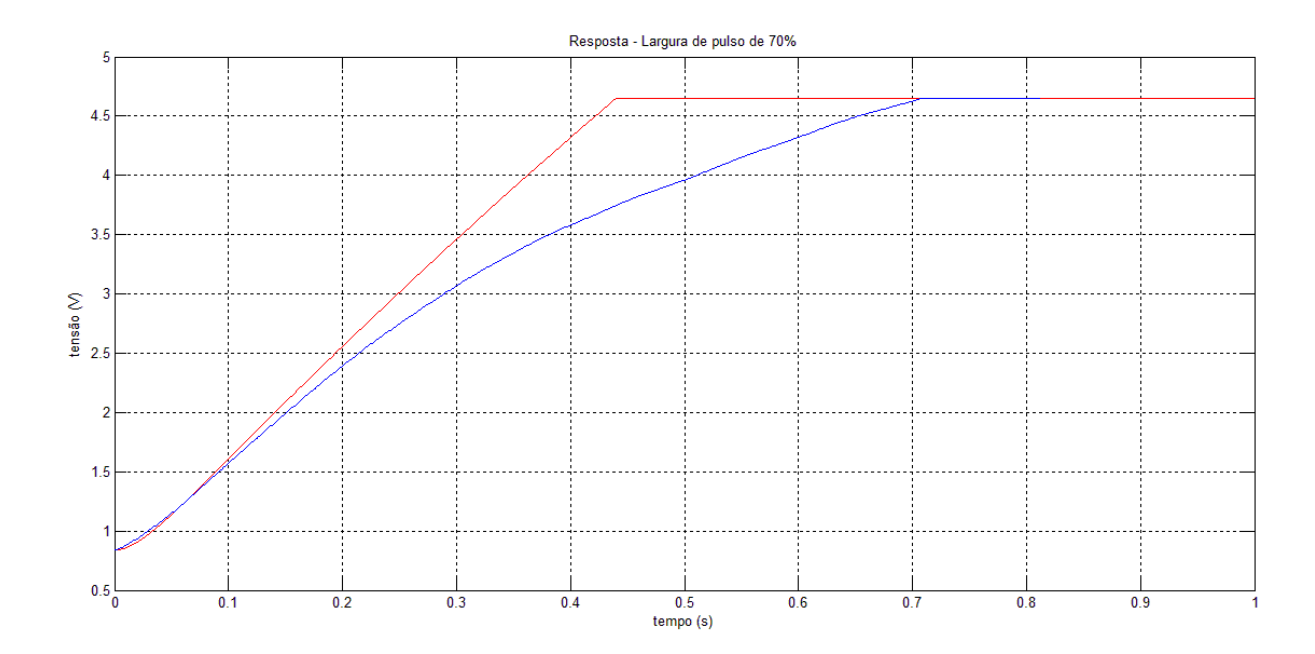

<span id="page-64-1"></span>**Figura 33 - Resposta a PWM de 70% para modelo sem as não linearidades da mola (Fonte: autoria própria)**

A definição destes parâmetros baseou-se principalmente em análise experimental. Por exemplo, analisando a [Figura 33](#page-64-1) observa-se que, a partir do valor de posição próximo de 1.5V a resposta entre o modelo e corpo de borboleta começou a divergir. Acredita-se que este comportamento se deve ao valor da força da mola no modelo ser inferior ao que deveria, logo, a partir deste ponto a função que rege o torque da mola deve ser alterada de modo a fazer com que o modelo se comporte semelhantemente ao componente real. Todavia, é importante ressaltar que há um compromisso entre a resposta em cada uma das faixas de operação, isto é, se o valor da força da mola for mais alto do que deveria, provavelmente o desempenho do modelo para altos valores de *PWM* será comprometido, portanto, um trabalho minucioso no sentido de encontrar parâmetros o mais próximo do ótimo foi realizado.

Apesar da maioria dos parâmetros terem sido levantados conforme descrição anterior, houve também outros que foram levantados baseados na análise do próprio modelo desenvolvido, como é o caso do ponto específico de operação em que o valor de posição do prato encontra-se próximo ao limite mecânico superior. Para a definição do parâmetro de torque resultante mínimo necessário para o movimento do prato no sentido de fechamento, foi montado um experimento virtual através do qual foi medido qual o valor do torque resultante (estando o prato posicionado no limite mecânico superior) para o valor *PWM* de 31%. Conhecido este valor, que é de -460, é intuitivo perceber, devido ao comportamento do corpo de borboleta real, que o valor de torque resultante deverá ser inferior a -460 para que haja movimento do prato. Assim foi definido o parâmetro para o tratamento do atrito estático deste ponto específico.

Por fim, alguns parâmetros também foram definidos diretamente através da análise dos experimentos realizados com o componente real. Dentre estes parâmetros podem ser destacados os limites mecânicos (inferior e superior) e a posição de *LH*.

#### **5.5 O modelo completo**

Na [Figura 34](#page-66-0) o diagrama do modelo completo pode ser visualizado. Ele é uma associação entre os três blocos descritos separadamente em maiores detalhes anteriormente. Como entrada verifica-se o sinal *PWM* com as mesmas características do sinal que é aplicado ao motor do corpo de borboleta real e as saídas Pot1 e Pot2, que representam os valores de posição do prato, similares aos do componente modelado.

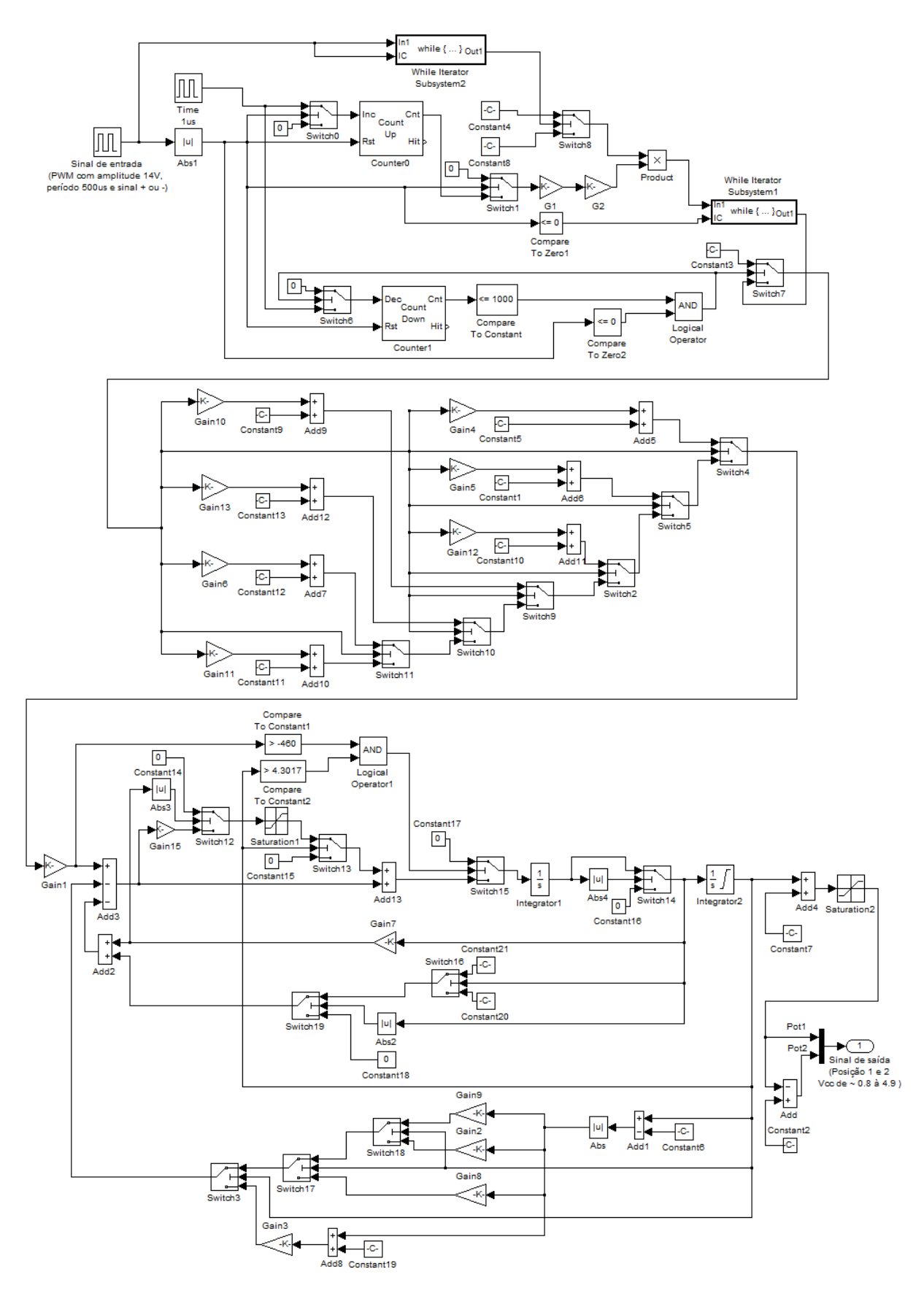

<span id="page-66-0"></span>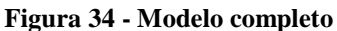

# **6 O Módulo Diagnóstico**

Uma das grandes vantagens do uso de sistemas *HiL* é a flexibilidade e a praticidade com que configurações de testes são realizadas. Tendo em vista isto, o Módulo Diagnóstico foi desenvolvido. Conforme pode ser visualizado na [Figura 35,](#page-67-0) este módulo não faz parte do modelo desenvolvido, mas funciona como um subsistema complementar que permite acesso a algumas funcionalidades.

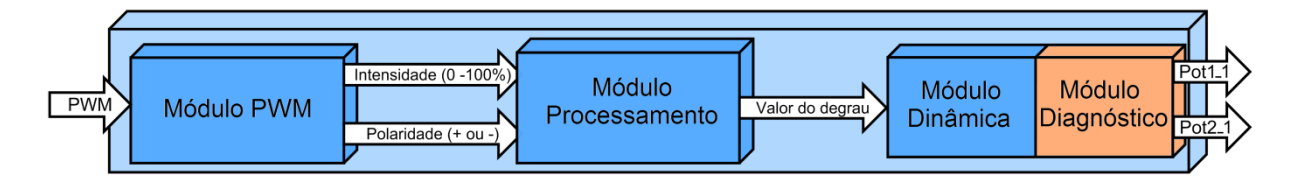

**Figura 35 - Diagrama do modelo com Módulo Diagnóstico agregado**

**(Fonte: autoria própria)**

### <span id="page-67-0"></span>**6.1 Entradas e saídas do Módulo Diagnóstico**

Na [Figura 36](#page-68-0) o diagrama de entradas e saídas do Módulo Diagnóstico pode ser visualizado. Ele recebe como entradas os valores de posição (que são as saídas do Módulo Dinâmica) e 6 parâmetros, que podem ser controlados externamente. Este módulo se posiciona como um intermediário entre a saída do Módulo Dinâmica e a saída do modelo, permitindo que uma espécie de máscara seja realizada e, desta forma, manipulações dos valores de posição sejam possíveis e então testes e verificações sejam realizados. Através do uso deste módulo, é possível atribuir valores aleatórios aos valores de posição separadamente. Além disso, valores de deslocamento também podem ser acrescentados aos valores de posição independentemente. Segue a descrição dos parâmetros:

**Diag\_Pot1\_Cte:** Valor que é atribuído ao valor de Pot1\_1, sobrepondo o valor de saída do modelo, quando Diag\_Pot1\_CtrlValue tiver o valor 1.

**Diag\_Pot2\_Cte:** Valor que é atribuído ao valor de Pot2\_1, sobrepondo o valor de saída do modelo, quando Diag\_Pot2\_CtrlValue tiver o valor 1.

**Diag** Pot1 Offset: Valor de deslocamento de Pot1 1.

**Diag\_Pot2\_Offset:** Valor de deslocamento de Pot2\_1.

**Diag\_Pot1\_CtrlValue:** Entrada de controle de qual valor será atribuído à saída Pot1\_1. Quando em 1 permite que a variável Diag\_Pot1\_Cte seja transferida para Pot1\_1. Quando está em 0, o valor da saída do modelo é transferido para Pot1\_1.

Diag Pot2 CtrlValue: Entrada de controle de qual valor será atribuído à saída Pot2 1. Quando em 1 permite que a variável Diag\_Pot2\_Cte seja transferida para Pot2\_1. Quando está em 0, o valor da saída do modelo é transferido para Pot2\_1.

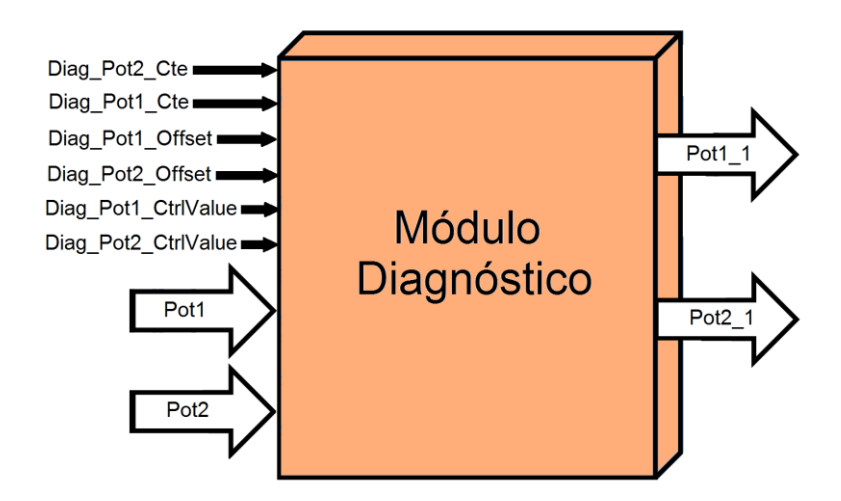

**Figura 36 - Diagrama de entradas e saídas do Módulo Diagnóstico (Fonte: autoria própria)**

## <span id="page-68-0"></span>**6.2 Implementação prática do Módulo Diagnóstico**

Na [Figura 37](#page-69-0) os detalhes da implementação do Módulo Diagnóstico podem ser visualizados. Ele recebe como entrada as saídas do Módulo Dinâmica mais o conjunto de 6 parâmetros, conforme descrito anteriormente. Conforme pode ser visualizado, Switch20 comuta para sua saída o valor proveniente de Diag\_Pot2\_Cte ou a saída de Add14 de acordo com o valor de Diag\_Pot2\_CtrlValue. Add14, por sua vez, soma Diag\_Pot2\_Offset ao valor de Pot2\_1 permitindo que, através de Diag\_Pot2\_Offset, um deslocamento possa ser realizado em Pot2\_1. O mesmo se aplica na estrutura referente ao outro valor de posição.

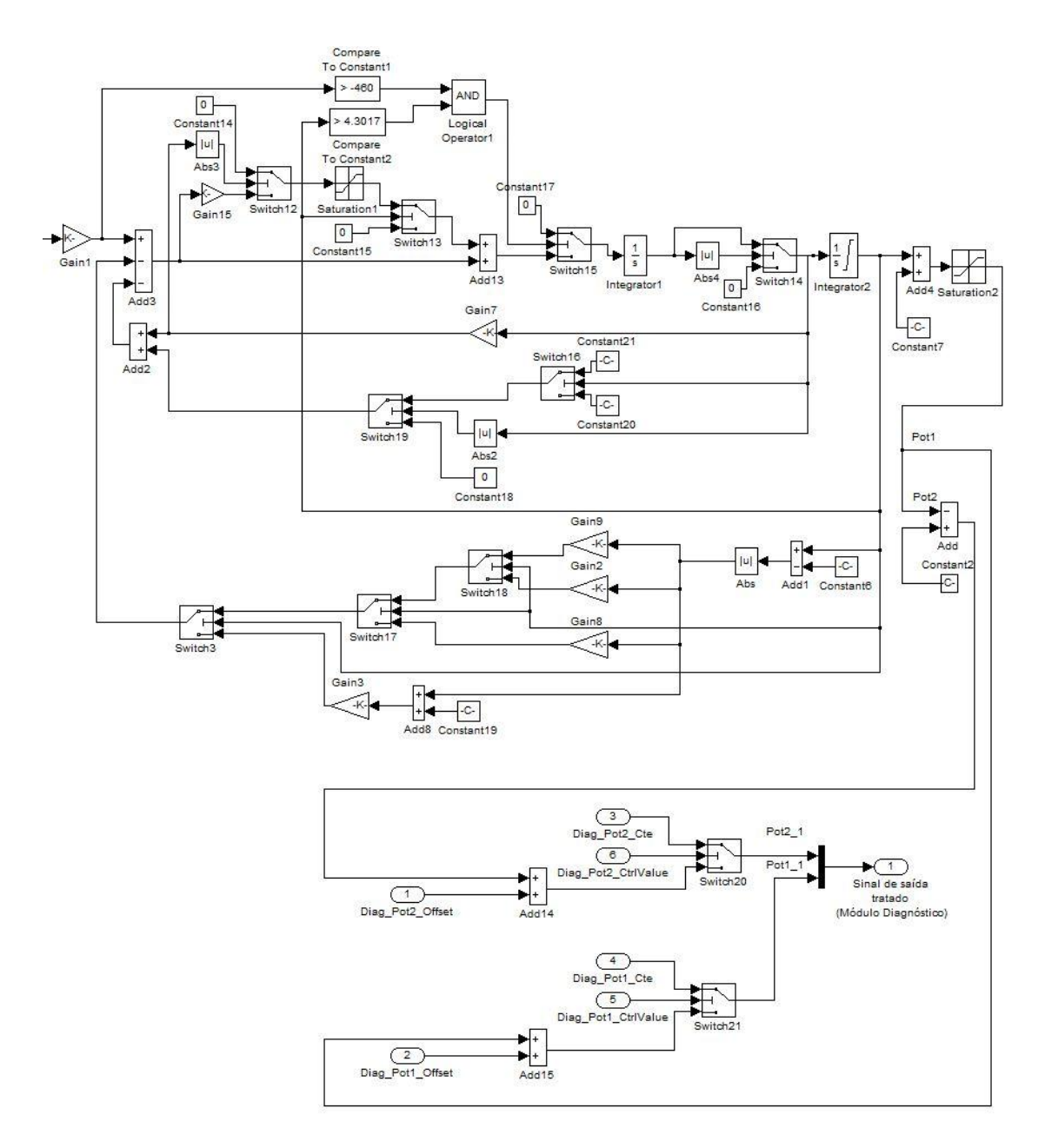

**Figura 37 - Implementação prática do Módulo Diagnóstico**

**(Fonte: autoria própria)**

## <span id="page-69-0"></span>**6.3 Análise gráfica das operações**

Pela análise da [Figura 38,](#page-70-0) pode-se verificar que no instante  $(t = 0s)$  o prato encontra-se em repouso (posição de *LH*), até que o valor *PWM* de 67% é aplicado. Imediatamente o valor de posição 1 começa a variar, contudo, como Diag\_Pot2\_CtrlValue está com o valor 1, o valor de posição 2 se mantém constante em 2 (mesmo valor com que Diag\_Pot2\_Cte foi configurado). Isto pode ser verificado no instante ( $t = 2.034$ s).

Quando Diag\_Pot2\_CtrlValue vai para zero (t = 5s), imediatamente o valor de posição 1 é atualizado (de 2 para 4.162) com o valor proveniente da saída do Módulo Dinâmica. O comportamento dos valores de posição são descritos pela equação de correlação entre eles até (t = 10s), momento em que Diag\_Pot2\_CtrlValue vai para 1 e, novamente, como Diag\_Pot2\_Cte está com o valor 2, o valor de posição 2 recebe então este valor.

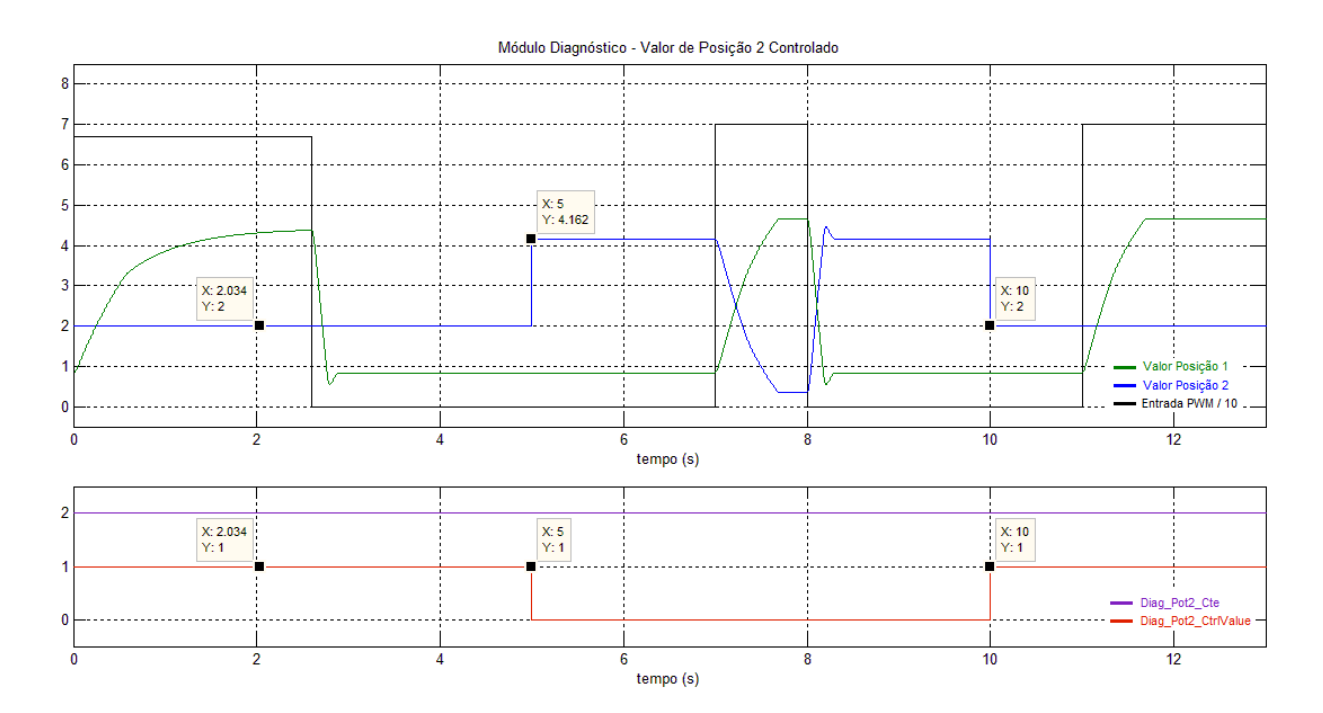

<span id="page-70-0"></span>**Figura 38 - Análise gráfica de atribuição de constante ao valor de Posição 2 (Fonte: autoria própria)**

A mesma análise se aplica à [Figura 39,](#page-71-0) só que com relação ao valor de posição 1 e as variáveis relacionadas a ele.

O comportamento da inserção de deslocamento pode ser verificado na [Figura 40.](#page-71-1) Como Diag\_Pot1\_Offset logo no início do gráfico está com o valor 2, o valor de posição 1 está deslocado de 2. Este deslocamento se mantém (e pode ser visualizado e até mesmo calculado no instante ( $t = 4.455s$ ) destacado) até ( $t = 5s$ ). Quando Diag\_Pot1\_Offset vai pra zero, imediatamente o valor de posição 1 perde o deslocamento, ficando configurado de acordo com a equação que relaciona os dois valores de posição. Este regra se aplica até (t = 10s), momento em que Diag\_Pot1\_Offset recebe novamente o valor 2, aplicando então deslocamento de 2 ao valor de posição 1.

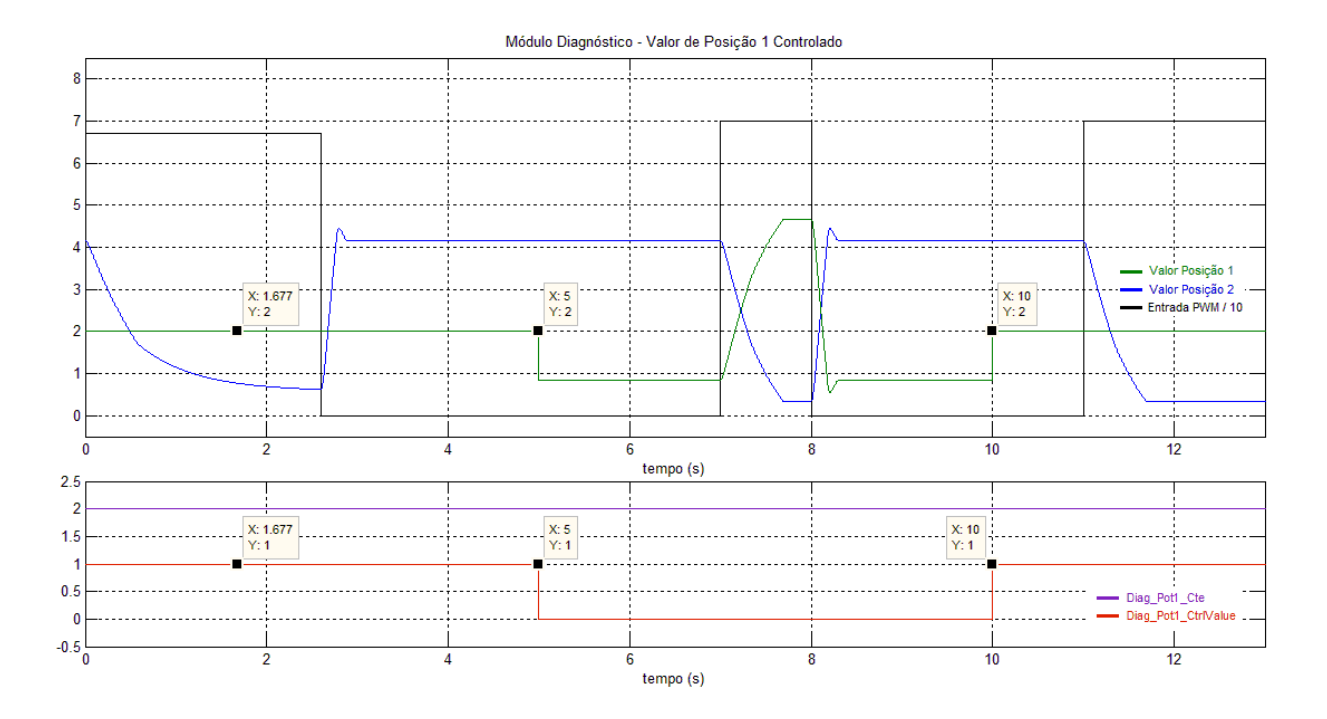

**Figura 39 - Análise gráfica de atribuição de constante ao valor de Posição 1 (Fonte: autoria própria)**

<span id="page-71-0"></span>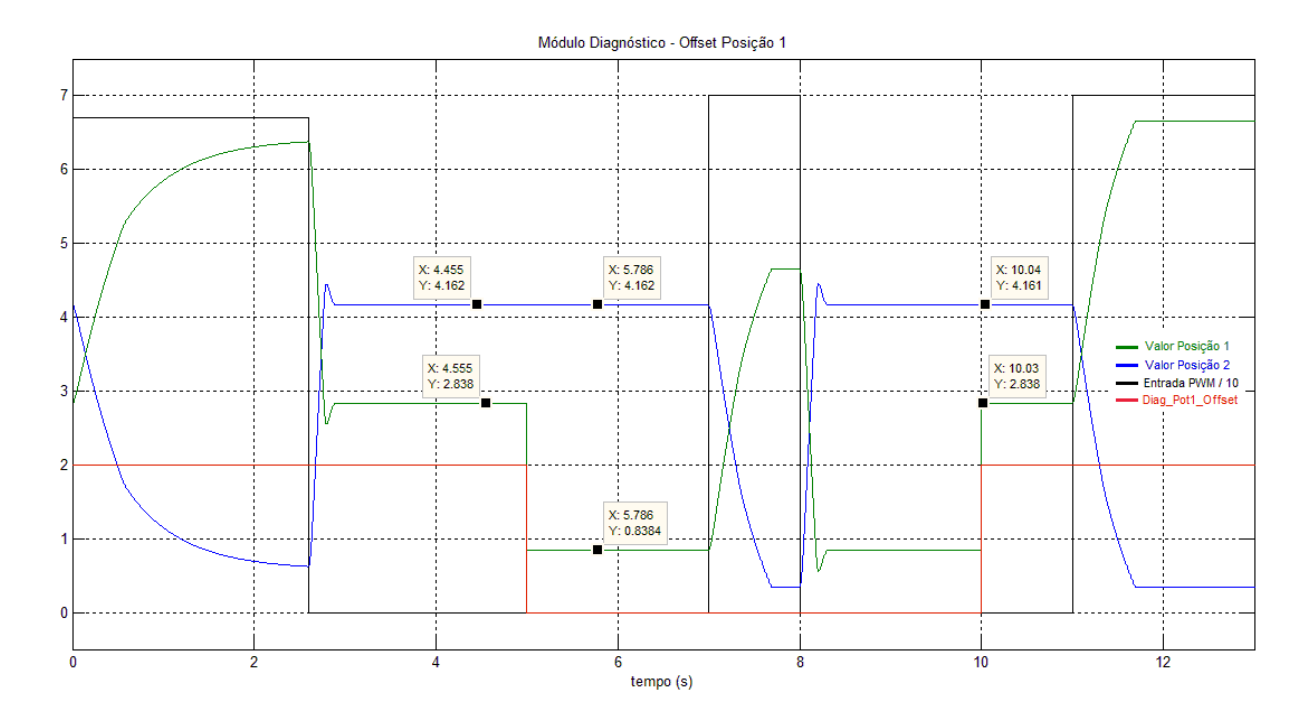

<span id="page-71-1"></span>**Figura 40 - Análise gráfica de deslocamento do valor de posição 1**
# **7 Resultados e discussões**

#### **7.1 Resposta ao degrau PWM**

Vários dos resultados parciais foram apresentados ao longo deste trabalho, contudo, os finais e conclusivos, bem como as discussões finais que são relevantes, são descritas neste capítulo. A [Figura 41](#page-72-0) é uma análise comparativa de resposta entre o modelo implementado e o corpo de borboleta real para o valor de entrada *PWM* com largura do pulso de 78%. Nela pode ser verificada o quão a resposta do modelo desenvolvido se aproxima da resposta do corpo de borboleta real.

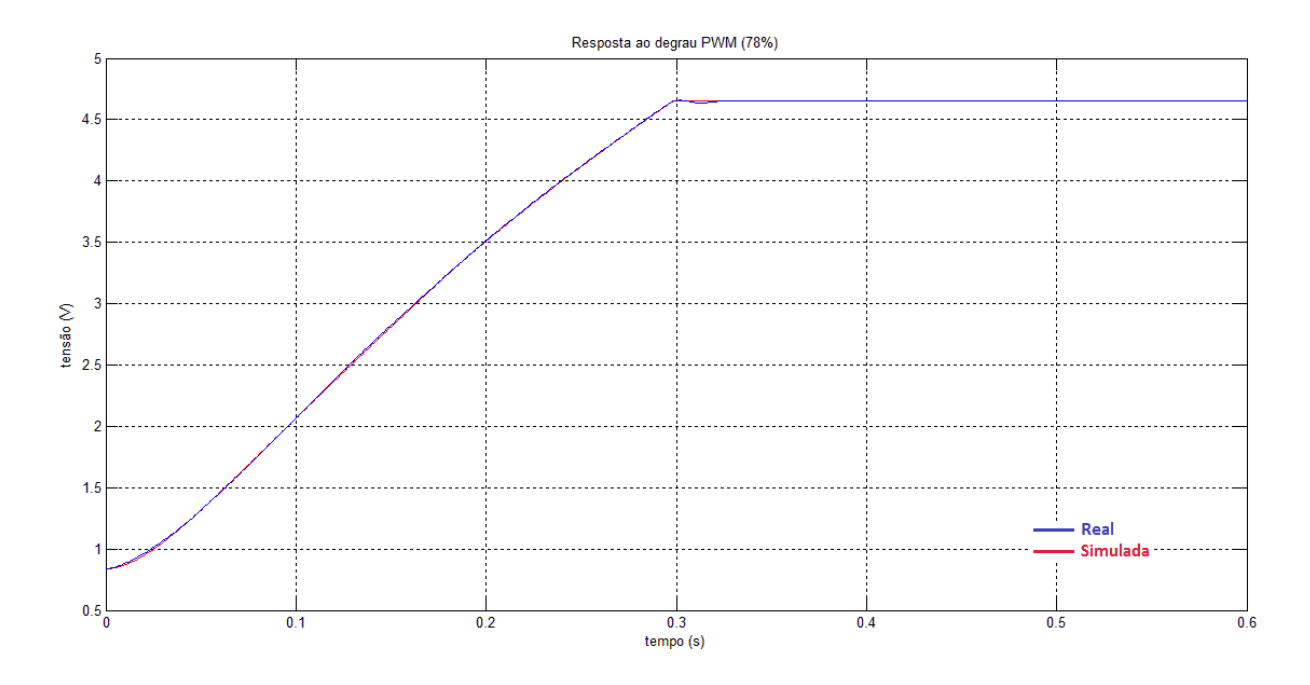

<span id="page-72-0"></span>**Figura 41 - Comparação de resposta à entrada degrau entre corpo de borboleta e modelo (Fonte: autoria própria)**

A [Figura 42](#page-73-0) ilustra o erro entre a resposta do modelo desenvolvido e o sistema real para a mesma entrada *PWM* da [Figura 41.](#page-72-0) O valor máximo do erro foi de 15.87mV. O valor mínimo de erro foi de  $-17.05$ mV com instante de tempo (t = 0.139s). Ambos os pontos estão ilustrados na [Figura 42](#page-73-0) e, em conjunto com o gráfico, ilustram a precisão da resposta do modelo.

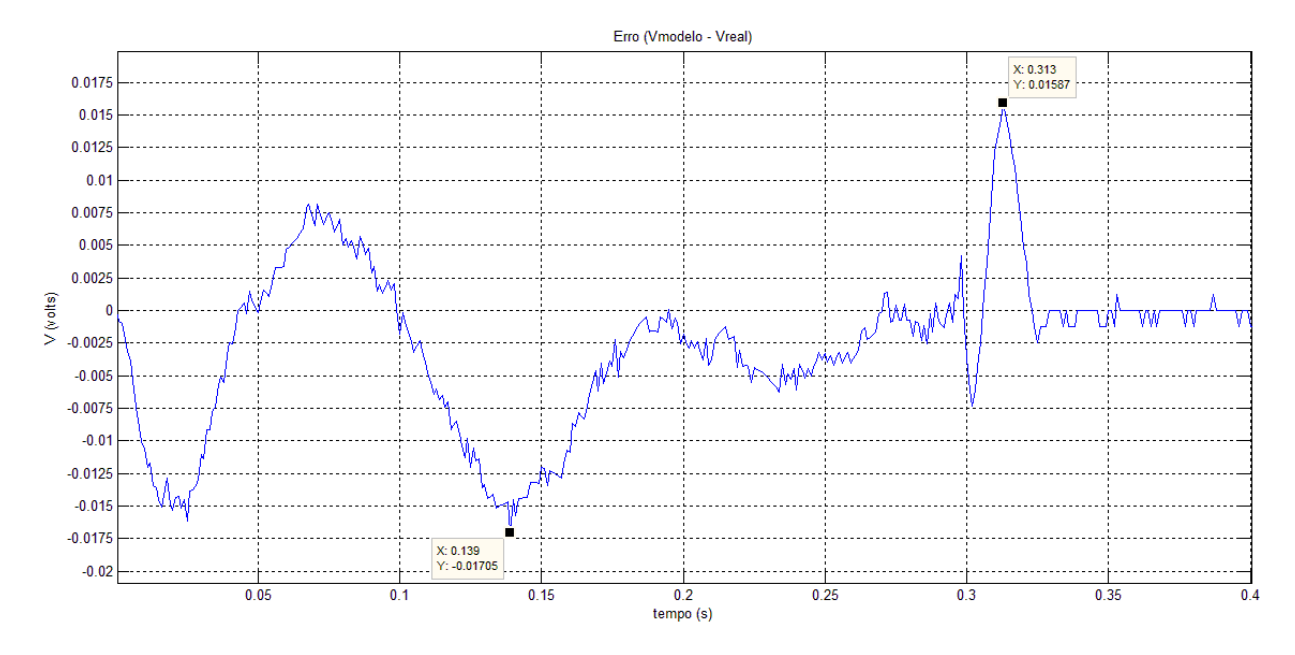

<span id="page-73-0"></span>**Figura 42 - Erro entre resposta real e simulada para entrada degrau PWM (Fonte: autoria própria)**

### **7.2 Análise comparativa de grupo de curvas de resposta**

A [Figura 43](#page-74-0) faz um comparativo de resposta entre o modelo implementado e o corpo de borboleta real para diferentes valores de entrada de sinal *PWM*. Pela análise da resposta do corpo de borboleta, verifica-se a presença de um pequeno recuo do valor de saída, mais nitidamente para valores de entrada mais altos, após atingir o limite mecânico superior, mas que posteriormente se estabiliza no referido limite. Este comportamento é devido a colisão mecânica interna (vínculos que estabelecem o limite mecânico superior) após a aplicação da entrada. Acredita-se que esta característica não tem grande relevância devido ao recuo ser relativamente pequeno, além de, em aplicação real, os limites mecânicos não serem muitas vezes atingidos. Diferentemente da [Figura 41,](#page-72-0) a [Figura 43](#page-74-0) explora melhor o comportamento geral do modelo por abranger a principal faixa de operação do componente (entre 70% e 100% de largura de pulso de entrada).

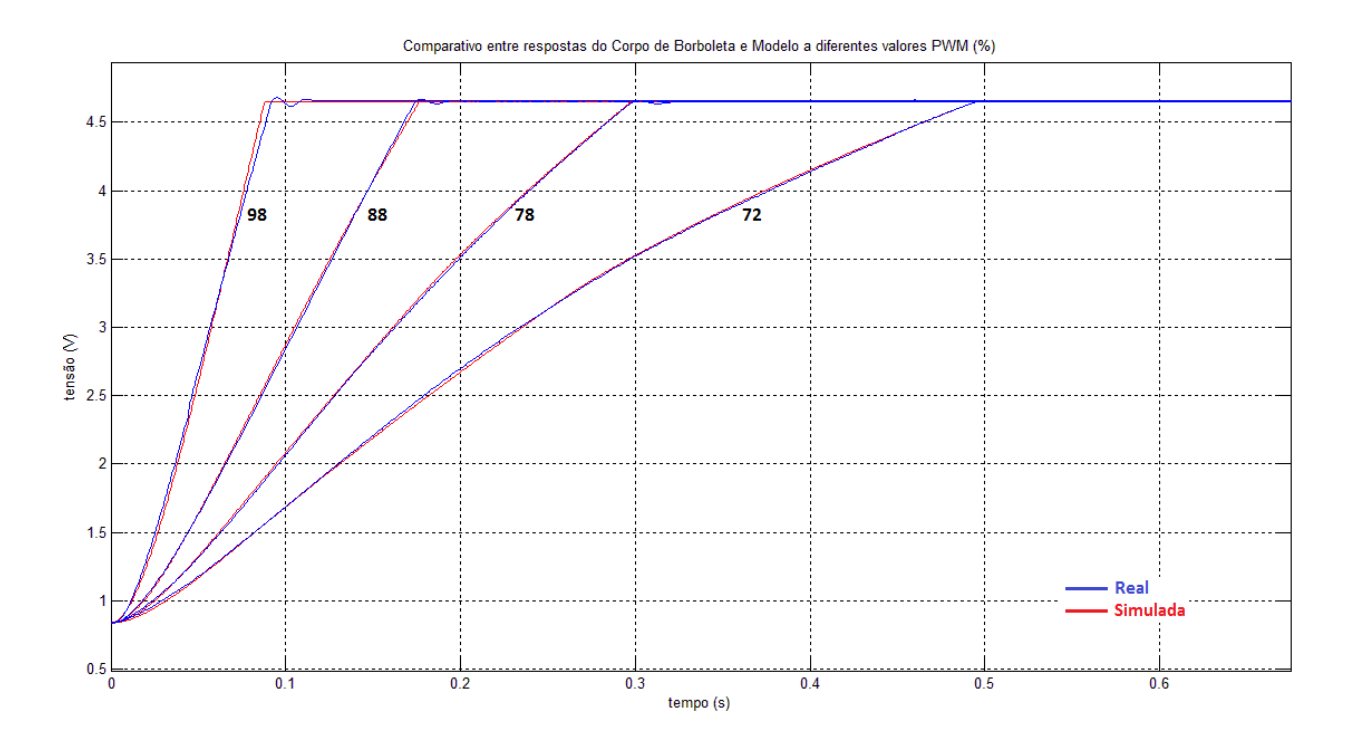

<span id="page-74-0"></span>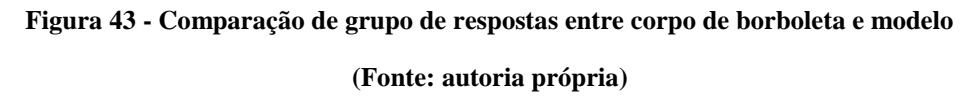

### **7.3 Funcionamento geral do modelo**

A [Figura 44](#page-75-0) é uma análise geral do comportamento do modelo. Ela tem por objetivo demostrar o funcionamento dinâmico das principais características de operação observadas nos ensaios descritos anteriormente neste trabalho. Foram destacados pontos importantes que demonstram o funcionamento da mola no que tange a posição *LH* (*Limp Home*). Quando o prato se encontra no limite mecânico inferior, ou seja, com a passagem de ar totalmente bloqueada, e isso devido a um valor *PWM* negativo na entrada (conforme gráfico), é notável que, quando o valor *PWM* se torna 0%, a posição do prato é alterada gradativamente para o ponto de repouso original do corpo de borboleta, ou seja, valor de posição *LH* (aproximadamente 0.83V).

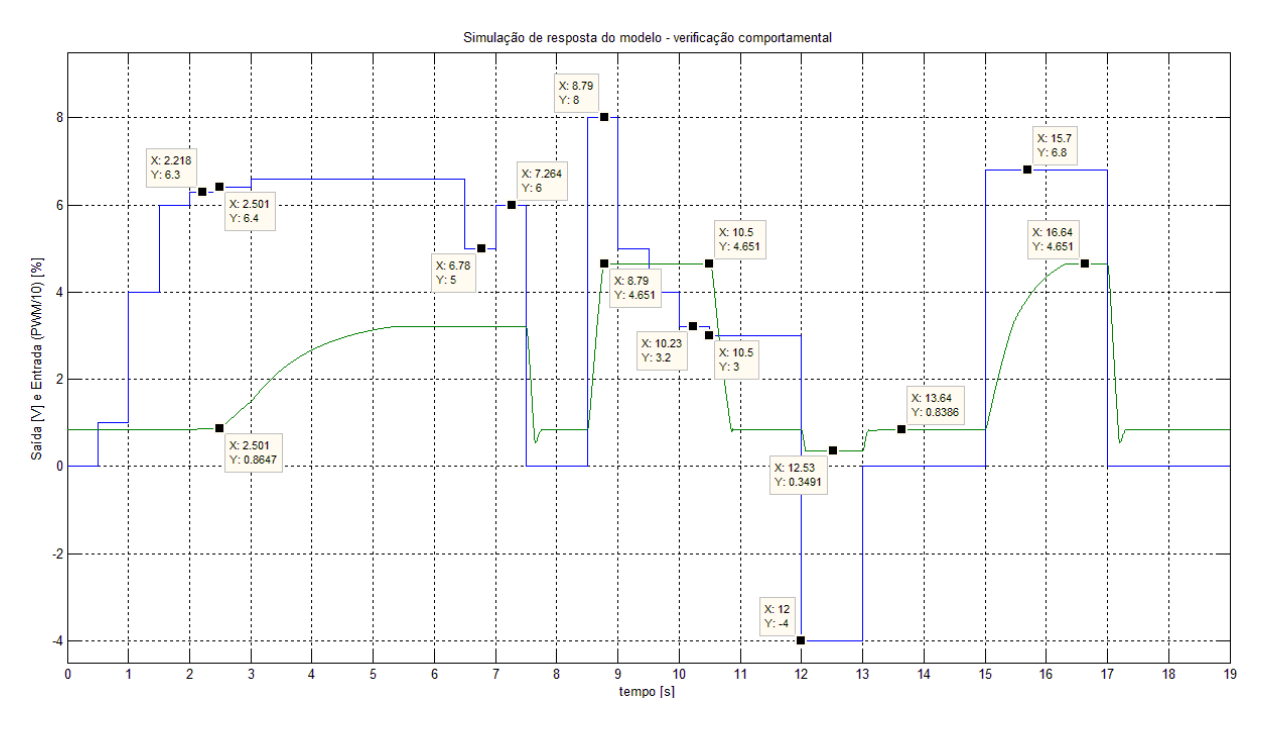

<span id="page-75-0"></span>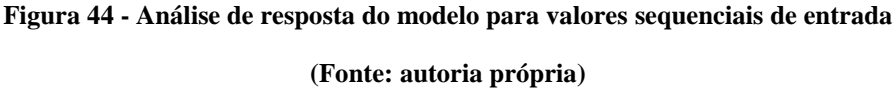

Em azul a entrada *PWM* aplicada ao modelo desenvolvido enquanto que o valor de posição esta ilustrado em verde. Apenas um dos potenciômetros foi ilustrado nesta figura com o objetivo de se evitar poluição visual e, além disso, a equação que rege a relação entre os sensores de posição é de fácil interpretação.

A posição inicial do prato é *LH*, ou seja, está em repouso. O valor de entrada *PWM* então começa a ser incrementado passando de 0% (em t = 0s) para 40% (t = 1s), e assim por diante. O valor *PWM* é incrementado até 63% (t = 2.218s) sem que qualquer alteração significativa do valor de posição seja verificada (como esperado, uma vez que, nos ensaios com o componente real, para que uma variação significativa da posição fosse verificada foi necessário valor de *PWM* de 64%). Contudo, quando o valor de 64% é aplicado à entrada do modelo (t = 2.501s) verifica-se o movimento do prato que se mantém num valor um pouco superior a 3V. Neste momento, como a velocidade do movimento do prato se tornou zero, a força resultante para que haja movimento novamente deve superar a força de atrito estático. Depois disto, duas variações na entrada  $(50\% \text{ em } t = 6.78 \text{ s } e \text{ } 60\% \text{ em } t = 7.264 \text{s})$  foram realizadas e, como a força resultante não superou a de atrito estático, não houve nova movimentação do prato.

Posteriormente o valor de *PWM* igual a zero foi aplicado, logo, não havendo forças contrárias a da atuação da mola, o prato movimentou-se até um tanto abaixo da posição de *LH* (devido à inércia do movimento) depois se estabilizando na posição de *LH*. Em seguida, o valor de 80% foi aplicado causando o movimento do prato até o limite mecânico superior  $(4.651$  em t = 8.79s). O valor de entrada então foi sendo decrementado até 32% (t = 10.23s) sem que qualquer movimentação do prato fosse verificada (conforme comportamento do corpo de borboleta real), no entanto, quando o valor de 30% foi aplicado, o prato se movimentou no sentido de fechamento da passagem de ar e se estabilizou na posição de *LH* (contudo, como o valor de 30% foi mantido a força resultante foi inferior que quando 0% e, portanto, desta vez a inercia foi menor causando menor ultrapassagem à posição de *LH* que anteriormente).

Em t = 12s foi aplicado valor de *PWM* igual a 40%, mas negativo, fazendo o prato se movimentar até o limite mecânico inferior. Em  $t = 13s$  o valor de entrada foi novamente configurado para zero e, conforme esperado, e de acordo com o componente real, o prato se moveu até a posição de *LH* (isso é devido à força da mola que atua sempre que o prato se encontra em posição diferente de *LH* conduzindo o prato para a posição de repouso)*.* 

#### **7.4 Discussões**

Devido ao grande número de aplicações publicadas até o momento com a utilização do software *Simulink*, acredita-se na sua confiabilidade, por isso não existe a preocupação de convalidar o modelo desenvolvido com simulação em *hardware*. Apesar de o modelo desenvolvido não ter sido executado em *hardware* e adaptado para algum específico (mas o podia ser), trata-se de um modelo voltado para plataformas *Hardware-in-the-Loop* devido a prever implementações a nível de *hardware* (como é o caso do Módulo PWM) e limitações com respeito a capacidade de processamento (por ser enxuto) além de ter sido desenvolvido com uma ferramenta (*Simulink*) comumente utilizada para implementações de sistemas em tempo real. Mais ainda, ele visa atender a uma lacuna específica de algumas das plataformas *HiL* utilizadas atualmente na indústria, por isso se diz: para *HiL* aplicado a testes de *ECU*.

Algumas considerações sobre a implementação do modelo em *hardware* são interessantes. Para execução do modelo, é sugerido que a leitura do sinal *PWM* se faça por meio de interrupção por nível de tensão pois, fazendo assim, não existe preocupação com

respeito a características inerentes a discretização, que haverá caso uma entrada analógica seja utilizada para este fim. Como o nível de tensão do acionador *PWM* tem amplitude 14V, para que a leitura pelo Módulo *PWM* seja possível em *hardwares* cujas entradas digitais não trabalham nesta faixa de operação, recomenda-se a utilização de um divisor de tensão de modo a se obter uma entrada dentro da faixa.

Para a simulação do valor de posição 1 é recomendada a utilização de uma saída analógica comum, que pode ter faixa de operação de 0V a 5V. Para a simulação do valor de posição 2, a aplicação uma segunda saída analógica pode ser dispensada pelo uso de um circuito analógico (com amplificador operacional, por exemplo) que implemente a equação de subtração, a mesma que relaciona os valores de posição entre si. É importante ressaltar que, caso esta implementação seja feita, haverá uma perda de flexibilidade do sistema de simulação devido às manipulações via Módulo Diagnóstico não funcionarem para o valor de posição 2.

Alguns aspectos importantes sobre os módulos do modelo desenvolvido também são relevantes. O Módulo Diagnóstico foi pensado de modo a ser integrado a outro sistema, por isso disponibiliza seus parâmetros de entrada, que podem ser controlados por uma interface de simulação externa. Apesar da precisão do Módulo PWM ser de 1% (foi definido assim devido a observação de que a resposta não varia tão consideravelmente para valores de entrada intermediários), ela poderia ser diferente se o valor do tempo para o incremento de Counter0 fosse diferente, contudo, no modelo desenvolvido, está configurado para 1μ segundo (que já é um valor relativamente baixo).

# **8 Conclusões**

Apesar da complexidade e dos variados detalhes de operação do corpo de borboleta, por ser um componente de grande importância para a aplicação a qual se destina, há considerável variedade de bibliografias que servem de suporte para trabalhos neste sentido.

Os experimentos apresentados neste trabalho revelam uma forma interessante de se analisar componentes automotivos relacionados a motores, uma vez que faz uso de ferramentas confiáveis e de excelente desempenho que são utilizadas rotineiramente por profissionais da área de engenharia de motores, como a ferramenta de aquisição e calibração *INCA*, que é bem popular entre os profissionais da área de calibração de motores à combustão interna. A sua utilização neste trabalho proporcionou ganho significativo de tempo para montagem da configuração de aquisição por ter sido rápida e altamente flexível, além de garantir confiabilidade à base de dados e ensaios realizados.

Apesar de a modelagem do atrito utilizada neste trabalho não ser a mais completa apresentada na base teórica (e isso para obter um modelo mais enxuto de modo a reduzir necessidade de capacidade de processamento), o modelo matemático utilizado se mostrou razoavelmente representativo ao comportamento do atrito. Além disso, como as equações matemáticas da modelagem eram previamente conhecidas, o *toolbox* de identificação pôde facilmente determinar os parâmetros da função de transferência principal do sistema modelado.

O *toolbox* de identificação de sistemas foi utilizado minimamente, ou seja, uma parte muito pequena e elementar de seus recursos, e, mesmo assim, se mostrou uma ferramenta poderosa para o fim ao qual se destina. Igualmente, devido a sua interface gráfica e seu descritivo técnico de fácil interpretação, foi aplicado sem grandes dificuldades, provendo uma estimativa da função de transferência do corpo de borboleta já bem representativa ao componente real. Outras ferramentas do *toolbox* não foram utilizadas porque havia um conhecimento prévio da função de transferência a qual se desejava estimar e isso proporcionou um processo mais rápido e eficiente.

Todas as características observadas durante os ensaios realizados foram levadas em consideração durante a construção do modelo. Pela análise da resposta do modelo, vê-se que o comportamento geral é semelhante ao do corpo de borboleta real. Além disso, pela análise da resposta ao degrau, é possível perceber a acurácia do modelo desenvolvido. Os restantes

requisitos tais como a construção de um modelo modularizado e enxuto também foram levados em consideração (a análise do processo de desenvolvimento e dos módulos em si revela isto). O modelo apresentou desempenho satisfatório por se comportar de forma similar ao componente real em todas as características observadas na fase de levantamentos experimentais, e por ter sido implementado respeitando os requisitos inerentes aos modelos utilizados em sistemas *HiL* listados neste trabalho.

Finalmente, pela análise experimental, aplicação das ferramentas utilizadas, modelagem matemática e resultados finais obtidos do modelo desenvolvido, conclui-se que esta abordagem é viável e interessante para a obtenção de modelos de corpo de borboleta para utilização em plataformas *HiL* que necessitem do componente real para operação. Estima-se que, tendo conhecimento detalhado do procedimento abordado neste trabalho e possuindo o modelo, todo o processo para determinação dos parâmetros pode ser realizado em poucos dias. Este fato é relevante, pois as montadoras têm vários corpos de borboleta de acordo com seus diversos projetos e, portanto, o tempo de desenvolvimento dos modelos precisa se enquadrar nos cronogramas de projeto, de modo a permitir que o sistema *HiL* seja agregado no ciclo de desenvolvimento das *ECUs*.

# **9 Referências**

CATALOG dSPACE, **ECU Testing with dSPACE Simulator**. Paderborn, 2005.

GREPL, R.; LEE, B., **Modeling, Identification and Control of Electronic Throttle Using dSpace Tools**. Technical Computing Prague, 2008.

GREPL, R. **Modelling and Control of Electromechanical Servo System with High Nonlinearity**. In-Tech (Ed.) ISBN: 978-953-307-041-4, 2010.

GÜHMANN, C. **Model-Based Testing of Automotive Electronic Control Units**. 3rd International Conference of Materials Testing, Nürnberg, 2005.

HALVORSEN, H. P. **Hardware in the Loop Simulation**. Telemark University College, Department of Electrical Engineering, Information Technology and Cybernetics, 2012.

LAGHROUCHE, S.; AHMED, F. S.; BAGDOURI, M. E.; WACK, M.; GABER, J.; BECHERIF, M., **Modeling and Identification of a Mechatronic Exhaust Gas Recirculation Actuator of an Internal Combustion Engine**. American Control Conference Marriott Waterfront, Baltimore, 2010

LAMBERG, K.; WÄLTERMANN, P. **Using HiL Simulation to Test Mechatronic Components in Automotive Engineering.** 2<sup>nd</sup> Congress on "Mechatronik im Automobil" Haus der Technik, Munich, 2000

LAMBERSON, D. M., **Torque Management of Gasoline Engines.** Dissertação (Mestrado em Engenharia) – University of California, Berkeley, 2003.

LOH, R. N. K.; THANOM, W.; PYKO, J. S.; LEE, A., **Electronic Throttle Control System: Modeling, Identification and Model-Based Control Designs. Scientific Research Publishing – Journal Engineering**, 2013, 5, 587-600.

MICHAELEK, D.; GEHSAT, C.; TRAPP, R.; BERTRAM, T., **Hardware-in-the-Loop-Simulation of a Climate Controller with a combined HVAC and Passenger Compartment Model**. International Conference on Advanced Intelligent Mechatronics. California, 2005

MONTELO, H. S. **Simulação com Hardware in the Loop Aplicada à Veículos Submarinos Semi-Autônomos**. Dissertação (Mestrado em Engenharia) - Universidade de São Paulo, São Paulo 2008.

OLSSON, H.; ÅSTRÖM, K. J..; CANUDAS DE WIT, C.; GÄFVERT, M.; LISCHINSKY, P., **Friction Models and Friction Compensation**, 1997 < http://cats-fs.rpi.edu/~wenj/ECSE446S06/astrom\_friction.pdf>

TABBACHE, B.; ABOUB, Y.; MAROUANI, K.; KHELOUI, A.; BENBOUZID, M.E.H., **A Simple and Effective Hardware-in-the-Loop Simulation Platform for Urban Electric Vehicles**. First International Conference on Renewable Energies and Vehicular Technology, 2012.

Wikipedia a encyclopedia livre. Disponível em:

< https://en.wikipedia.org/wiki/Internal\_combustion\_engine> Acesso em: 08 nov 2016

<http://aermech.com/ecu-engine-control-unit-carsecmpartsfunctioning/> Acesso em: 08 nov 2016